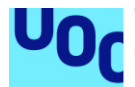

# Diseño e implementación de la base de datos para una aplicación de gestión de procesos electorales

**Juan Javier Corrales Pérez** Grado de Ingeniería Informática Bases de datos

**Jordi Ferrer Duran Xavier Baró Solé**

10 de junio de 2021

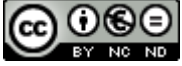

Esta obra está sujeta a una licencia de Reconocimiento-NoComercial-SinObraDerivada 3.0 España de Creative **[Commons](http://creativecommons.org/licenses/by-nc-nd/3.0/es/)** 

© (Juan Javier Corrales Pérez)

Reservados todos los derechos. Está prohibido la reproducción total o parcial de esta obra por cualquier medio o procedimiento, comprendidos la impresión, la reprografía, el microfilme, el tratamiento informático o cualquier otro sistema, así como la distribución de ejemplares mediante alquiler y préstamo, sin la autorización escrita del autor o de los límites que autorice la Ley de Propiedad Intelectual.

# **FICHA DEL TRABAJO FINAL**

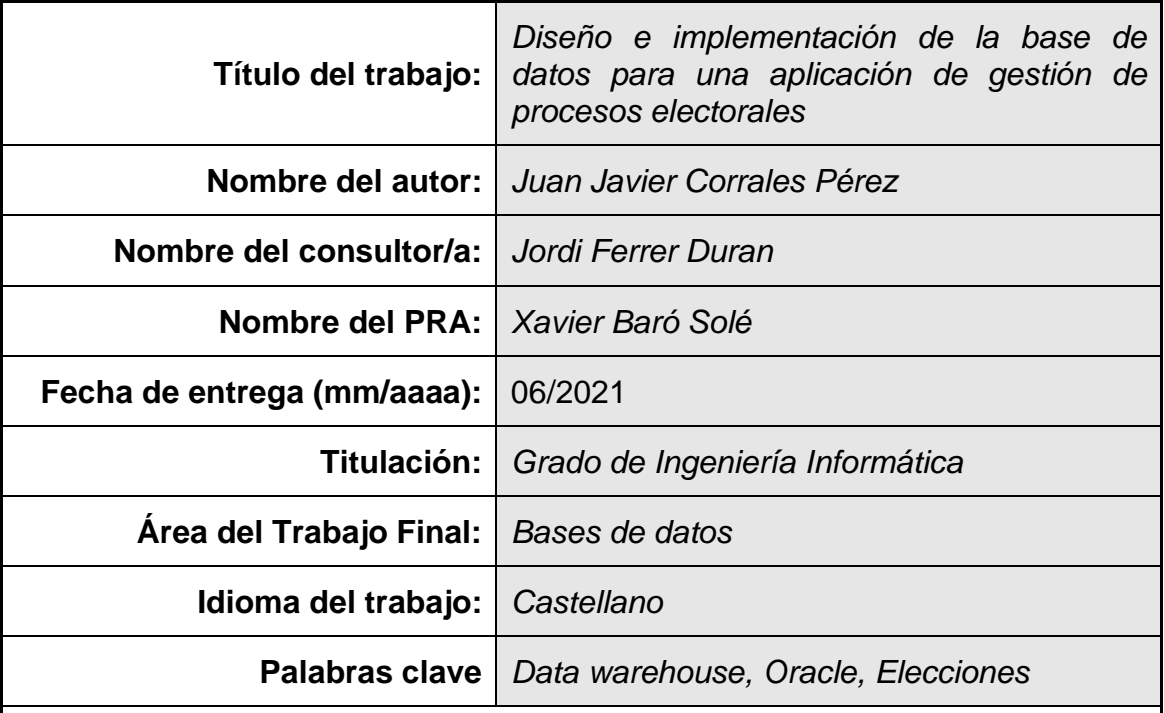

 **Resumen del Trabajo (máximo 250 palabras):** *Con la finalidad, contexto de aplicación, metodología, resultados i conclusiones del trabajo.*

El presente trabajo fin de grado tiene como objetivo diseñar una base de datos que se ocupe de dar respuesta a un mayor control y gestión de los procesos electorales que se llevan a cabo en el país. Así mismo, se desea poder dar respuesta a la implementación del voto telemático en dichos procesos electorales, garantizando un registro seguro de estos. Otro de los objetivos a cubrir consiste en disponer de un almacén de datos, lo que nos permite consultar una serie de estadísticas en tiempo constante 1, ofreciendo un tiempo de respuesta reducido.

Se ha empleado la metodología en cascada, lo que ha favorecido el desarrollo e implementación de todas las fases del proyecto así como un mínimo impacto ante cualquier desajuste detectado.

Para cumplir con el objetivo del proyecto, se ha realizado el diseño de la base de datos, se han generados los procedimientos almacenados necesarios para realizar los requisitos funcionales descritos y se han generados los correspondientes juegos de pruebas para garantizar el correcto funcionamiento de estos. Además, la base de datos cuenta con un log de registro, que almacena el detalle de todos los procedimientos que se ejecutan, así como su resultado.

## **Abstract (in English, 250 words or less):**

The objective of this final degree project is to design a database that deals with responding to greater control and management of the electoral processes that are carried out in the country. Likewise, it is desired to be able to respond to the implementation of the telematic vote in said electoral processes, guaranteeing a secure record of these. Another objective to be covered is to have a data warehouse, which allows us to consult a series of statistics in constant time 1, offering a reduced response time.

The cascade methodology has been used, which has favored the development and implementation of all phases of the project as well as a minimal impact on any detected mismatch.

To fulfill the objective of the project, the database design has been carried out, the stored procedures necessary to carry out the functional requirements described have been generated and the corresponding test sets have been generated to guarantee their correct operation. In addition, the database has a registration log, which stores the details of all the procedures that are executed, as well as their results.

# Índice

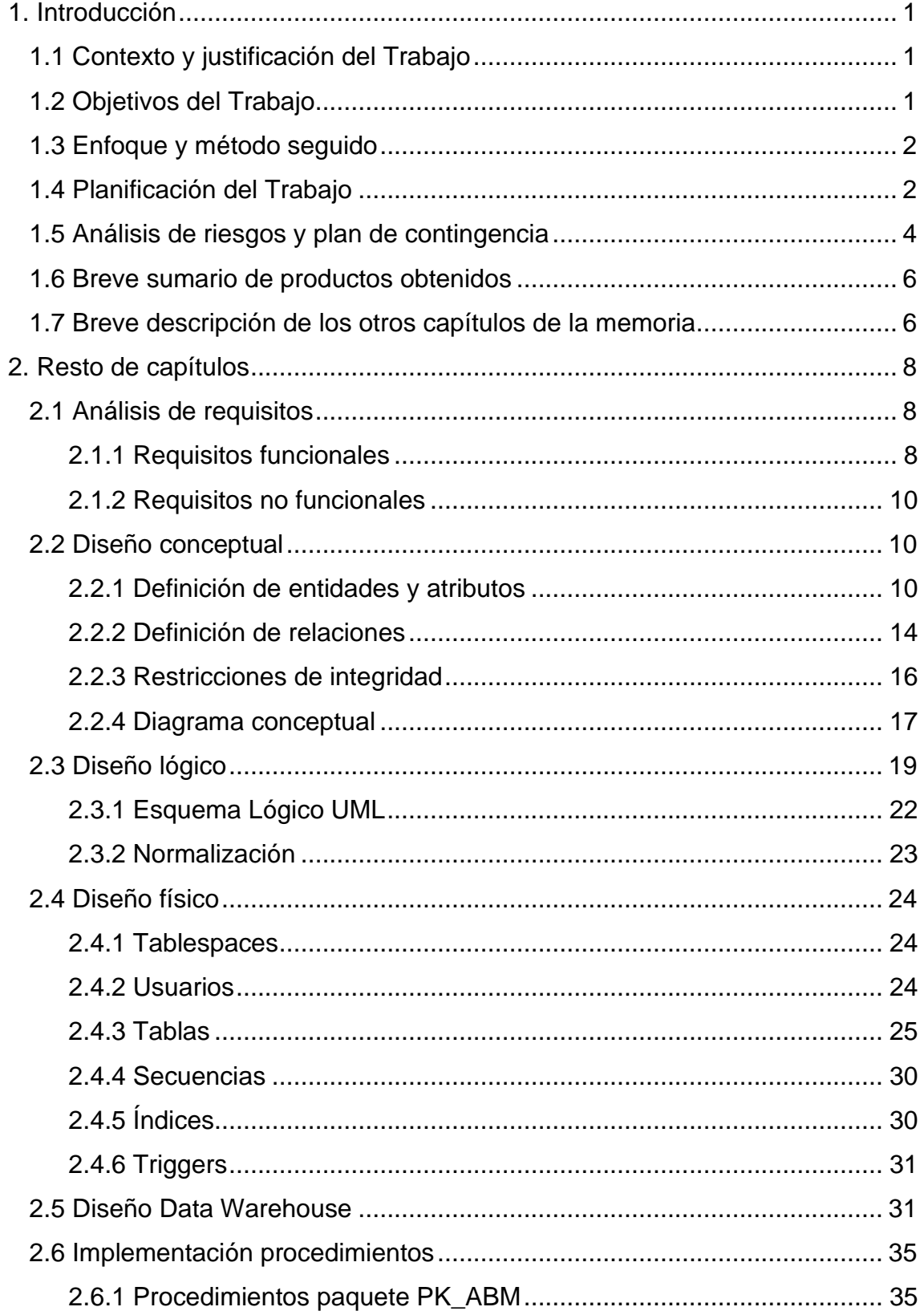

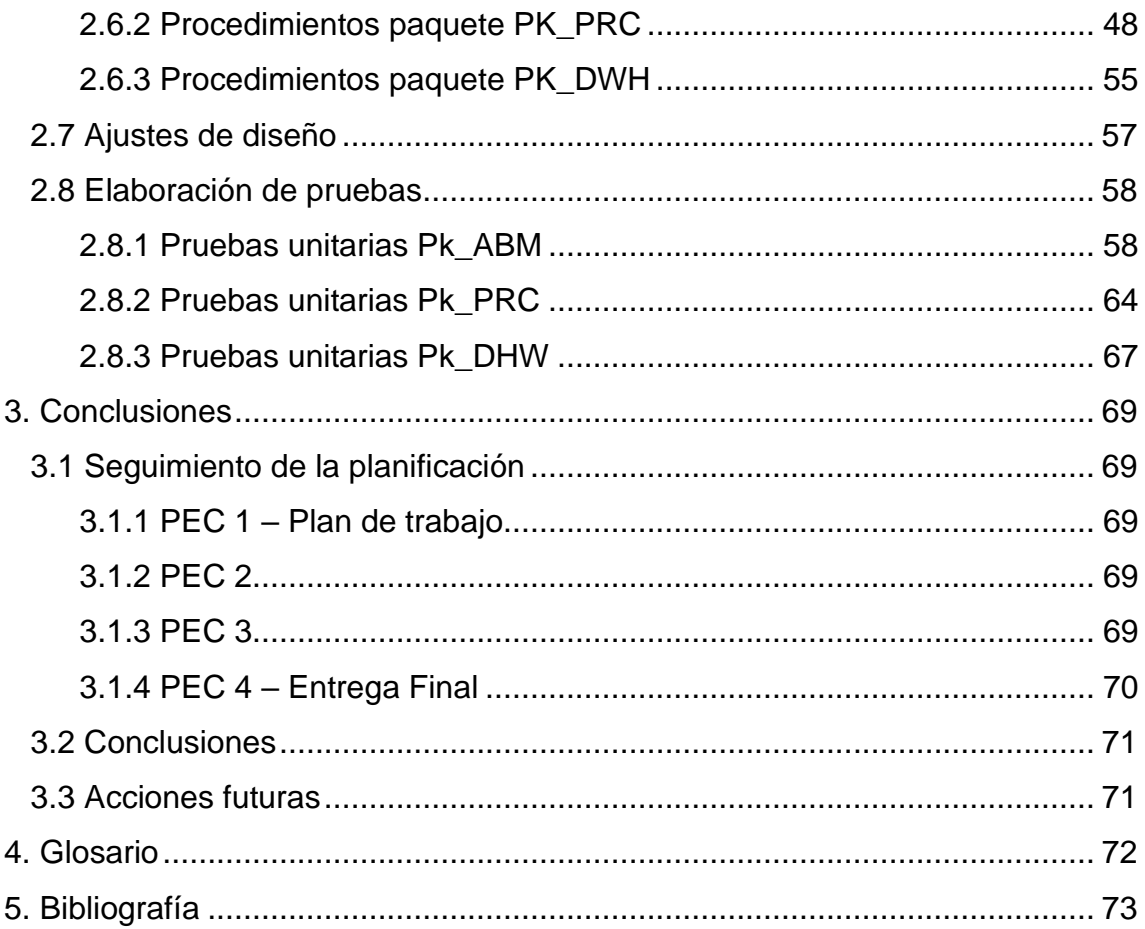

# **Lista de figuras**

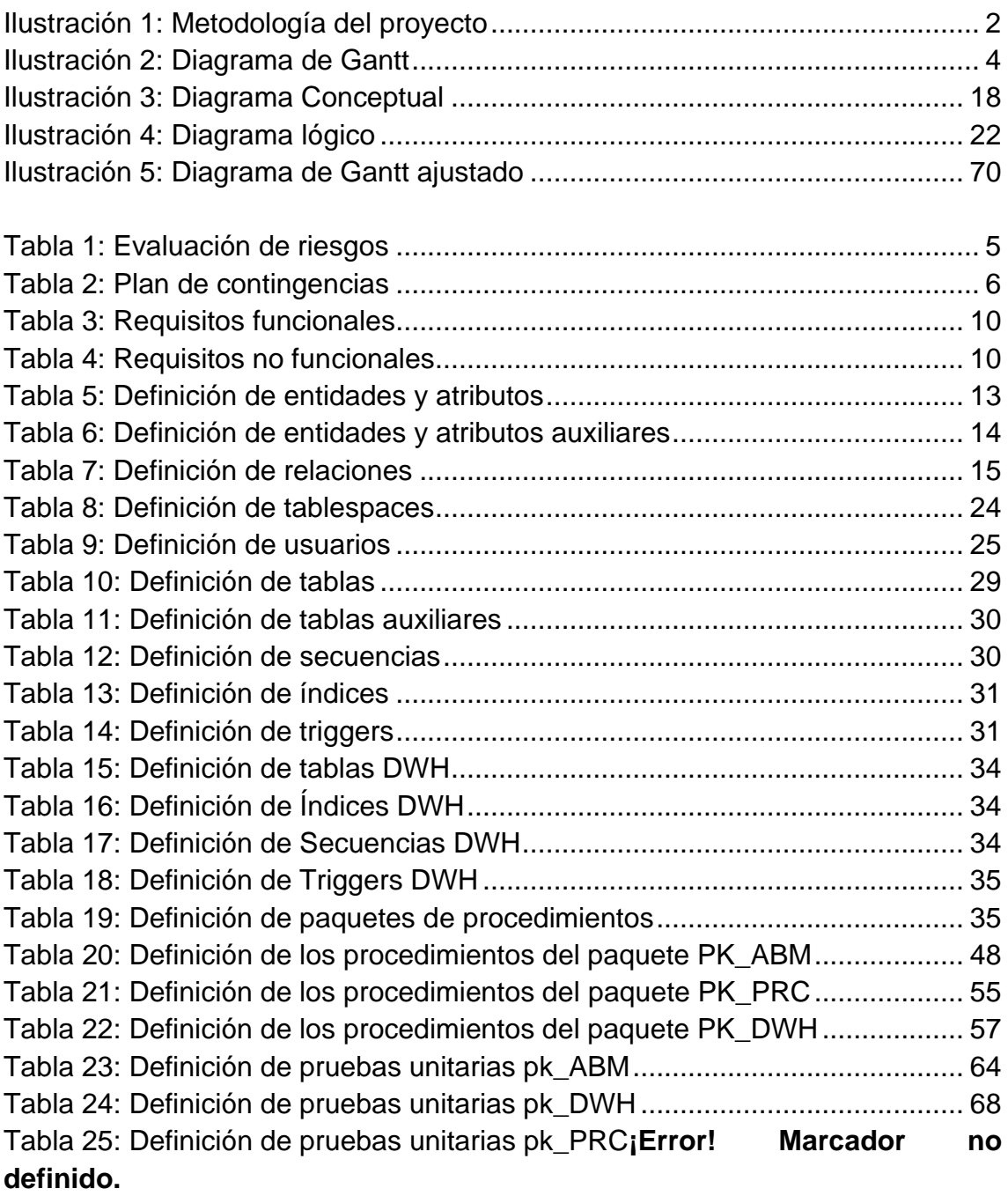

# <span id="page-7-0"></span>1. Introducción

#### <span id="page-7-1"></span>1.1 Contexto y justificación del Trabajo

El objetivo de este proyecto de trabajo fin de grado pretende cubrir las necesidades marcadas por el departamento de organización administrativa del gobierno de nuestro país para la implementación de una base de datos para la gestión de procesos electorales. Este tendrá que cumplir con los requisitos marcados en la documentación aportada al comienzo del proyecto.

El departamento de organización administrativa necesita incrementar el control sobre los diferentes procesos electorales de manera que puedan garantizar su eficiencia y transparencia. Además de esto, otro de los objetivos que pretenden implementar es el voto telemático para adaptar estos procesos a la realidad tecnológica en la que nos encontramos.

Será muy importante generar mecanismos de seguridad en el acceso a los datos, dado que toda la información que se manejará es muy sensible y se debe de garantizar que el acceso se llevará a cabo cumpliendo todos los protocolos establecidos para ello.

Teniendo en cuenta que el volumen de datos que se va a manejar será bastante grande, será necesario la implementación y uso de almacenes de datos que nos permitan realizar consultas estadísticas de manera eficiente en tiempos de espera

En resumen, se debe de poder realizar un diseño ajustado a las necesidades concretas que han sido marcadas en el proyecto y debidamente documentada de manera que proporcione una base fiable para el desarrollo de la aplicación que deberá gestionar la base de datos.

#### <span id="page-7-2"></span>1.2 Objetivos del Trabajo

El objetivo de este trabajo es la creación de una base de datos que se ocupe del control de los procesos electorales que se llevan a cabo en el país. Esta base de datos debe de ser escalable y debe poder permitir la integración con otras bases de datos accesibles desde el gobierno.

Toda la gestión y acceso a la información deberá realizarse mediante procedimientos de base de datos, ya que será la única manera de acceder a los datos.

El modelo debe de garantizar las normas de seguridad marcadas por el GDPR para garantizar la privacidad de los datos que se encuentren almacenados en el sistema.

El modelo deberá poder gestionar cualquier volumen de datos, por lo que se deberán de aplicar las técnicas de gestión de almacenes de datos con la restricción de que estos tendrán que ser obtenidos en tiempo constante 1.

El modelo también deberá de poder monitorizar las acciones que se realizan sobre este mediante logs, de manera que se pueda registrar los procedimientos ejecutados y también se deberá de dotar de mecanismos que nos permitan testear la funcionalidad de la base de datos.

#### <span id="page-8-0"></span>1.3 Enfoque y método seguido

El proyecto se llevará a cabo siguiendo la metodología en cascada, debido a que conocemos las especificaciones del proyecto de antemano y estas no van a cambiar, además de tener definido un objetivo claro a desarrollar.

Este tipo de metodología nos permite la realización del proyecto mediante etapas que se irán retroalimentando cada una de ellas de las anteriores, lo que nos permitirá poder corregir los posibles errores que vayan surgiendo antes de avanzar al resto de etapas. Las etapas que se llevarán a cabo para abordar el proyecto son Análisis, Diseño, Implementación, Pruebas y Entrega Final.

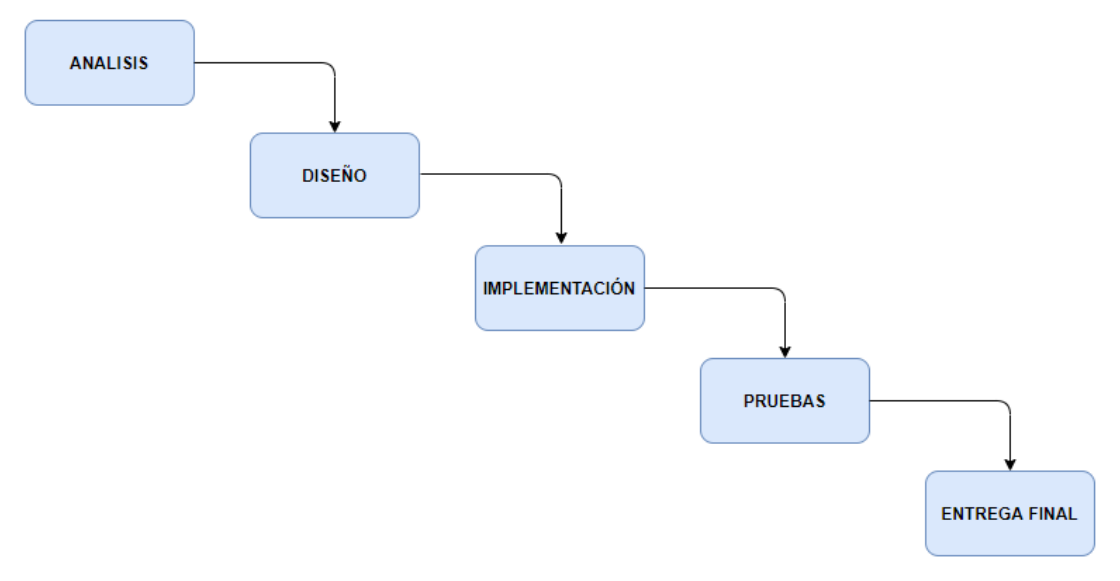

<span id="page-8-2"></span>**Ilustración 1: Metodología del proyecto**

#### <span id="page-8-1"></span>1.4 Planificación del Trabajo

Para la realización de este trabajo se va a emplear el tiempo y trabajo del estudiante con las indicaciones y sugerencias marcadas por el consultor. Como medios técnicos y materiales se empleará el hardware propio del estudiante y como software el disponible entre los recursos docentes.

El tiempo que ha sido definido para el proyecto considera un esfuerzo diario de 3 horas por día de lunes a sábado, lo que suponen 18 horas semanales. Ante cualquier imprevisto en el proyecto o necesidad de mayor dedicación a este se utilizará tanto el sábado como el domingo para poder afrontar esa demanda.

Los hitos parciales que han sido marcados para cada una de las entregas de las PEC son las siguientes:

#### **PEC 1 – Plan de Trabajo**

Comienzo: 18/02/21 Fin: 08/03/21

#### **PEC 2**

Comienzo: 09/03/21 Fin: 12/04/21 Tareas: Análisis de requisitos, Diseño conceptual, Diseño lógico

#### **PEC 3**

Comienzo: 13/04/21 Fin: 12/05/21 Tareas: Diseño físico, Diseño Data Warehouse, Implementación procedimientos.

#### **Entrega Final**

Comienzo: 13/05/21 Fin: 10/06/21 Tareas: Elaboración de pruebas, Depuración de errores, Elaboración documentación.

A continuación, se adjunta el diagrama de Gantt con la planificación definida para la duración completa del proyecto.

| lid                     | Nombre de tarea                                         | <b>Duración</b> | Comienzo                  | Fin                       | aposto 2021   aposto 2021   aposto 2021   aposto 2021   aposto 2021   aposto 2021   aposto 2021   aposto 202<br>  aposto 2021   aposto 2023   aposto 2023   aposto 2023   aposto 2023   aposto 2023   aposto 2023   aposto 202 |
|-------------------------|---------------------------------------------------------|-----------------|---------------------------|---------------------------|----------------------------------------------------------------------------------------------------|
| $\overline{1}$          | PEC 1 - Plan de trabaio                                 | 48 horas        | iue 18/02/21 lun 08/03/21 |                           |                                                                                                    |
| $\overline{2}$          | Lectura de la documentación                             | 6 horas         | iue 18/02/21 vie 19/02/21 |                           | <b>II. Lectura de la documentación</b>                                                                                                    |
| $\overline{\mathbf{3}}$ | Estudio de los requisitos y<br>necesidades del provecto | 9 horas         | sáb 20/02/21 mar 23/02/21 |                           | Estudio de los requisitos y necesidades del proyecto<br>r.                                                                                                    |
| 4                       | Planificacion de las tareas a<br>realizar               | 12 horas        | mié 24/02/21 sáb 27/02/21 |                           | Planificacion de las tareas a realizar<br>T.                                                                                                    |
| 5                       | Diagrama de Gantt                                       | 9 horas         | lun 01/03/21 mié 03/03/21 |                           | <b>Diagrama de Gantt</b><br>ъ                                                                                                    |
| 6                       | Revisión y entrega de PEC 1                             | 12 horas        | jue 04/03/21 lun 08/03/21 |                           | Revisión y entrega de PEC 1                                                                                                    |
| $\overline{7}$          | PEC <sub>2</sub>                                        | 90 horas        | mar 09/03/21 lun 12/04/21 |                           |                                                                                                    |
| 8                       | Analisis de requisitos                                  | 33 horas        | mar 09/03/21 sáb 20/03/21 |                           | <b>Analisis de requisitos</b>                                                                                                    |
| <b>Q</b>                | Diseño conceptual                                       | 24 horas        | lun 22/03/21 mar 30/03/21 |                           | Diseño conceptual                                                                                                    |
| 10                      | Diseño Lógico                                           | 21 horas        | mié 31/03/21 mié 07/04/21 |                           | Diseño Lógico                                                                                                    |
| 11                      | Revisión y entrega de PEC 2                             | 12 horas        | jue 08/04/21 lun 12/04/21 |                           | Revisión y entrega de PEC 2                                                                                                    |
| 12                      | PEC <sub>3</sub>                                        | 78 horas        |                           | mar 13/04/21 mié 12/05/21 |                                                                                                    |
| 13                      | Diseño Físico                                           | 30 horas        | mar 13/04/21 vie 23/04/21 |                           | <b>Diseño Físico</b>                                                                                                    |
| 14                      | Diseño Data Warehouse                                   | 9 horas         | sáb 24/04/21 mar 27/04/21 |                           | <b>Diseño Data Warehouse</b>                                                                                                    |
| 15                      | Implementacion<br><b>Procedimientos</b>                 | 30 horas        | mié 28/04/21 sáb 08/05/21 |                           | <b>Implementacion Procedimientos</b>                                                                                                    |
| 16                      | Revisión y entrega de PEC 3                             | 9 horas         | lun 10/05/21 mié 12/05/21 |                           | Revisión y entrega de PEC 3                                                                                                    |
| 17                      | <b>Entrega Final</b>                                    | 72 horas        | iue 13/05/21              | mié 09/06/21              |                                                                                                    |
| 18                      | Elaboración de pruebas                                  | 24 horas        | jue 13/05/21 vie 21/05/21 |                           | Elaboración de pruebas                                                                                                    |
| 19                      | Realizacion de pruebas                                  | 15 horas        | sáb 22/05/21 jue 27/05/21 |                           | <b>Realización de pruebas</b>                                                                                                    |
| 20                      | Depuración de errores                                   | 9 horas         | vie 28/05/21 lun 31/05/21 |                           |                                                                                                    |
| 21                      | Elaboración de la<br>documentación y presentación       | 15 horas        | mar 01/06/21 sáb 05/06/21 |                           | Elaboración de la documentación y presentación                                                                                                    |
| 22                      | Revisión y Entrega Final                                | 9 horas         | lun 07/06/21 mié 09/06/21 |                           | <b>Revisión y Entrega Final</b>                                                                                                    |
| 23                      | Tribunal de evaluación virtual                          | 15 horas        | lun 14/06/21 vie 18/06/21 |                           |                                                                                                    |
| 24                      | Presentacion del provecto y<br>respuesta a preguntas    | 15 horas        | lun 14/06/21 vie 18/06/21 |                           | Presentacion del proyecto y respuesta a preguntas                                                                                                    |

<span id="page-10-1"></span>**Ilustración 2: Diagrama de Gantt**

# <span id="page-10-0"></span>1.5 Análisis de riesgos y plan de contingencia

En cualquier proyecto estamos expuestos a que puedan surgir cualquier tipo de imprevistos, por lo que deberemos de medir el impacto que estas pueden afectar en el proyecto y las medidas que tomaremos para reducir dicho impacto lo menos posible. Los riesgos más significativos identificados son:

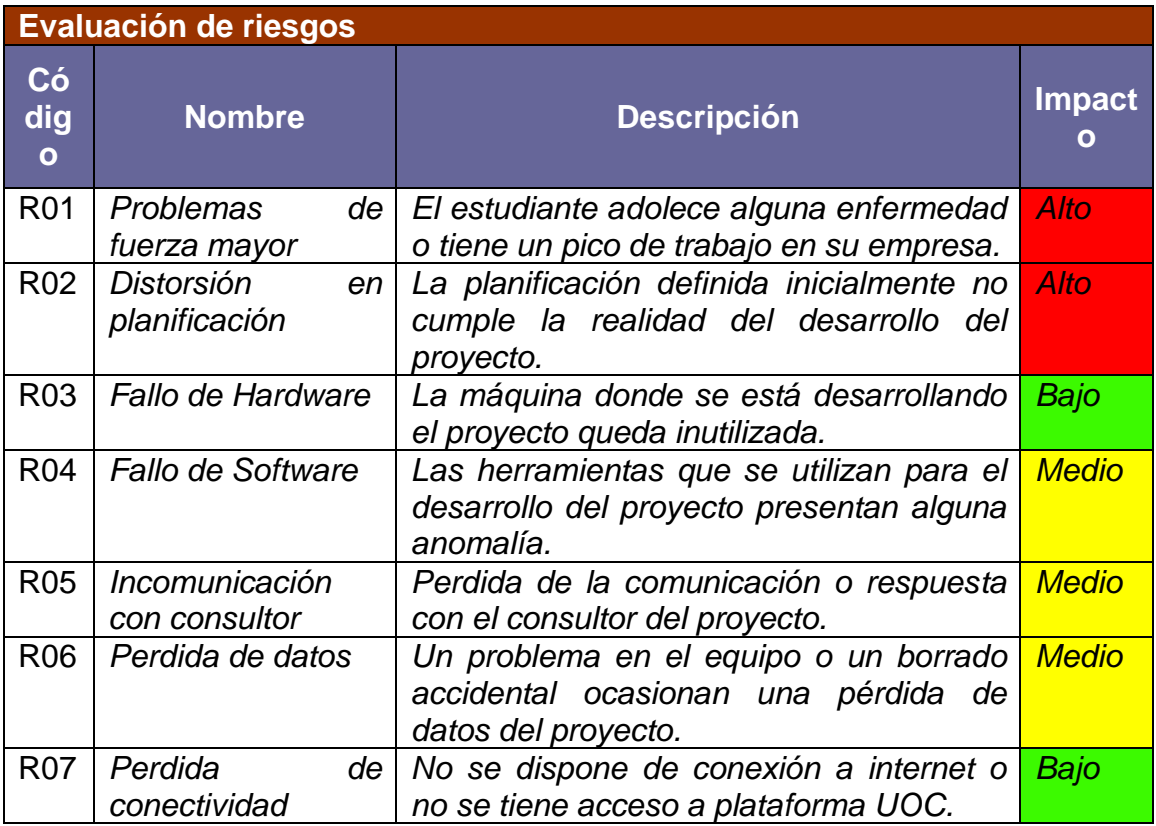

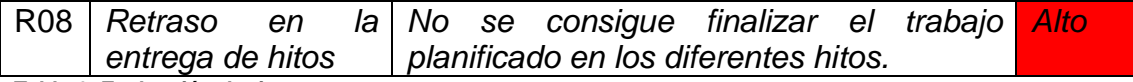

<span id="page-11-0"></span>**Tabla 1: Evaluación de riesgos**

A continuación, definimos el plan de contingencia a aplicar para cada uno de los riesgos identificados:

# **Plan de Contingencia**

1. Estrategia

La estrategia que debe aplicarse para mitigar los riesgos del proyecto es proactiva. Se han de platear aquellas acciones que, en primer lugar, nos permitan evitar la aparición de la incidencia y, en segundo lugar, en caso de que no se pueda evitar un riesgo, establecer los planes de contingencia que nos permitan minimizar su impacto.

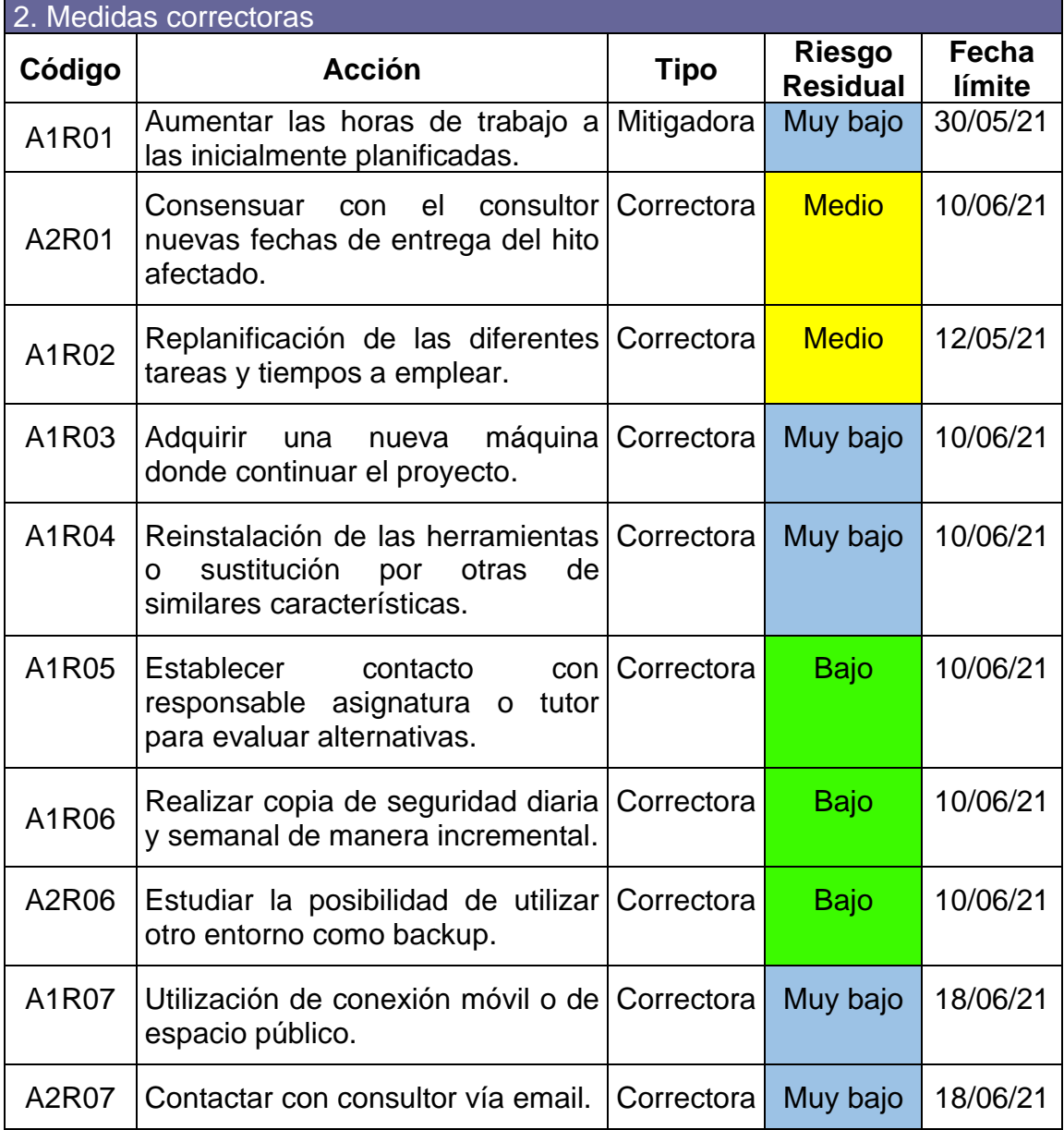

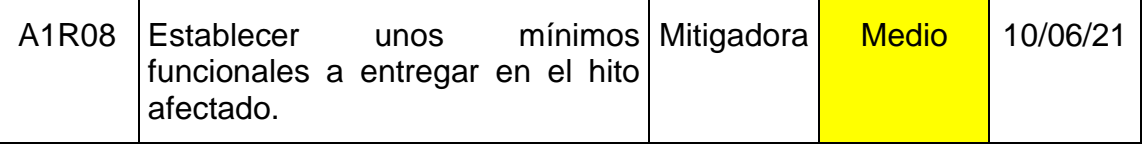

<span id="page-12-2"></span>**Tabla 2: Plan de contingencias**

<span id="page-12-0"></span>1.6 Breve sumario de productos obtenidos

A la finalización del proyecto, los productos obtenidos serán los siguientes:

- ➢ Memoria: Documentación que contiene un detalle exhaustivo del desarrollo del proyecto, así como los detalles técnicos llevados a cabo para el diseño y la implementación de la base de datos.
- ➢ Presentación: Video resumen del proyecto donde se presentan las virtudes de la solución desarrollada.
- ➢ Autoinforme de evaluación: Registro de la evaluación de las competencias transversales.
- ➢ Producto: Este contendrá los scripts necesarios para la creación de la base de datos, el juego de datos inicial para la realización de las pruebas y los correspondientes scripts para la comprobación de los requerimientos que deben de cumplirse.

<span id="page-12-1"></span>1.7 Breve descripción de los otros capítulos de la memoria

El capítulo análisis de requisitos se ocupará de recoger los requerimientos funcionales del proyecto que han de ser cumplidos además de los requerimientos no funcionales, sobre los que basaremos el diseño de la base de datos.

El capítulo del diseño conceptual se basará en identificar las entidades, relaciones y atributos que conformarán nuestra base de datos, así como crear el diagrama de entidad-relación.

El capítulo del diseño lógico se encargará de transformar el diseño conceptual definido en el apartado anterior en el modelo relacional que utilizaremos. También nos ocuparemos de realizar la normalización de esta para evitar futuros problemas.

El capítulo del diseño físico se ocupará de transformar el diseño lógico definido en un modelo que nos permita implementar sobre el sistema gestor de bases de datos que vayamos a utilizar.

El capítulo del diseño del DATA WAREHOUSE<sup>1</sup> se centrará en cubrir las necesidades definidas en el proyecto para el manejo de grandes volúmenes de datos y dar cabida al repositorio estadístico que manejará las consultas definidas a tal efecto.

El capítulo de implementación de procedimientos describe los procedimientos almacenados o funciones que van a ser incluidas en la base de datos para cumplir con la funcionalidad requerida en el proyecto.

El capítulo de la fase de pruebas se encargará de la definición de un plan de pruebas para la comprobación del correcto funcionamiento, así como la ejecución de dicho plan.

El resto de los capítulos, conclusiones, glosario, bibliografía y anexos contendrán las conclusiones del proyecto, el glosario de términos utilizados, la bibliografía utilizada en la elaboración de todo el proyecto y los anexos en caso de que sean necesarios respectivamente.

<sup>1</sup> *Almacén de datos - Wikipedia, la enciclopedia libre*. (s. f.). Recuperado 24 de febrero de 2021, de https://es.wikipedia.org/wiki/Almacén\_de\_datos

# <span id="page-14-0"></span>2. Resto de capítulos

### <span id="page-14-1"></span>2.1 Análisis de requisitos

En esta fase del proyecto nos ocuparemos de conocer y analizar las necesidades y objetivos que el enunciado de nuestro TFG describe, de manera que podamos cumplir con los objetivos marcados en estos. Para ello identificaremos tanto los requisitos funcionales como los requisitos no funcionales que deberá de cumplir el diseño de nuestra base de datos.

#### <span id="page-14-2"></span>2.1.1 Requisitos funcionales

A continuación, enumeraremos la relación de funcionalidades necesarias para dar respuesta a las necesidades planteadas y que se desea almacenar en nuestra BD.

| <b>Código</b> | <b>Requisito</b>                                                                                                    |
|---------------|----------------------------------------------------------------------------------------------------|
| <b>RF-01</b>  | Se desea poder almacenar la relación de personas existentes en<br>el padrón municipal de los diferentes pueblos y ciudades del país.                                                   |
| <b>RF-02</b>  | Almacenar los datos correspondientes a las mesas y locales<br>electorales disponibles en cada uno de los municipios donde se<br>lleve a cabo un proceso electoral.                     |
| <b>RF-03</b>  | Registrar la publicación de las diferentes convocatorias de<br>elecciones, así como las reglas que las rigen.                                                                          |
| <b>RF-04</b>  | Elaboración del censo electoral que podrá participar en cada una<br>de las convocatorias publicadas según las características<br>definidas en la convocatoria.                         |
| <b>RF-05</b>  | Se gestionará el registro de partidos políticos según las reglas<br>definidas para cada tipo de elecciones.                                                                            |
| <b>RF-06</b>  | Se llevará a cabo la gestión de los candidatos que se presentan a<br>cada demarcación y se publicará la lista definitiva de candidatos<br>por parte del gobierno.                      |
| <b>RF-07</b>  | Gestionar las demarcaciones electorales para cada tipo de<br>proceso electoral que se lleve a cabo con su número de escaños.                                                           |
| <b>RF-08</b>  | Elaborar la composición de los miembros de las<br>mesas<br>electorales, que estarán formadas por 3 miembros + 3 suplentes.                                                             |
| <b>RF-09</b>  | Se deberá poder almacenar las restricciones a considerar para<br>formar parte de una mesa electoral.                                                                                   |
| <b>RF-10</b>  | Se registrarán los votos obtenidos por cada partido político en<br>cada una de las mesas electorales, tanto presencial como<br>telemáticamente.                                        |
| <b>RF-11</b>  | El sistema debe de poder almacenar diferentes métodos de<br>cálculo de resultados de cada proceso electoral, debiendo de<br>implementarse como mínimo el método D'Hondt <sup>2</sup> . |

<sup>2</sup> *d'Hondt*. (s. f.). Recuperado 18 de marzo de 2021, de

https://alarcos.esi.uclm.es/per/fruiz/espaelec/ley/dhondt/dhondt.htm

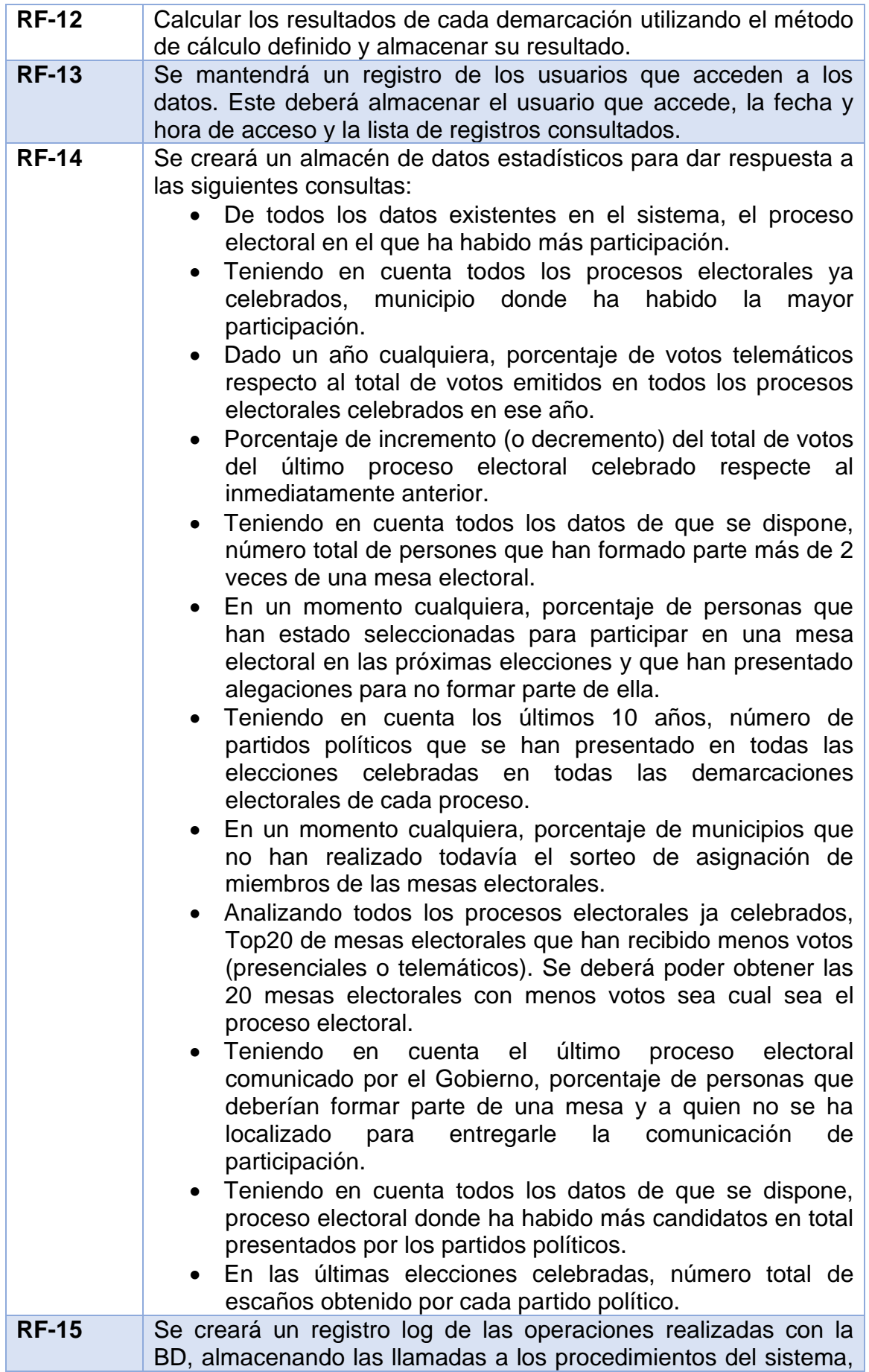

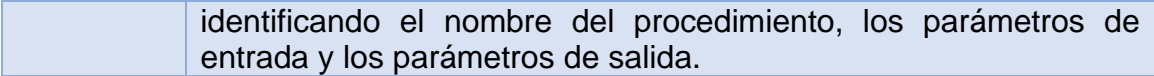

<span id="page-16-3"></span>**Tabla 3: Requisitos funcionales**

### <span id="page-16-0"></span>2.1.2 Requisitos no funcionales

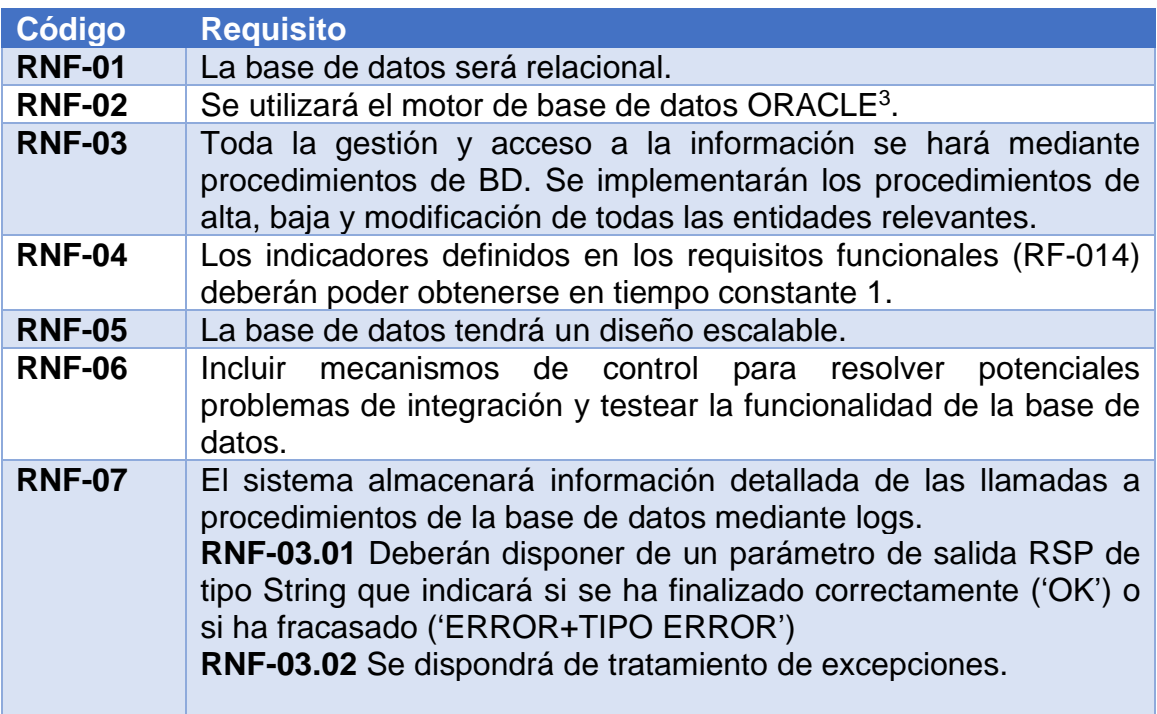

<span id="page-16-4"></span>**Tabla 4: Requisitos no funcionales**

## <span id="page-16-1"></span>2.2 Diseño conceptual

El diseño conceptual lo que pretende es identificar las entidades que se encuentran involucradas en nuestro diseño, así como las relaciones existentes entre ellas y las restricciones de integridad que tienen. Dicho diseño nos deberá de permitir cumplir con todos los requisitos que han sido definidos. La metodología que emplearemos será la centralizada (one shot) con un único esquema conceptual, dado que no tenemos un número alto de requisitos que requieran emplear un modelo por áreas.

## <span id="page-16-2"></span>2.2.1 Definición de entidades y atributos

A continuación, detallamos la relación de entidades que hemos identificado, así como sus correspondientes atributos.

<sup>3</sup> *Oracle Corporation - Wikipedia, la enciclopedia libre*. (s. f.). Recuperado 20 de marzo de 2021, de https://es.wikipedia.org/wiki/Oracle\_Corporation

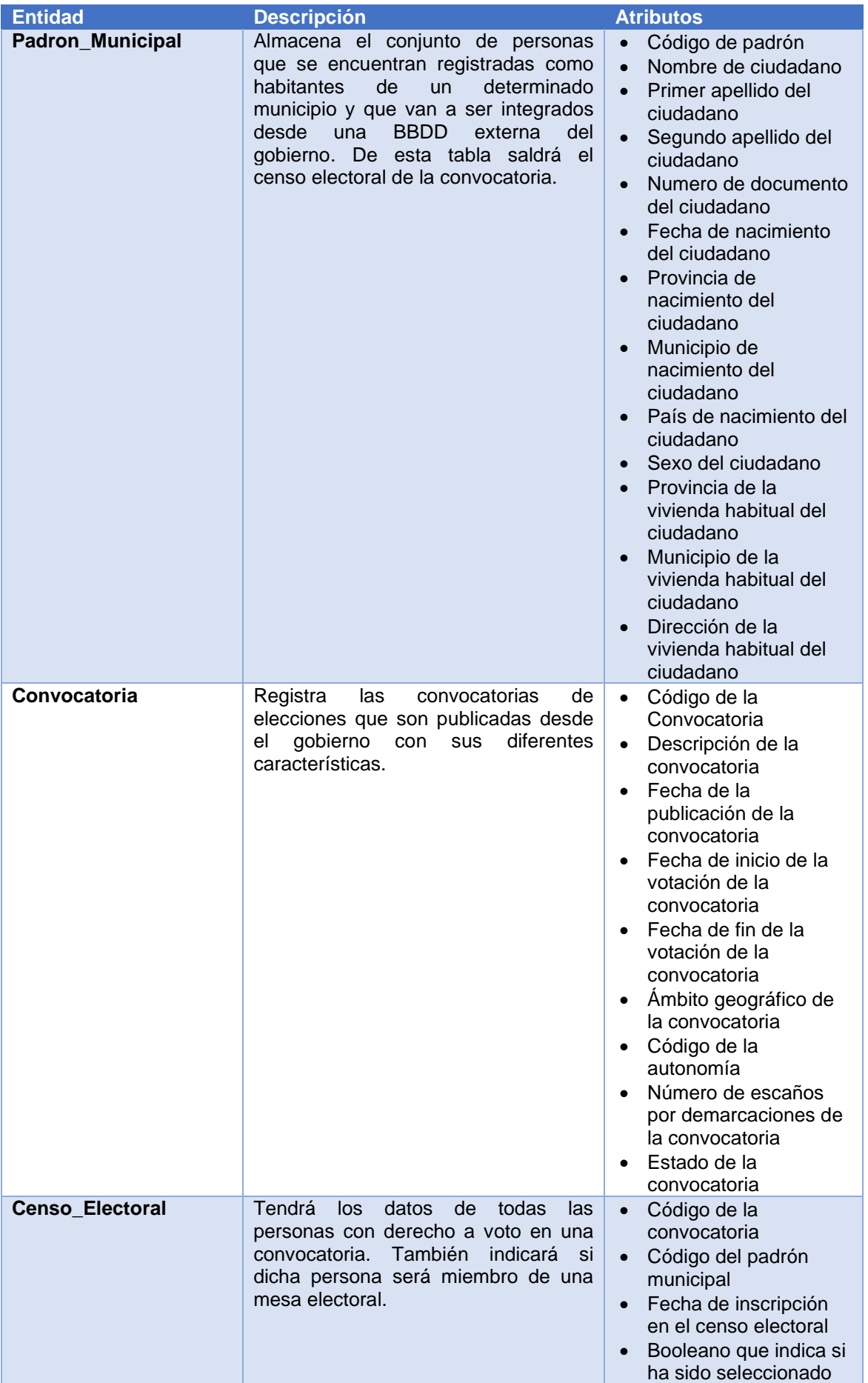

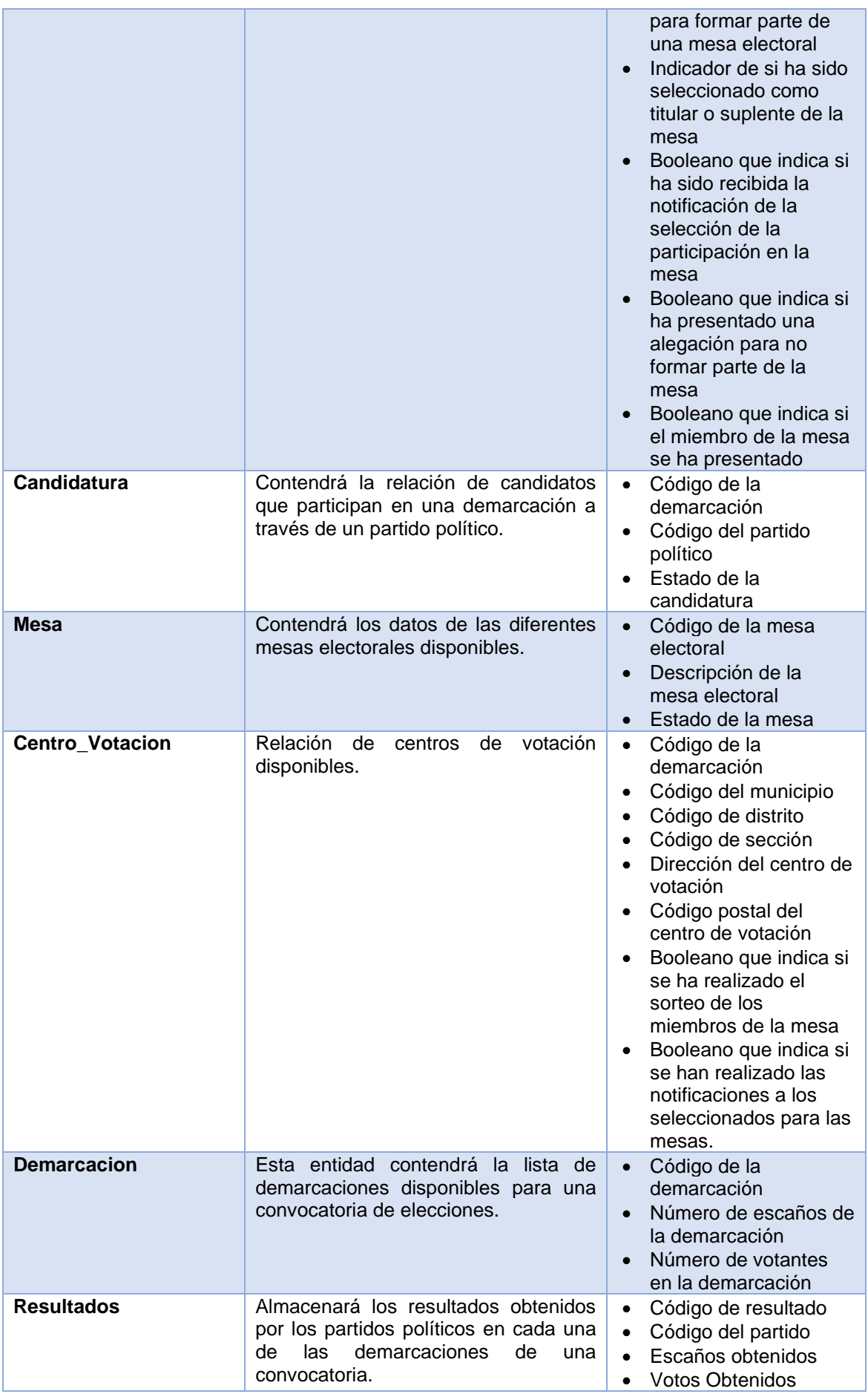

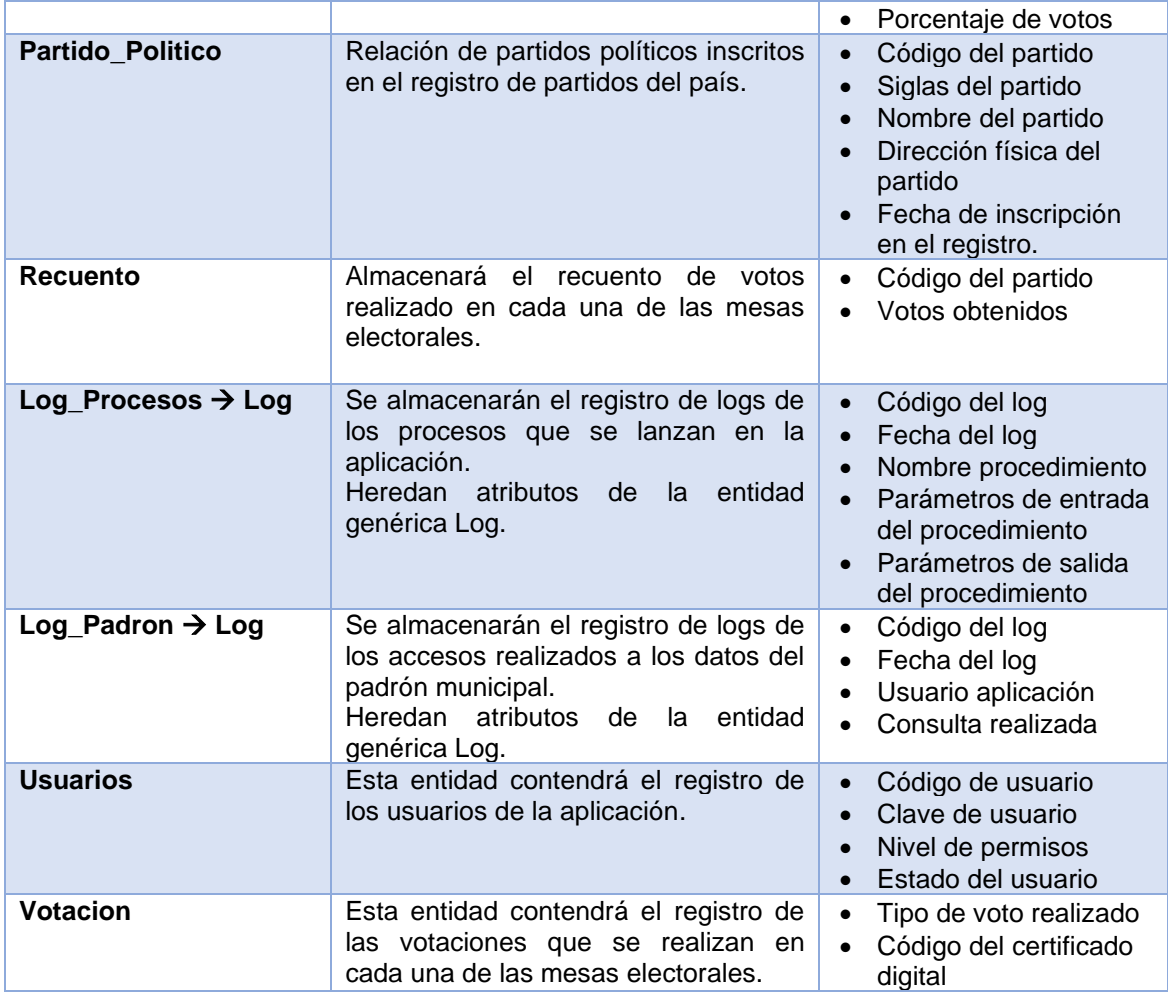

<span id="page-19-0"></span>**Tabla 5: Definición de entidades y atributos**

Además de las entidades descritas anteriormente, también hemos definido una serie de entidades auxiliares que nos servirán de vínculo con las anteriores para realizar nuestro diseño.

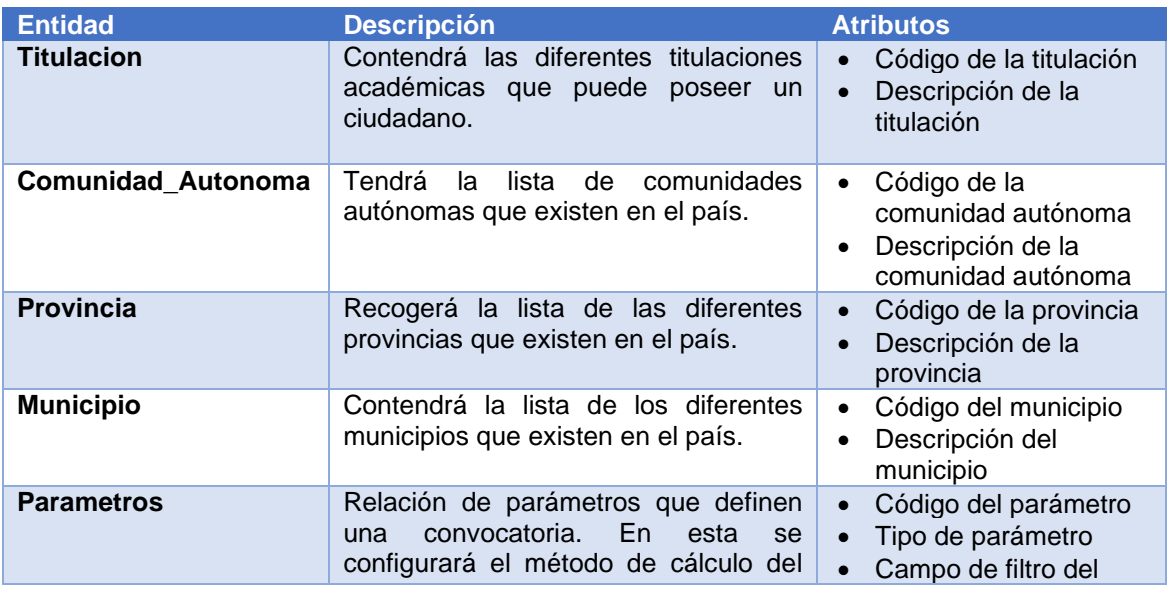

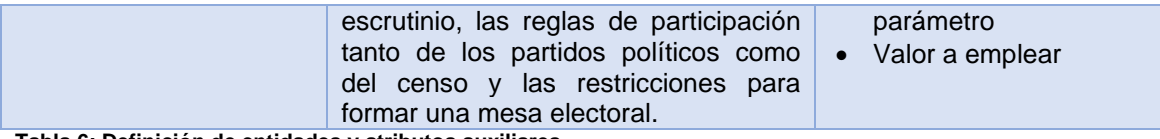

<span id="page-20-1"></span>**Tabla 6: Definición de entidades y atributos auxiliares**

También se han definido unos tipos de datos específicos para algunas entidades con las siguientes agrupaciones:

- **Estado**: (Abierta, Cerrada, Finalizada, Anulada)
- **Prioridad**: (Titular, Suplente)
- **Sexo**: (Hombre, Mujer)
- **TipoConvocatoria**: (Estatal, Autonómica, Municipal)
- **EstadoCandidatura**: (Presentada, Aprobada, Rechazada, Anulada)
- **Voto**: (Presencial, Telemático)
- **TipoUsuario**: (Normal, Avanzado)
- **TipoParametro**: (Partido, Censo, Mesa, Escrutinio)
- **EstadoUsuario**: (Habilitado, Deshabilitado)

#### <span id="page-20-0"></span>2.2.2 Definición de relaciones

En este apartado vamos a identificar las relaciones identificadas entre nuestras entidades y describiremos sus características.

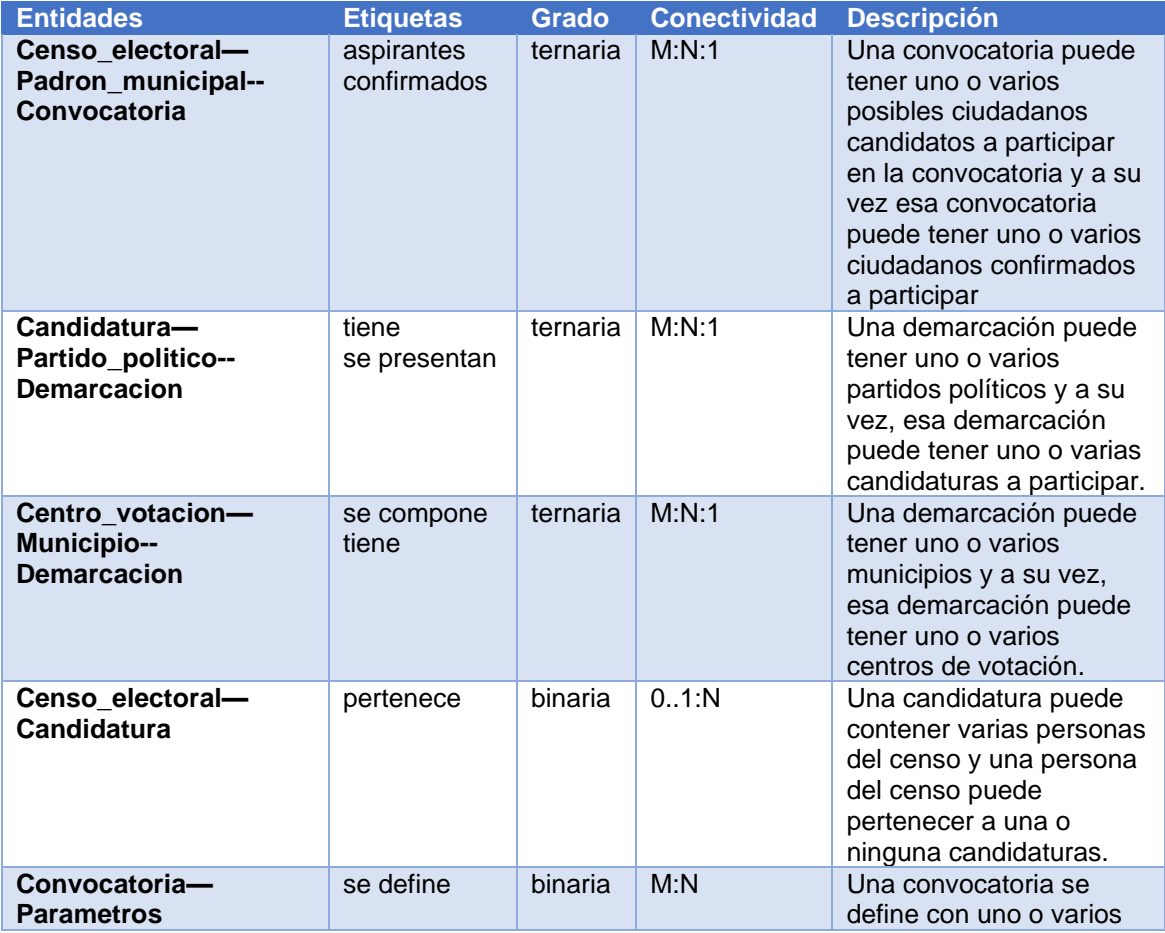

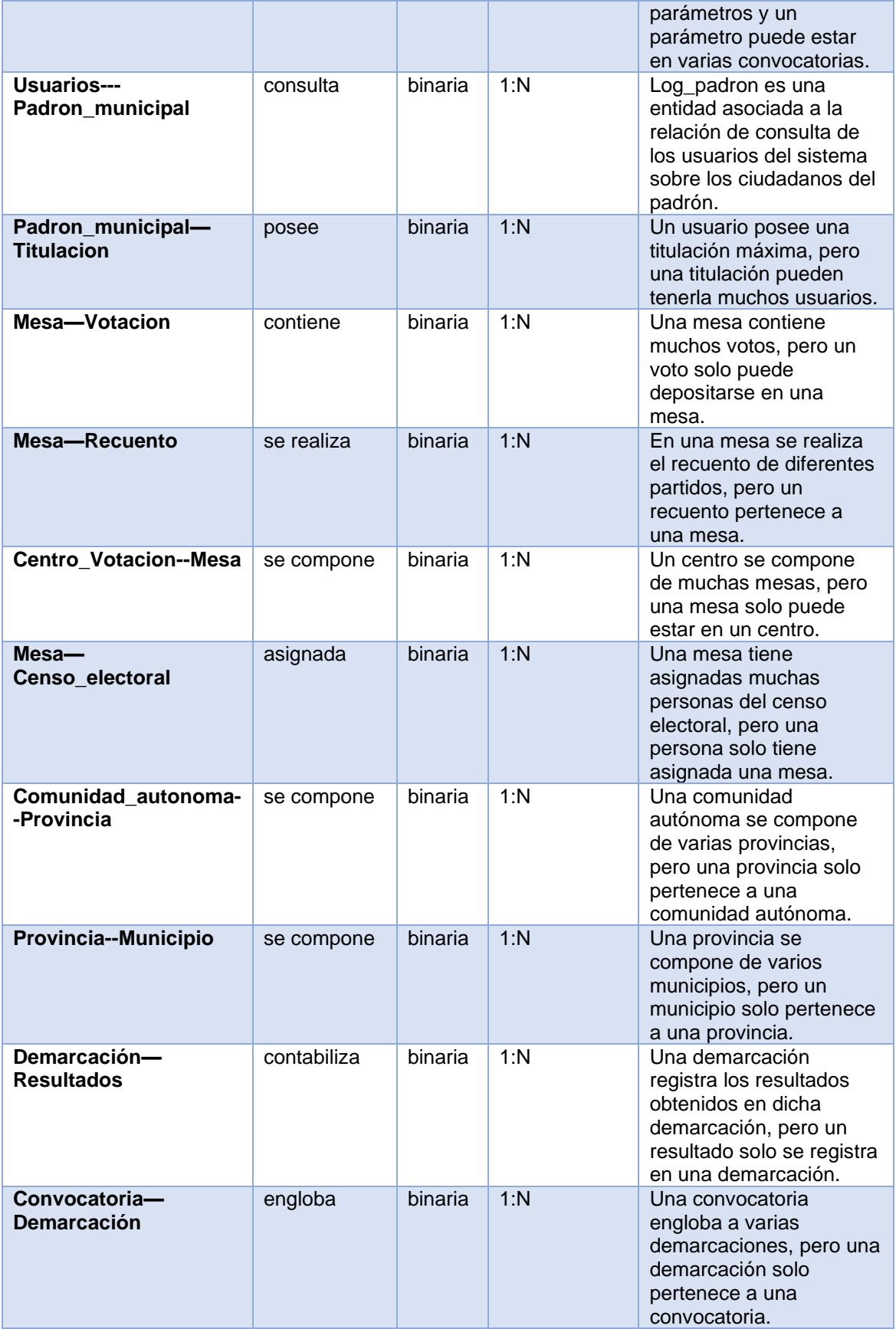

<span id="page-21-0"></span>**Tabla 7: Definición de relaciones**

### <span id="page-22-0"></span>2.2.3 Restricciones de integridad

Dadas las entidades identificadas en nuestro diseño, los aspectos más importantes que identificamos en el modelado de nuestro sistema son:

- No se puede borrar una titulación si alguna persona del padrón municipal la tiene asignada.
- La fecha de nacimiento de una persona del padrón municipal no puede ser mayor que la fecha actual.
- La fecha de inicio de una convocatoria debe de ser mayor que la fecha actual.
- La fecha de fin de una convocatoria debe de ser mayor que la fecha actual y mayor que la fecha de inicio.
- No se podrá borrar una mesa si tiene un censo electoral, una votación o un recuento asignado.
- Los datos de comunidad autónoma, provincia, municipio y padrón municipal solo serán accesibles en modo "solo lectura".
- Si se borra un partido político, se borrará en cascada todas las candidaturas si no se ha comenzado el periodo de votación en la demarcación asignada.
- El número de votos de resultados y recuento no podrá ser negativo.
- La suma de votos de resultados no puede ser mayor que el número de personas del censo electoral en esa demarcación.
- La suma de votos de recuento no puede ser mayor que el número de personas del censo electoral en esa mesa.
- El método de cálculo del escrutinio será único por convocatoria.
- Si el atributo 'tipo' de la entidad Convocatoria es Autonómica, el atributo 'autonomia' no puede ser NULL.
- Si el atributo 'esMesa' de la entidad Censo\_Electoral es TRUE, el atributo 'tipo' no pueden ser NULL.
- Si el tipo de voto realizado es 'Telematico' el atributo 'certificado' no puede ser NULL.
- Si el estado de la mesa es 'Abierta', el atributo 'presentado' de la entidad Censo\_Electoral no puede ser NULL.
- Si el estado de la mesa es 'Finalizada', los atributos 'partido' y 'votos' de la entidad Recuento no pueden ser NULL.
- Si el estado de la convocatoria es 'Finalizada', los atributos 'partido', 'escaños', 'votos' y 'porcentajeVotos' de la entidad Resultados no pueden ser NULL.
- El atributo 'votos' de la entidad Resultados se obtiene a partir de la suma de los votos de la entidad Recuento.
- Si un ciudadano es candidato por un partido político, este no puede formar parte de la mesa electoral.

<span id="page-23-0"></span>2.2.4 Diagrama conceptual

En este apartado mostraremos el diagrama conceptual obtenido después de implementar el desarrollo anteriormente expuesto con las diferentes entidades, atributos, relaciones y cardinalidad de estas. Las claves primarias han sido marcadas con el símbolo <P>, mientras que para las claves candidatas hemos usado el símbolo <U>.

La representación de nuestro diseño conceptual se ha realizado utilizando el modelado UML<sup>4</sup> mediante su correspondiente diagrama estructural.

<sup>4</sup> *Lenguaje unificado de modelado - Wikipedia, la enciclopedia libre*. (s. f.). Recuperado 5 de junio de 2021, de https://es.wikipedia.org/wiki/Lenguaje\_unificado\_de\_modelado

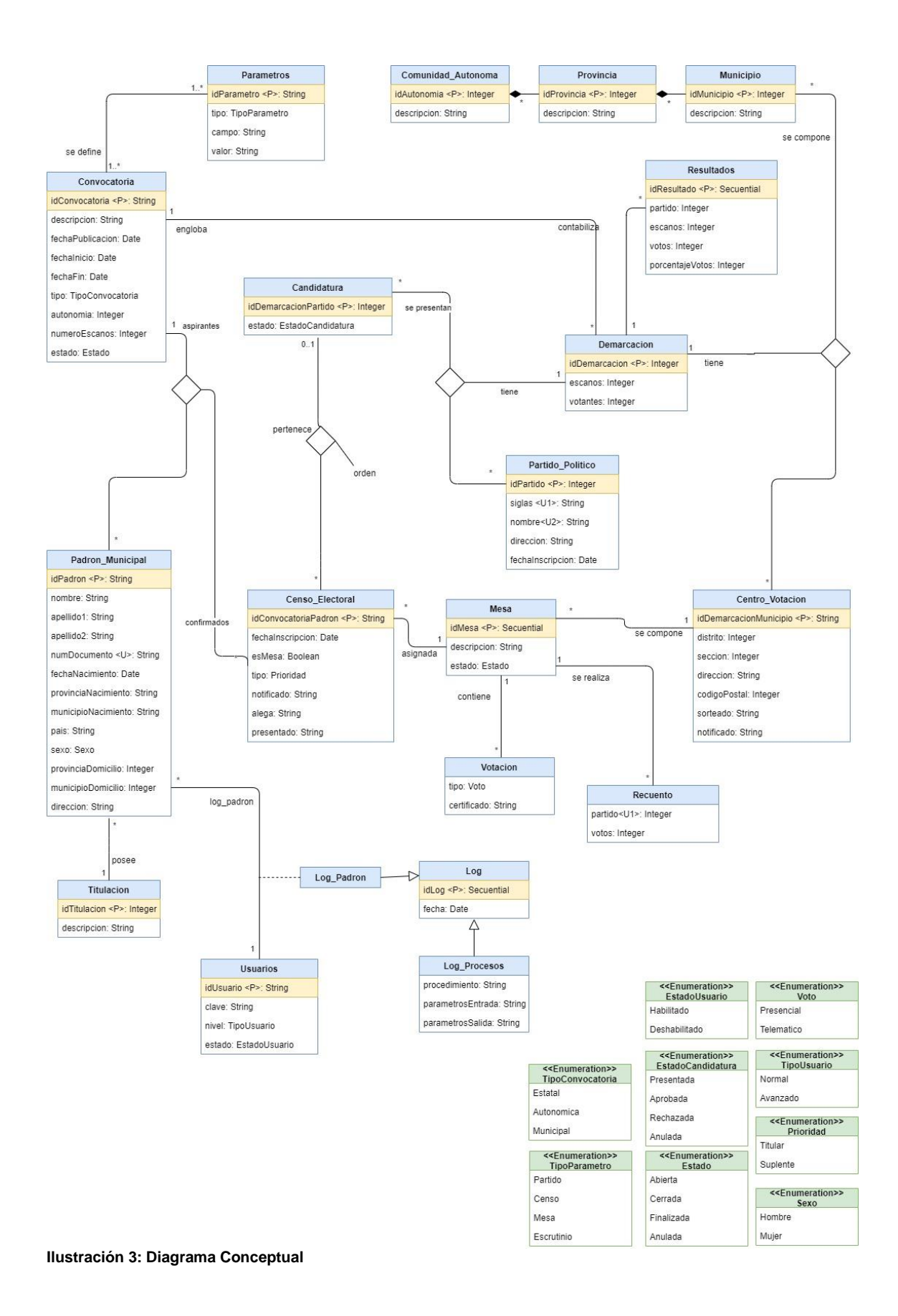

<span id="page-24-0"></span>18

#### <span id="page-25-0"></span>2.3 Diseño lógico

En esta etapa de lo que nos vamos a ocupar es de transformar nuestro modelo conceptual en un modelo lógico ajustado al modelo relacional en el que se basará nuestro SGBD<sup>5</sup>.

Para representar las relaciones del modelo conceptual emplearemos las siguientes conversiones:

- En las relaciones binarias donde la cardinalidad sea 1:N se añadirá una clave foránea referenciando a la otra relación en la N.
- En las relaciones binarias donde la cardinalidad sea 0..1:N será necesario la creación de una nueva entidad que contendrá como clave primaria la concatenación de las claves foráneas de la relación.
- En las relaciones binarias donde la cardinalidad sea M:N será necesario la creación de una nueva entidad que contendrá como clave primaria la concatenación de las claves foráneas de la relación.
- En las relaciones ternarias donde la cardinalidad sea M:N:1 se añadirán claves foráneas referenciando la relación en la M.

La notación que emplearemos para realizar nuestro diseño lógico será el siguiente:

- Indicaremos las relaciones a partir del nombre, seguido de la lista de atributos entre paréntesis y separados por comas.
- Indicaremos las claves primarias subrayando con una línea continua los atributos que las forman.
- Indicaremos las claves candidatas subrayando con una línea discontinua los atributos que las forman.
- Indicaremos las claves foráneas entre llaves y separadas por comas (si fuera necesario), indicando la tabla sobre la que esta referenciada.
- Utilizaremos el tipo de letra negrita en los nombres de atributo que queremos declarar NOT NULL.

Así, hemos obtenido la siguiente conversión del modelo conceptual:

Convocatoria(idConvocatoria, **descripción, fechaPublicacion, fechaInicio, fechaFin, tipo,** autonomía**, numeroEscanos, estado**)

<sup>5</sup> *Sistema de gestión de bases de datos - Wikipedia, la enciclopedia libre*. (s. f.). Recuperado 5 de junio de 2021, de https://es.wikipedia.org/wiki/Sistema\_de\_gestión\_de\_bases\_de\_datos

Convocatoria\_Parametros(idConvocatoria, idParametro) {idConvocatoria} referencia CONVOCATORIA {idParametro} referencia PARAMETROS

Parametros(idParametro, **tipo, campo, valor**)

Padron\_Municipal(idPadron, **nombre, apellido1,** apellido2**, numDocumento, fechaNacimiento, provinciaNacimiento, municipioNacimiento, país, sexo, provinciaDomicilio, municipioDomicilio, direccion**) {idTitulacion} referencia TITULACION

Titulación(idTitulacion, **descripción**)

Censo\_Electoral(idConvocatoria**,** idPadron, **fechaInscripcion, esMesa,** tipo, notificado, alega, presentado) {idConvocatoria} referencia CONVOCATORIA {idPadron} referencia PADRON\_MUNICIPAL {idMesa} referencia MESA

Candidatura(idDemarcacion, idPartido, **estado**) {idDemarcacion} referencia DEMARCACION {idPartido} referencia PARTIDO\_POLITICO

Candidato(idConvocatoria**,** idPadron, idDemarcacion, idPartido**, orden**) {idConvocatoria} referencia CONVOCATORIA {idPadron} referencia PADRON\_MUNICIPAL {idDemarcacion} referencia DEMARCACION {idPartido} referencia PARTIDO\_POLITICO

Partido\_Politico(idPartido, **siglas, nombre, direccion, fechaInscripcion**)

Demarcación(idDemarcacion, **escaños, votantes**) {idConvocatoria} referencia CONVOCATORIA

Resultados(idResultado, **partido, escaños, votos, porcentajeVotos**) {idDemarcacion} referencia DEMARCACION

Mesa(idMesa, **descripción, estado**) {idDemarcacion} referencia DEMARCACION {idMunicipio} referencia MUNICIPIO

Votación(**tipo**, certificado) {idMesa} referencia MESA

Recuento(**partido, votos**) {idMesa} referencia MESA

Centro\_Votacion(idDemarcacion, idMunicipio, **distrito, sección, direccion, codigoPostal, sorteado, notificado**)

{idDemarcacion} referencia DEMARCACION

{idMunicipio} referencia MUNICIPIO

Municipio(idMunicipio, **descripcion**) {idProvincia} referencia PROVINCIA

Provincia(idProvincia, **descripcion**) {idAutonomia} referencia COMUNIDAD\_AUTONOMA

Comunidad\_Autonoma(idAutonomia, **descripcion**)

Usuarios(idUsuario, **clave, nivel, estado**)

Log\_Padron(idLog, **fecha**) {idUsuario} referencia USUARIOS {idPadron} referencia PADRON\_MUNICIPAL

Log\_Procesos(idLog, **fecha, procedimiento, parametrosEntrada, parametrosSalida**)

# <span id="page-28-0"></span>2.3.1 Esquema Lógico UML

<span id="page-28-1"></span>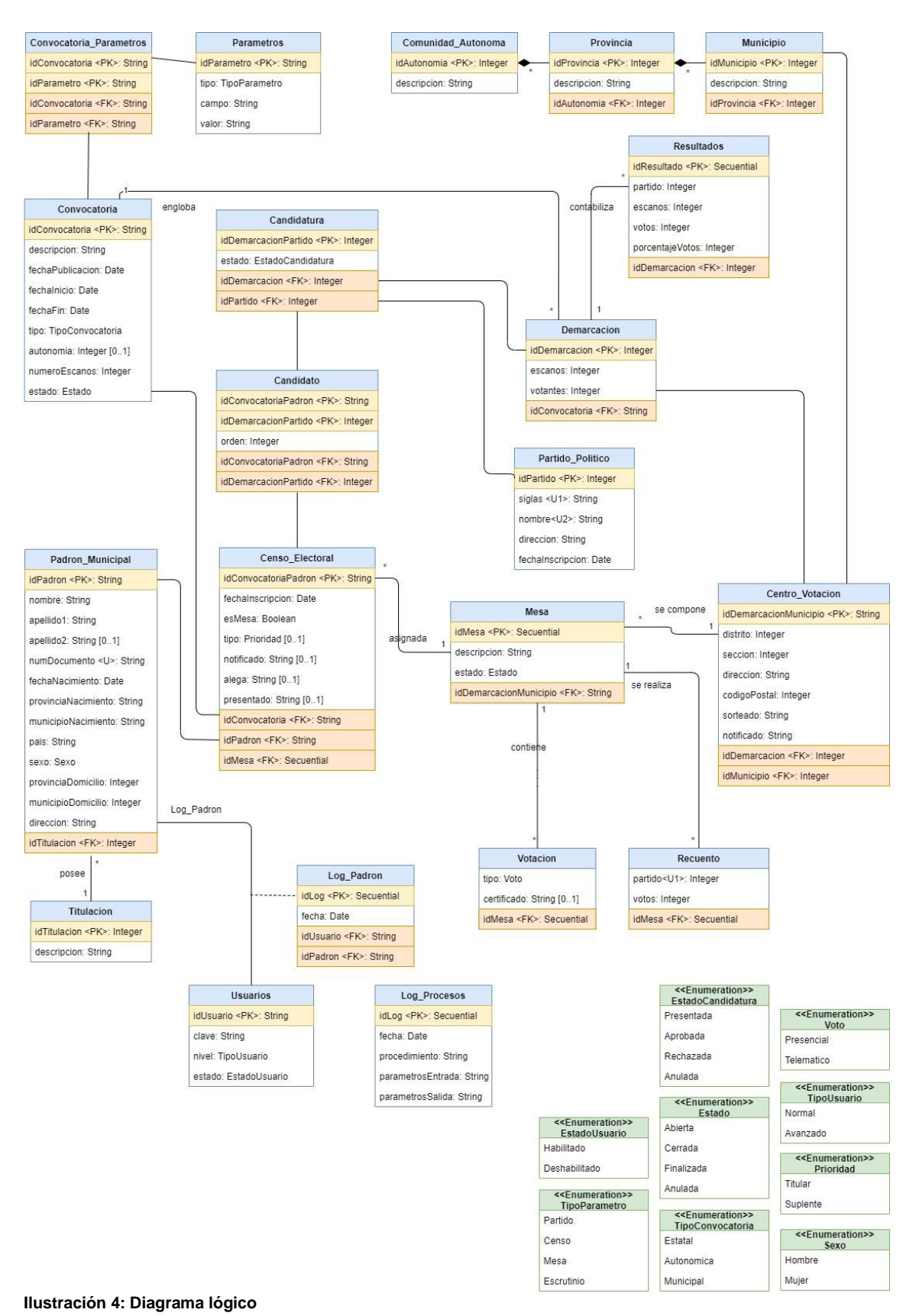

#### <span id="page-29-0"></span>2.3.2 Normalización

El objetivo de la teoría de la normalización $6$  es fijar unas condiciones que nos garanticen la separación de conceptos y la ausencia de redundancia para evitar las anomalías de actualización. Dichas anomalías tienen el origen en dependencias existentes entre los atributos de la relación. La teoría de la normalización tiene definido una serie niveles, los cuales nos permiten ir eliminando progresivamente determinadas dependencias que son las que nos producen dichas anomalías. Cuanto más alto es el grado de normalización, menos anomalías se pueden producir.

Para ello pasaremos las diferentes formas normales de las que se compone la teoría de la normalización para ver si nuestro diseño se ajusta a ella y evitamos posibles anomalías.

- **Primera forma normal (1FN)**: Comprobamos que los atributos de las relaciones son atómicos y dado que se trata de un modelo relacional, podemos afirmar que nuestro diseño cumple con esta forma.
- **Segunda forma normal (2FN)**: Las relaciones candidatas que disponen de un solo atributo y que cumplen **1FN** cumplen directamente con esta forma. En nuestro diseño se ven afectadas las relaciones con dos atributos como clave, estas son Convocatoria\_Parametros, Candidatura, Candidato, Censo Electoral y Centro Votacion. Todas ellas se relacionan mediante una clave foránea de la parte de la clave compartida, por lo que para este caso también podemos afirmar que se cumple con la forma.
- **Tercera forma normal (3FN)**: Una vez comprobado que ningún atributo que no forma parte de una clave candidata depende de un conjunto de atributos que no forma parte de una clava candidata y dado que cumplimos con la **2FN**, podemos afirmar que nuestro diseño cumple con esta forma.
- **Forma normal de Boyce-Codd (FNBC)**: dado que en las relaciones con dos o más claves candidatas compuestas que tenemos en nuestro diseño ninguna de ellas tiene un atributo en común y como cumplimos con la forma **3FN**, podemos afirmar que cumplimos con la forma.
- **Cuarta forma normal (4FN)**: Dado que nuestro diseño se encuentra en **FNBC** y que no tenemos atributos multivaluados, podemos afirmar que cumplimos con esta forma.

<sup>6</sup> *Normalización de bases de datos - Wikipedia, la enciclopedia libre*. (s. f.). Recuperado 27 de marzo de 2021, de https://es.wikipedia.org/wiki/Normalización\_de\_bases\_de\_datos

• **Quinta forma normal (5FN)**: Nuestro diseño no presenta dependencias de proyección-combinación que puedan producir redundancia en los datos, y dado que cumplimos con la forma **4FN**, podemos afirmar que cumplimos con esta forma también.

En resumen, nuestro diseño cumple con todas las formas normales según el teorema de la normalización, por lo que hemos eliminado todas las anomalías y redundancias que nuestro diseño pudiera tener.

#### <span id="page-30-0"></span>2.4 Diseño físico

En esta etapa de lo que nos vamos a ocupar es de transformar nuestro modelo lógico en un modelo físico ajustado al modelo relacional en el que se basará nuestro SGBD, para el que utilizaremos ORACLE sobre la versión 11G Express Edition.

#### <span id="page-30-1"></span>2.4.1 Tablespaces

El tablespace es la ubicación de almacenamiento que utilizaremos para almacenar los objetos de nuestra base de datos. Con el objetivo de prevenir posibles problemas de perdida de datos, caída de la base de datos o problemas físicos en el disco, así como para dotar de una mayor eficiencia a nuestra base de datos, se definen los siguientes tablespace:

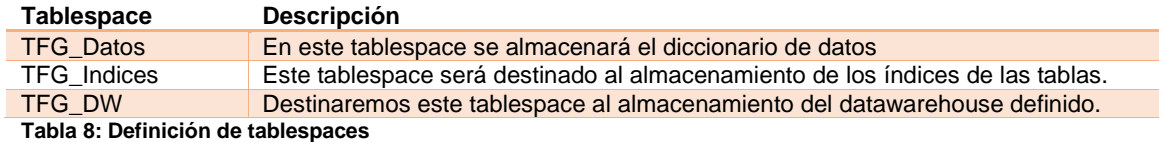

#### <span id="page-30-3"></span><span id="page-30-2"></span>2.4.2 Usuarios

En este apartado describimos los diferentes usuarios que se crearán para darles acceso a la base de datos. Dado que uno de los requisitos es dar cumplimiento al GDPR<sup>7</sup> para asegurar la privacidad en el acceso a datos sensibles, se crean dos tipos de roles, básico y avanzado, para poder probar dicha funcionalidad, negando el acceso a las tablas indicadas a los usuarios básicos.

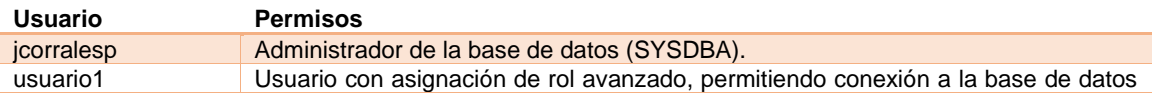

<sup>7</sup> *Reglamento General de Protección de Datos - Wikipedia, la enciclopedia libre*. (s. f.). Recuperado 5 de junio de 2021, de https://es.wikipedia.org/wiki/Reglamento\_General\_de\_Protección\_de\_Datos

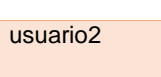

y de selección, modificación y borrado de datos de todas las tablas. Usuario con asignación de rol básico, permitiendo conexión a la base de datos y de selección de todas las tablas salvo la tabla 'Padron\_Municipal', solo disponible para usuarios con rol avanzado.

<span id="page-31-1"></span>**Tabla 9: Definición de usuarios**

### <span id="page-31-0"></span>2.4.3 Tablas

A continuación se detallan las tablas creadas con sus correspondientes campos y restricciones según el diseñó lógico.

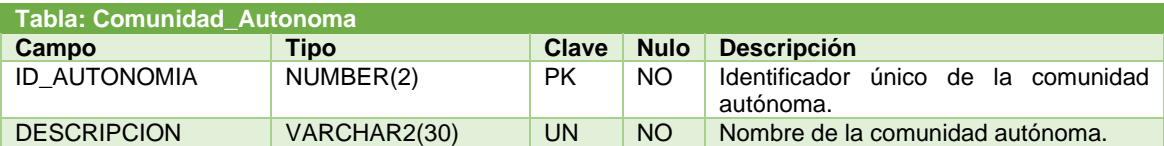

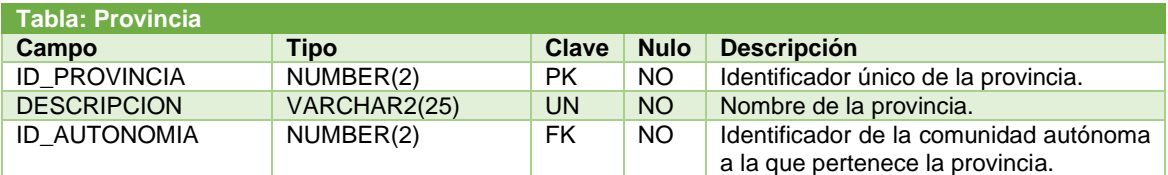

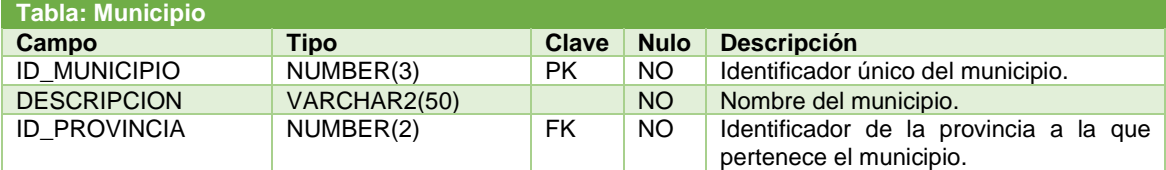

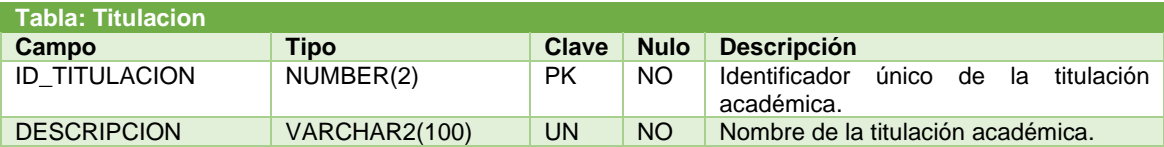

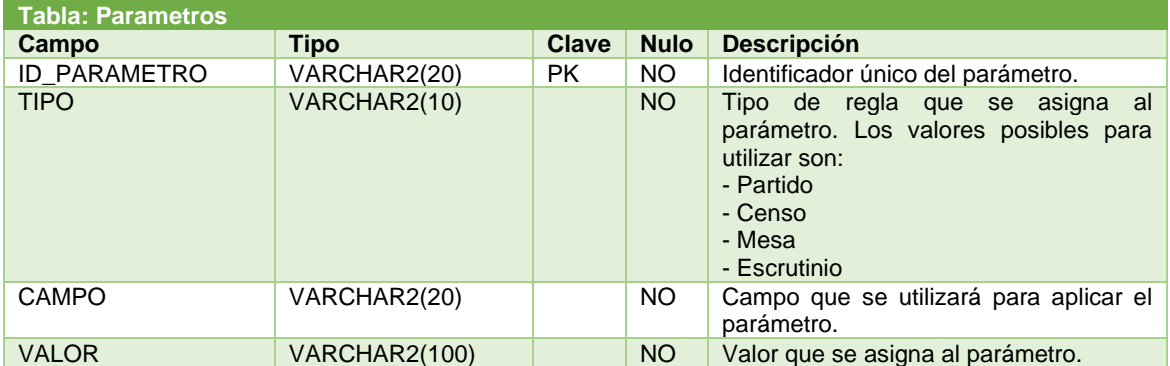

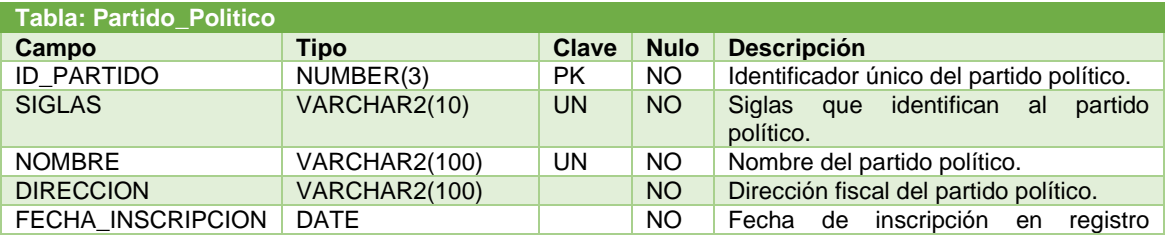

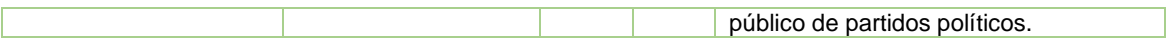

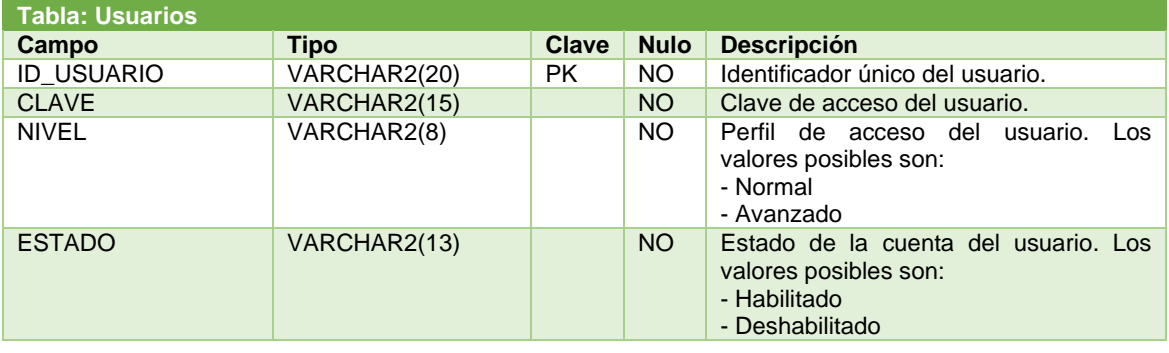

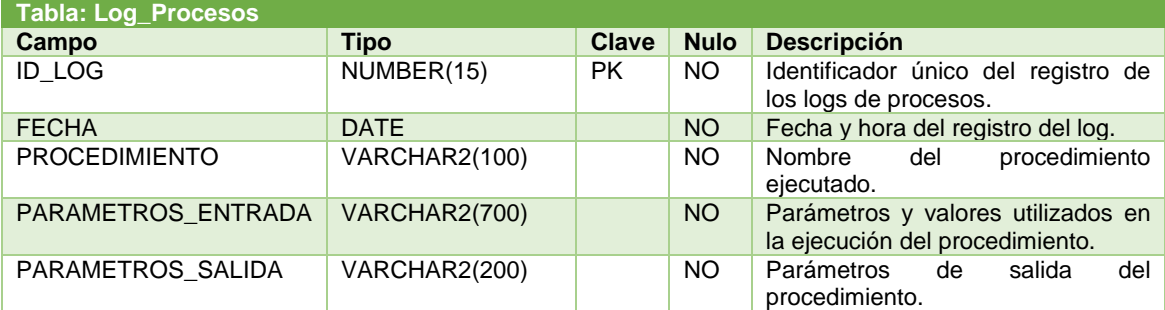

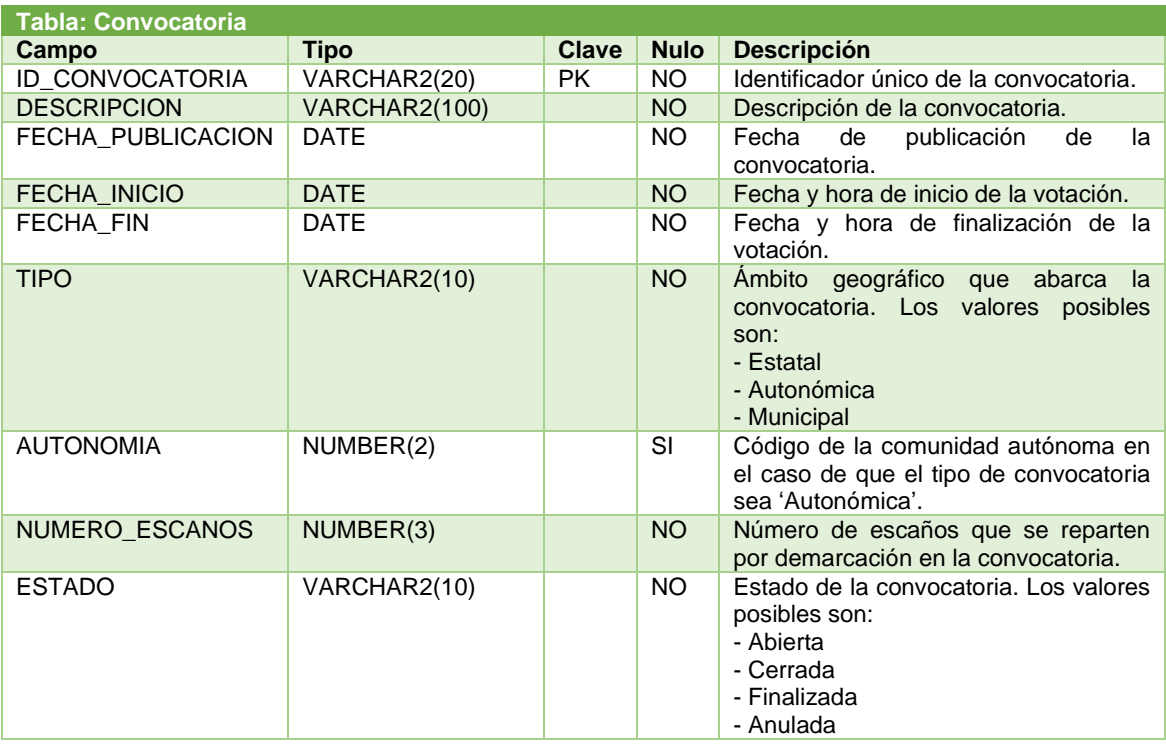

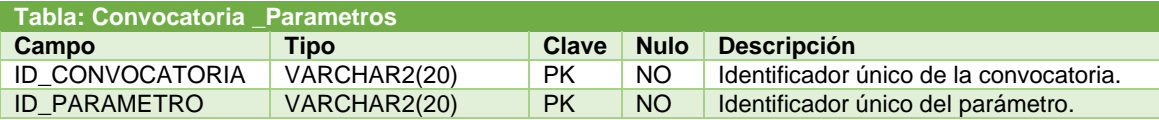

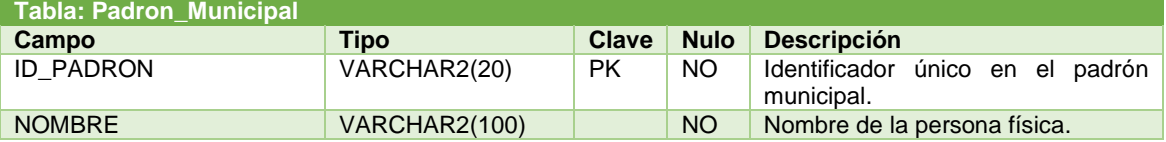

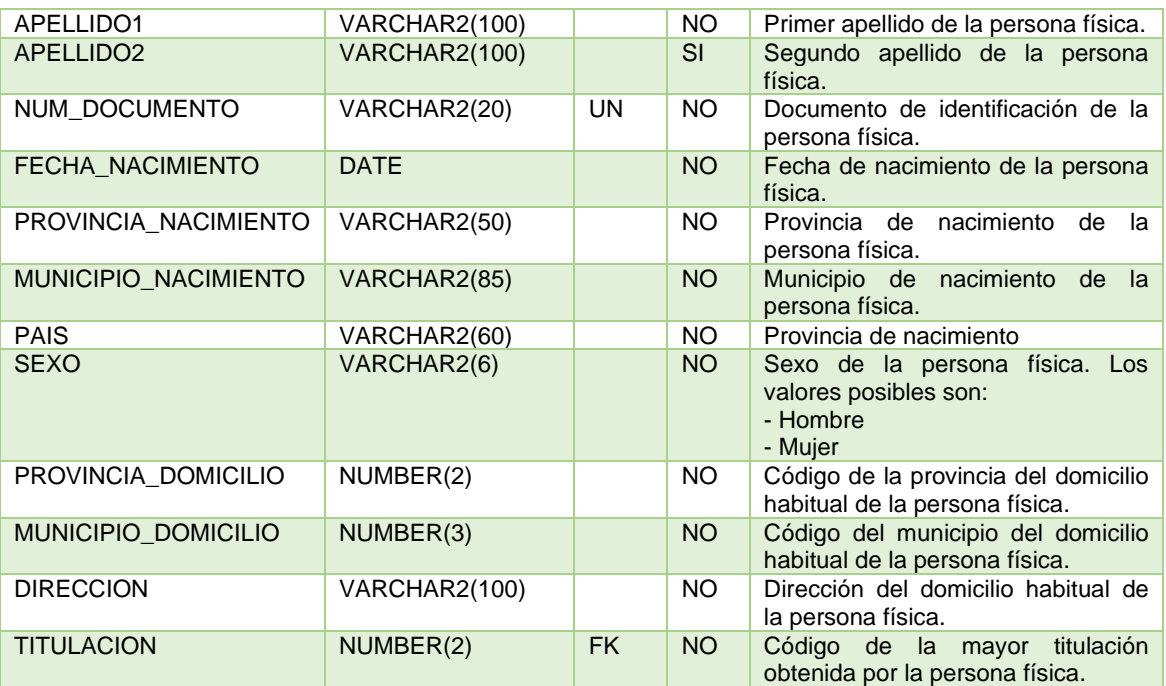

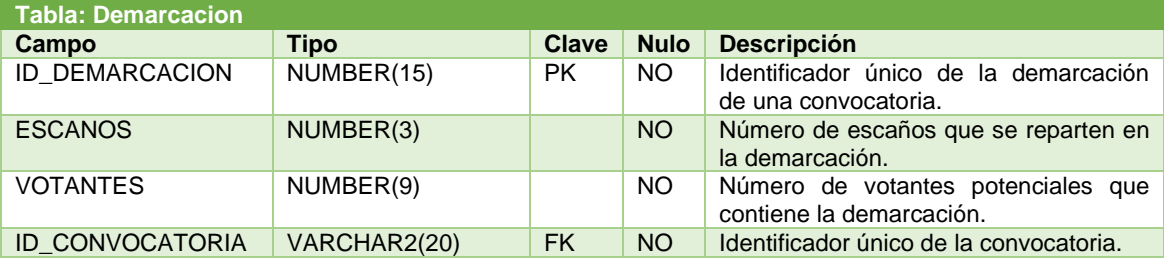

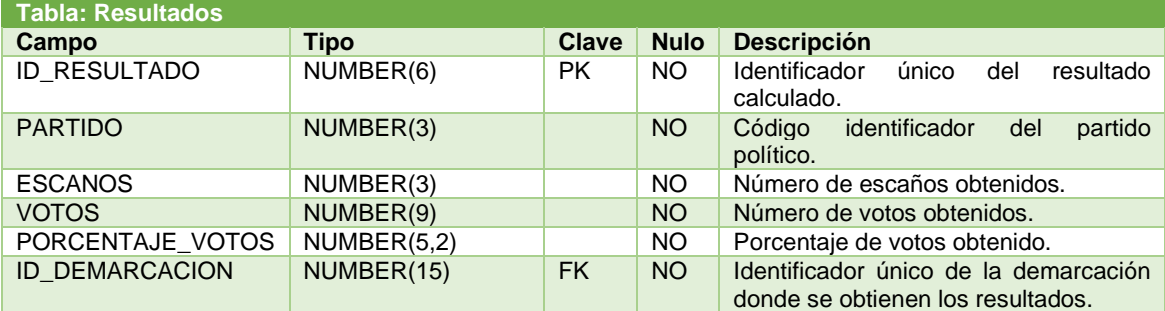

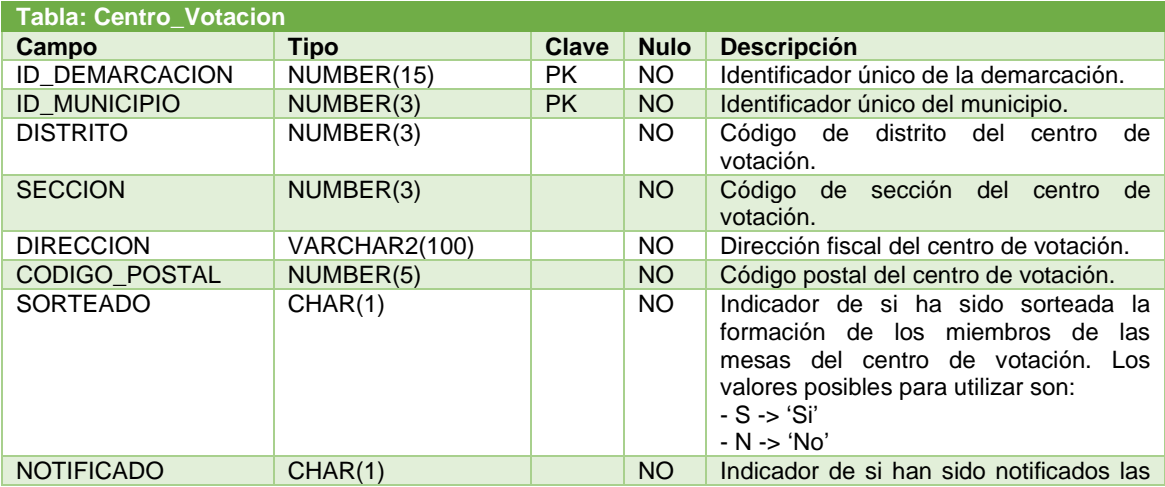

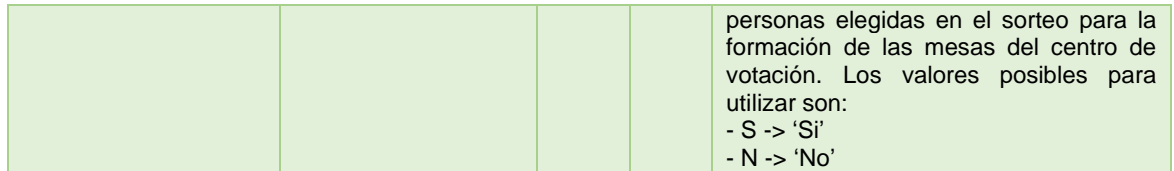

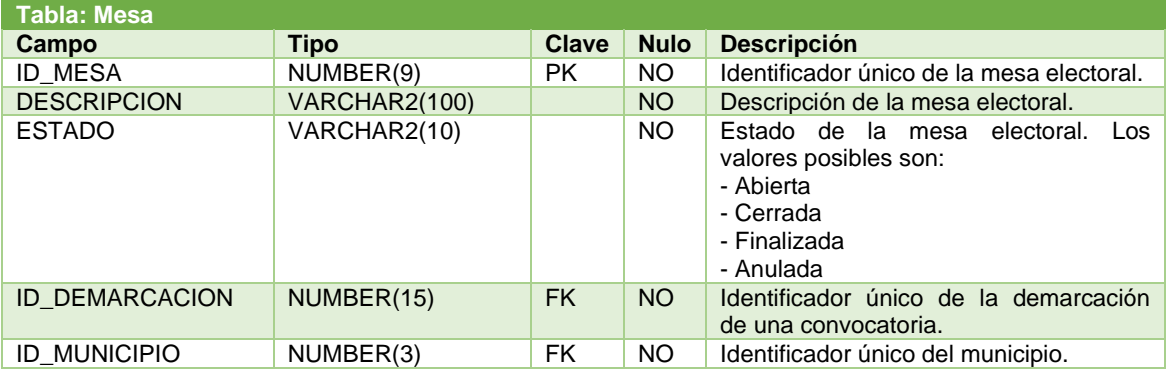

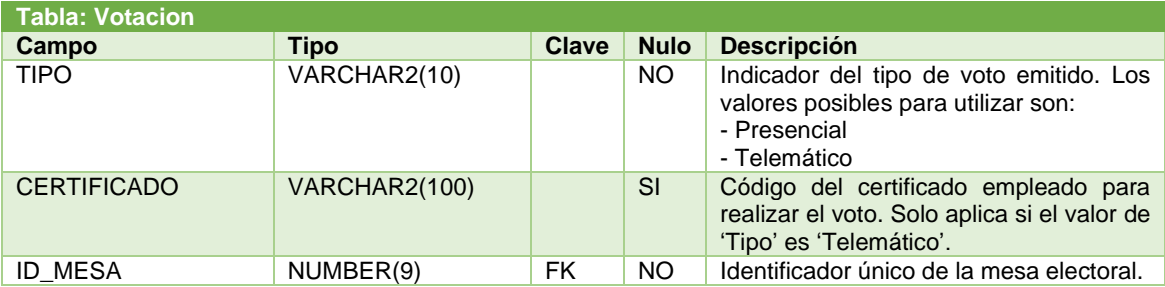

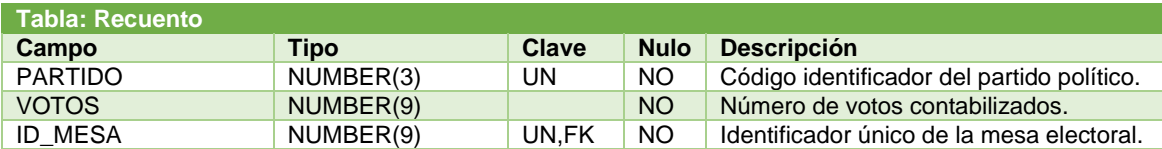

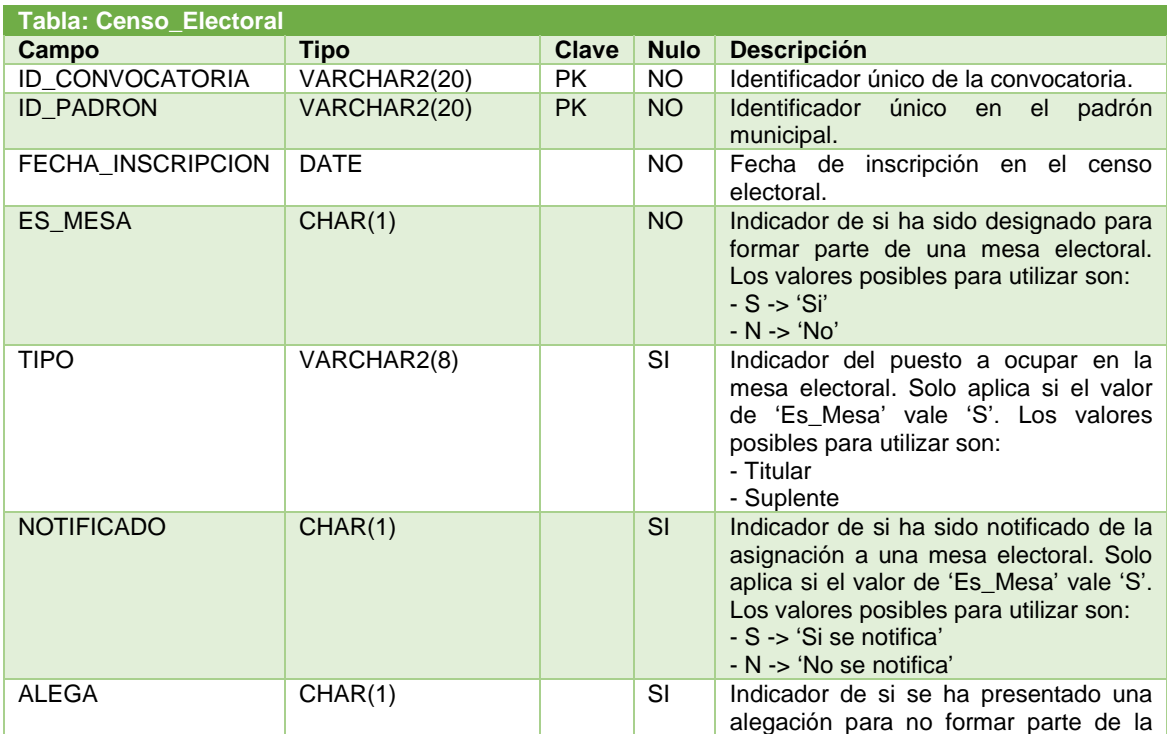

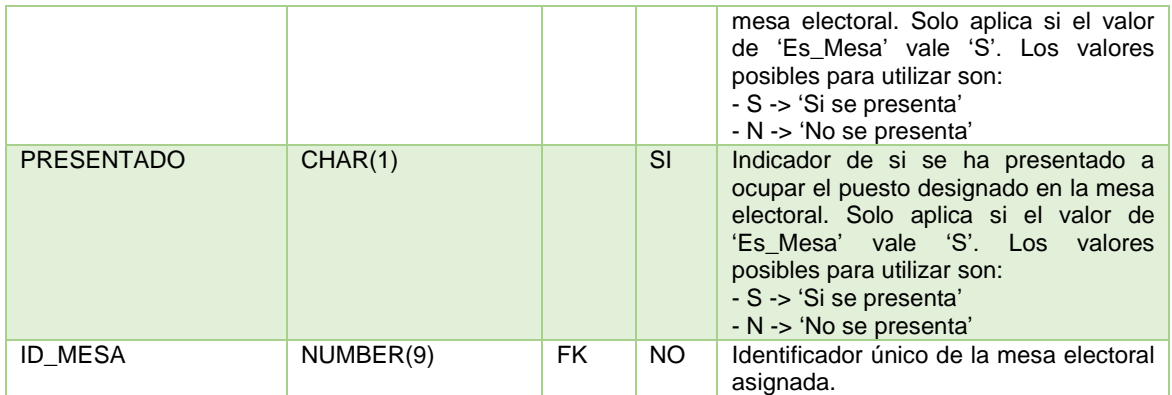

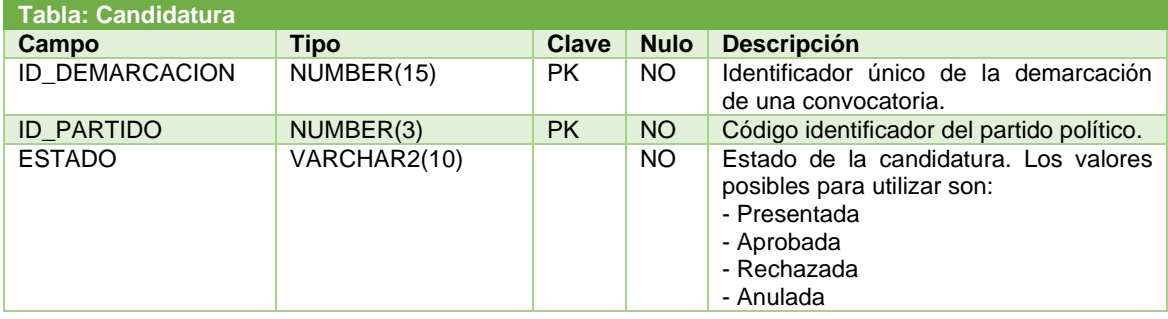

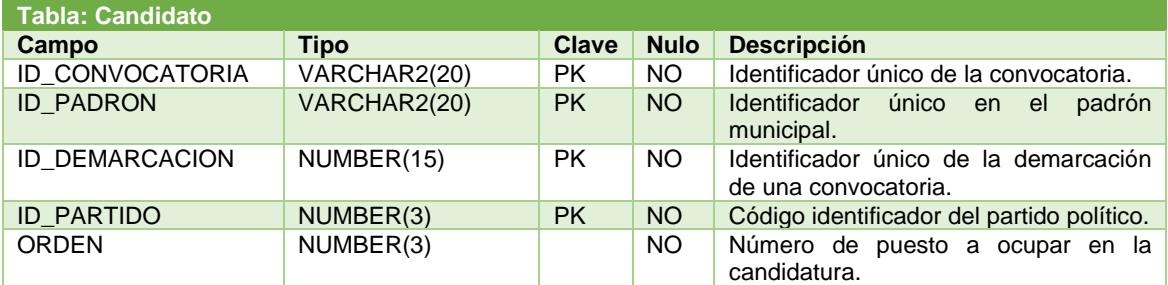

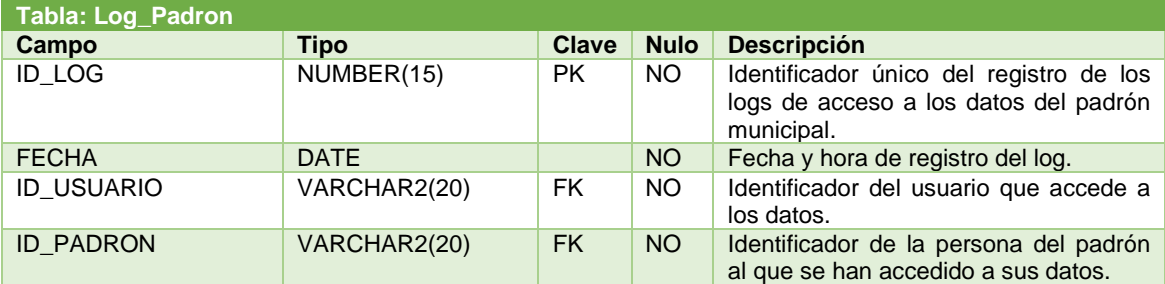

<span id="page-35-0"></span>**Tabla 10: Definición de tablas**

También generamos una tabla temporal que nos servirá de apoyo a la hora de generar los escrutinios de las diferentes demarcaciones.

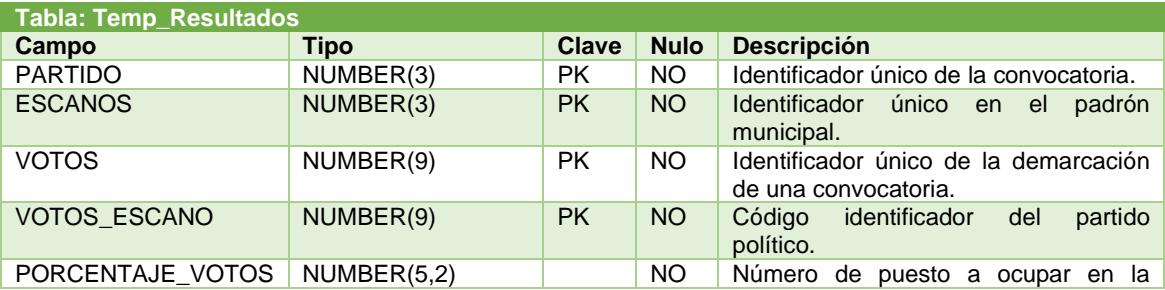
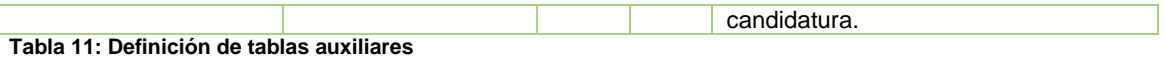

### 2.4.4 Secuencias

Tal y como se definió en el modelo lógico, tenemos una serie de tablas para las que se han definidos campos con valores secuenciales. Estos valores secuenciales van a ser usados como identificadores de estas tablas sin realizar conversión alguna sobre el valor que genere dicha secuencia. Las secuencias empleadas comenzarán por 1 y su incremento será de 1 en 1. La definición de estas es la siguiente:

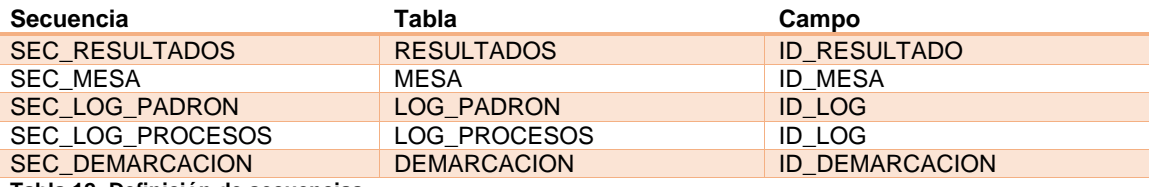

**Tabla 12: Definición de secuencias**

### 2.4.5 Índices

Los índices son estructuras de datos que mejoran la velocidad de las operaciones permitiendo un acceso rápido a los registros de una tabla. Oracle se encarga de generar un índice automáticamente cuando creamos una restricción 'primary key' o 'unique' sobre una tabla. Dado que en la creación de nuestras tablas hemos creado dichas restricciones, Oracle ya ha generado los índices por nosotros con el mismo nombre que la restricción, pero los ha alojado en el tablespace por defecto del usuario. Dado que queremos ubicar los índices en el tablespace que hemos creado para tal fin, nos ayudaremos del comando Alter Index para mover dichos índices a nuestro tablespace.

La relación de índices que han sido generados es la siguiente:

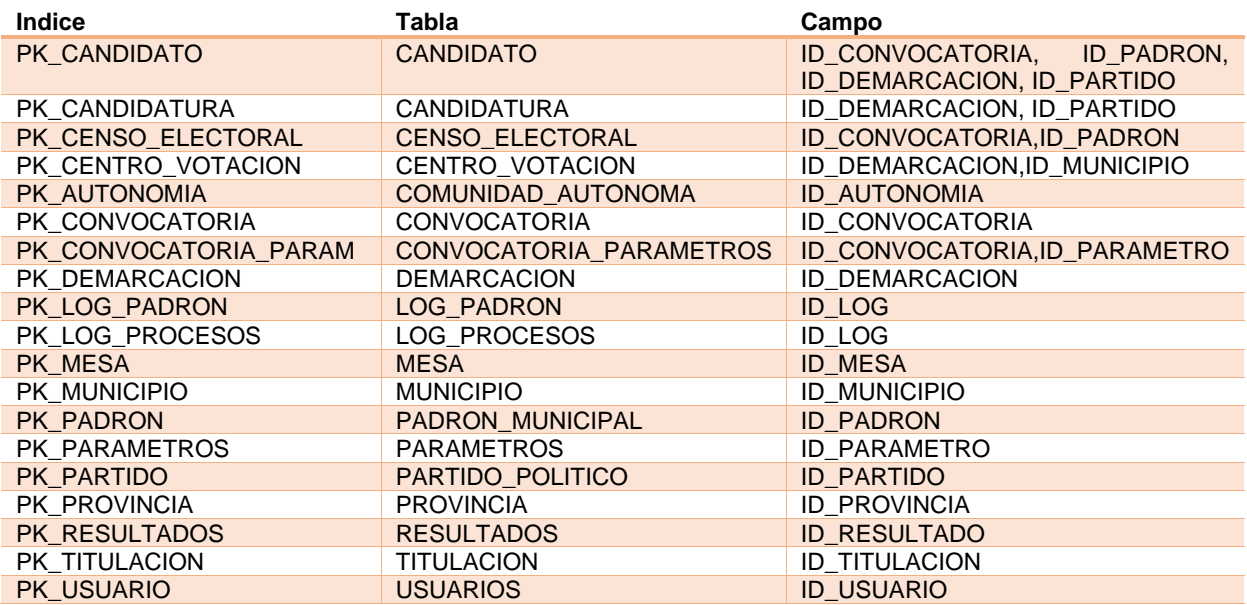

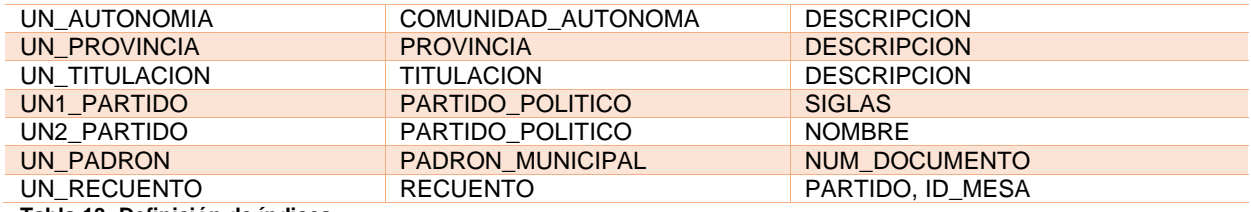

**Tabla 13: Definición de índices**

#### 2.4.6 Triggers

Los triggers son objetos de una base de datos que se asocian a las tablas para que sean ejecutados cuando sucede algún evento sobre dicha tabla. En este caso, hemos diseñado una serie de triggers para poder utilizar las secuencias y para dar respuesta a los procedimientos definidos. La relación de triggers definidos es la siguiente:

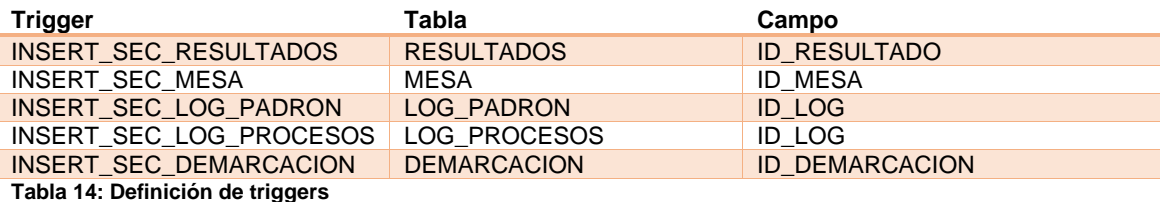

#### 2.5 Diseño Data Warehouse

Según los requisitos definidos **RF-14** y **RNF-04,** se nos pide implementar un Data Warehouse para dar respuesta a una serie de consultas planteadas y que estas tengan un tiempo de respuesta constante 1, que garanticen una respuesta óptima y eficiente en la consulta de dichos datos.

Dado que los datos estadísticos requeridos no requieren de mucha complejidad, se ha optado por la generación de una tabla por cada una de las consultas a definir en nuestro Data Warehouse, puesto que entendemos que un diseño más compacto no nos hubiera aportado grandes ventajas sobre el modelo adoptado y sí que nos hubiera complicado el desarrollo de este.

A continuación, se desglosa la definición de las tablas para cada una de las consultas definidas. Todas estas se alojarán en el tablespace 'Tfg\_Dw' definido para tal fin.

**Consulta 1**. De todos los datos existentes en el sistema, proceso electoral en el que ha habido más participación. Entendemos como participación el porcentaje de personas incluidas en el censo electoral que han votado.

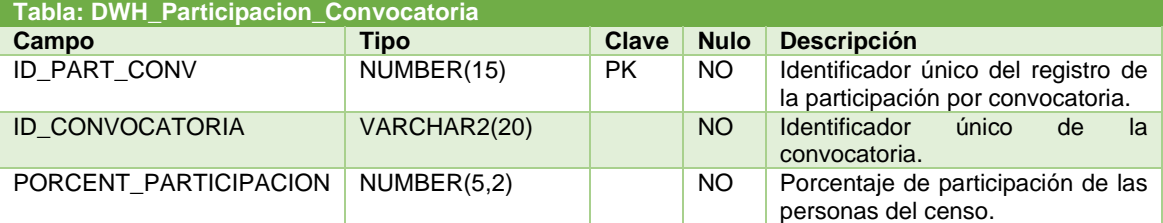

**Consulta 2**. Teniendo en cuenta todos los procesos electorales ya celebrados, municipio donde ha habido la mayor participación.

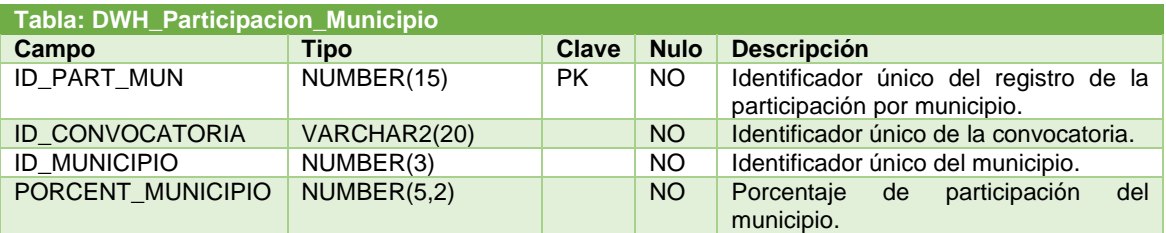

**Consulta 3**. Dado un año cualquiera, porcentaje de votos telemáticos respecto al total de votos emitidos en todos los procesos electorales celebrados en ese año.

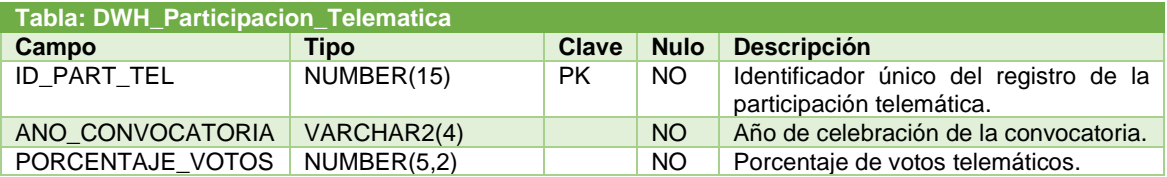

**Consulta 4**. Porcentaje de incremento (o decremento) del total de votos del último proceso electoral celebrado respecto al inmediatamente anterior.

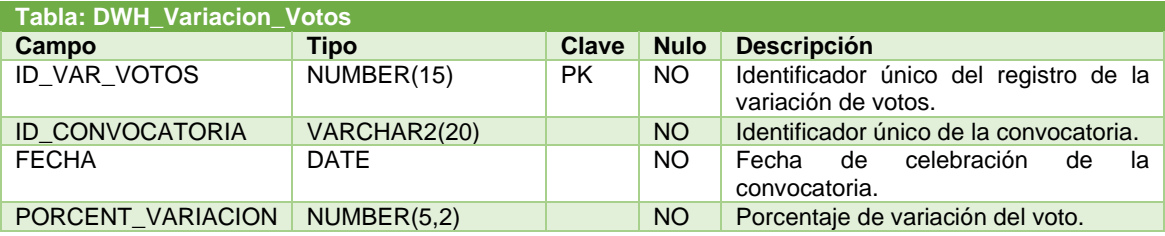

**Consulta 5**. Teniendo en cuenta todos los datos de que se dispone, número total de personas que han formado parte más de 2 veces de una mesa electoral.

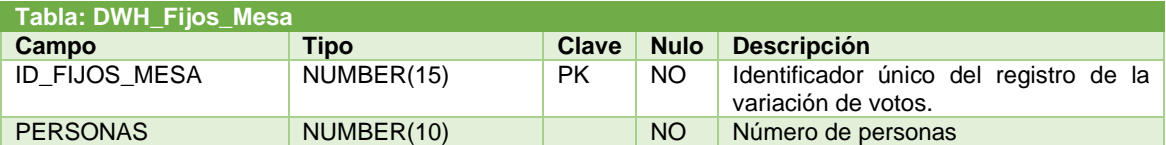

**Consulta 6**. En un momento cualquiera, porcentaje de personas que han estado seleccionadas para participar en una mesa electoral en las próximas elecciones y que han presentado alegaciones para no formar parte de ella.

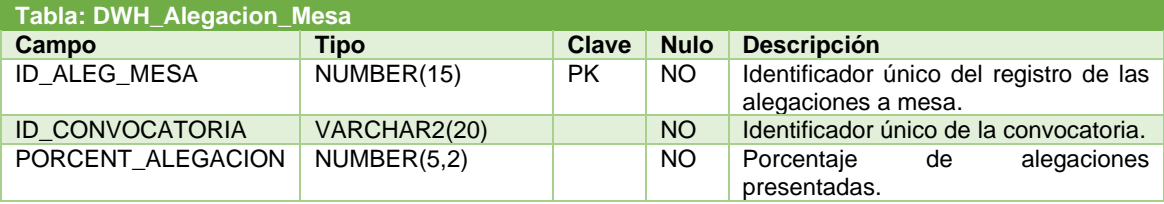

**Consulta 7**. Teniendo en cuenta los últimos 10 años, número de partidos políticos que se han presentado en todas las elecciones celebradas en todas las demarcaciones electorales de cada proceso.

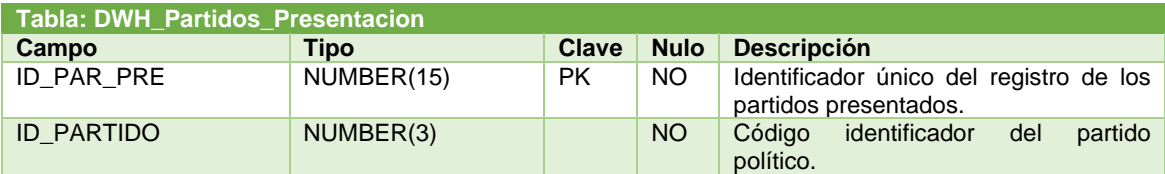

**Consulta 8**. En un momento cualquiera, porcentaje de municipios que no han realizado todavía el sorteo de asignación de miembros de las mesas electorales.

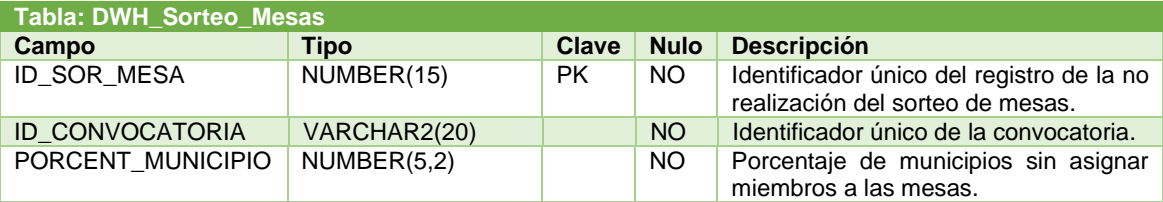

**Consulta 9**. Analizando todos los procesos electorales ya celebrados, Top20 de mesas electorales que han recibido menos votos (presenciales o telemáticos). Se deberá poder obtener las 20 mesas electorales con menos votos sea cual sea el proceso electoral.

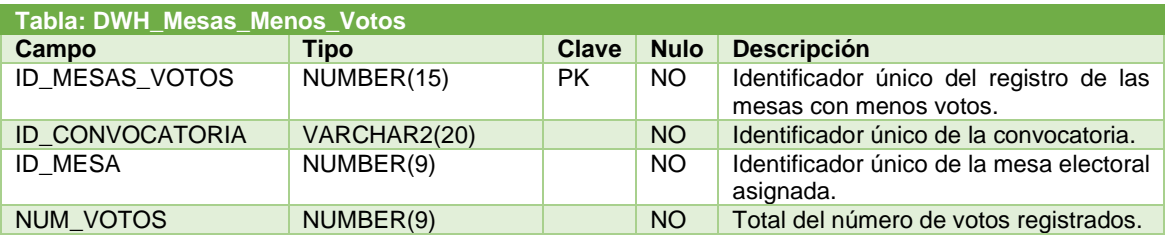

**Consulta 10**. Teniendo en cuenta el último proceso electoral comunicado por el Gobierno, porcentaje de personas que deberían formar parte de una mesa y a quien no se ha localizado para entregarle la comunicación de participación.

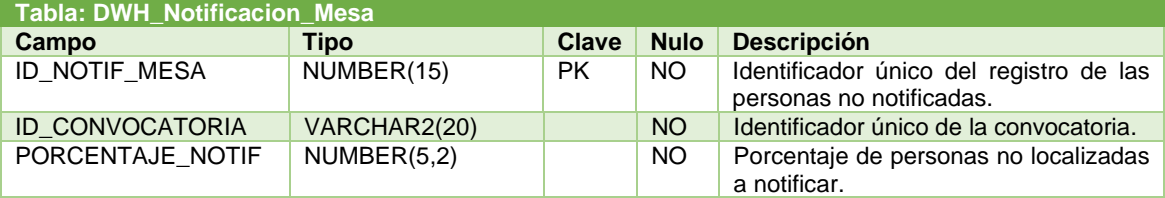

**Consulta 11**. Teniendo en cuenta todos los datos de que se dispone, proceso electoral donde ha habido más candidatos en total presentados por los partidos políticos.

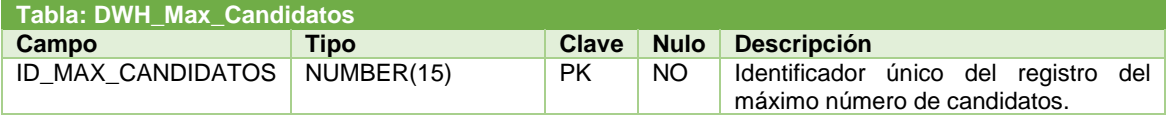

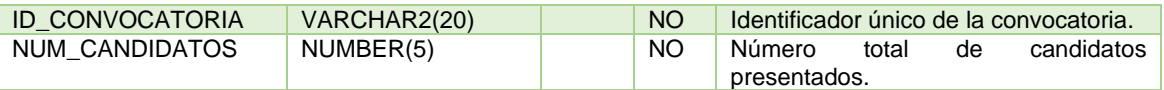

**Consulta 12**. En las últimas elecciones celebradas, número total de escaños obtenido por cada partido político.

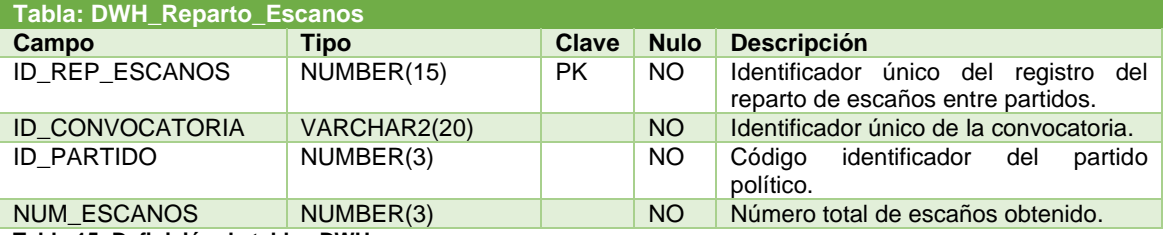

**Tabla 15: Definición de tablas DWH**

Así mismo, han sido necesarios también la generación de una serie de índices, secuencias y triggers para el data warehouse que se describen a continuación:

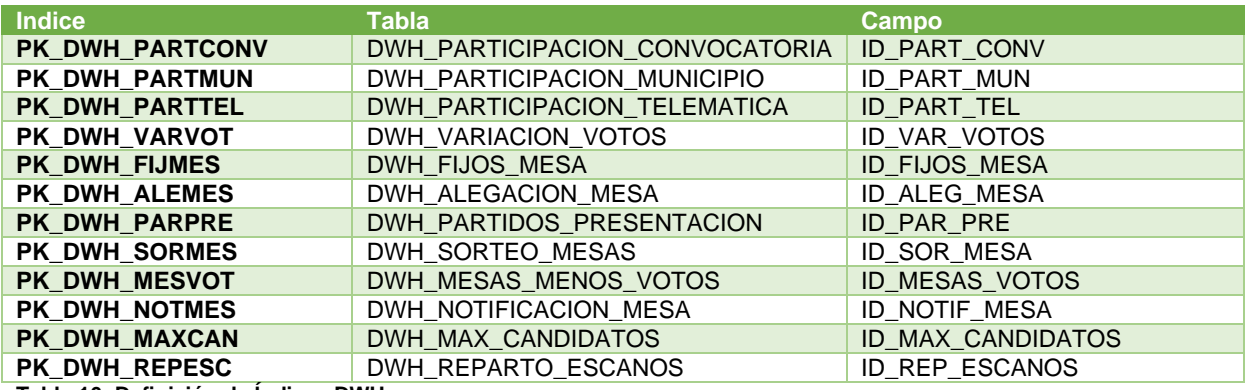

**Tabla 16: Definición de Índices DWH**

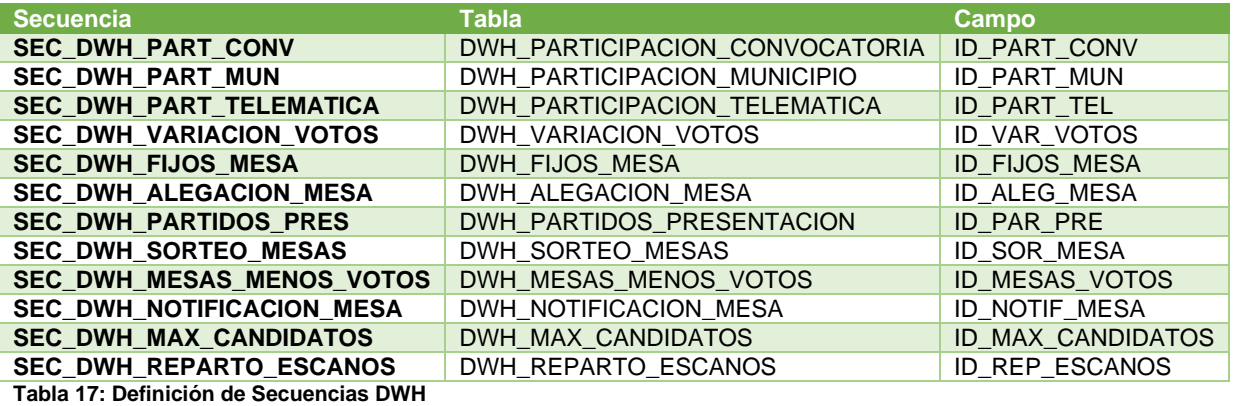

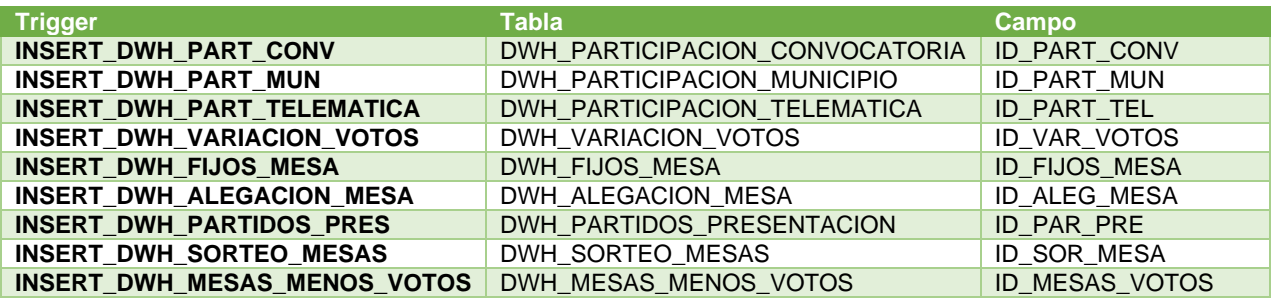

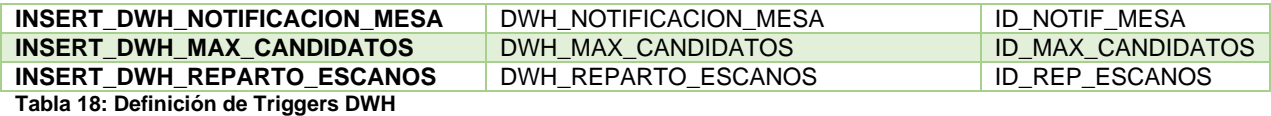

2.6 Implementación procedimientos

En este apartado nos ocuparemos de la creación de los diferentes procedimientos almacenados que se ocuparan de implementar la lógica descrita en el enunciado del proyecto para hacer cumplir todos los requisitos marcados.

Se ha optado por generar diferentes paquetes para poder organizar los diferentes tipos de procedimientos que vamos a generar. La agrupación definida es la siguiente:

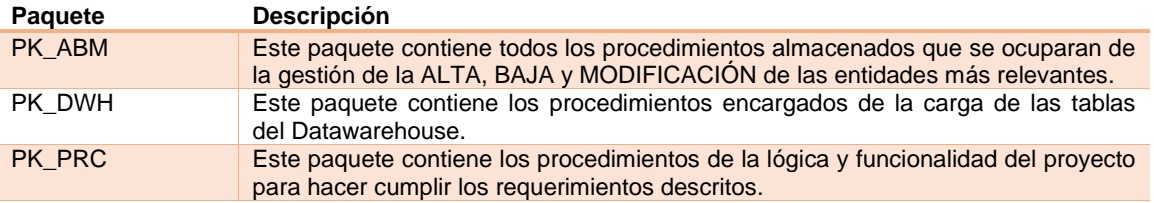

**Tabla 19: Definición de paquetes de procedimientos**

# 2.6.1 Procedimientos paquete PK\_ABM

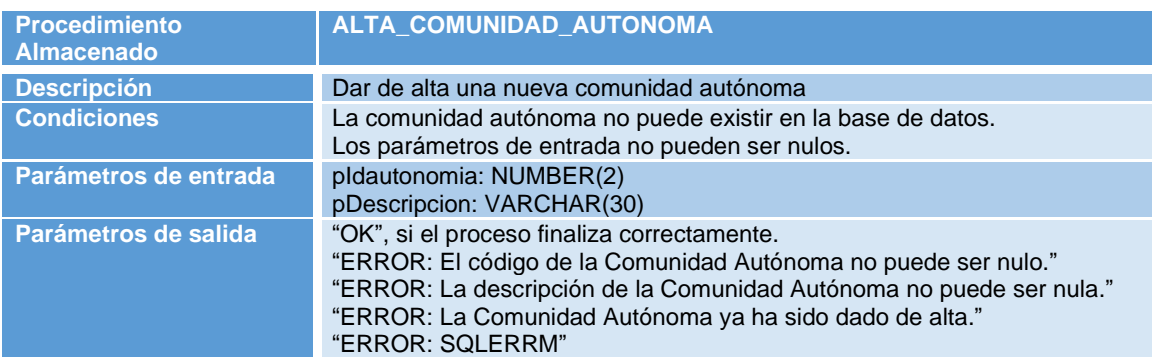

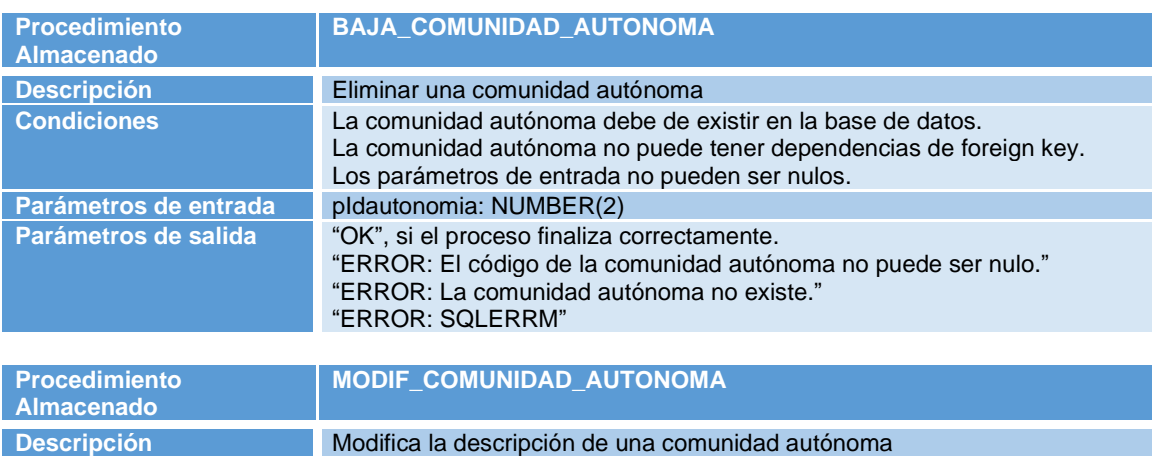

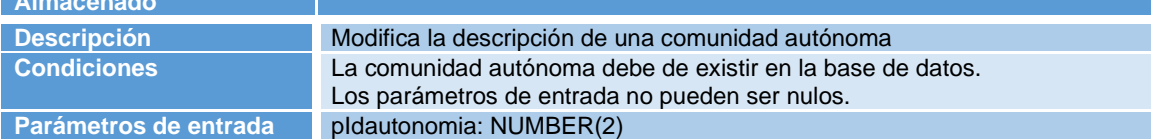

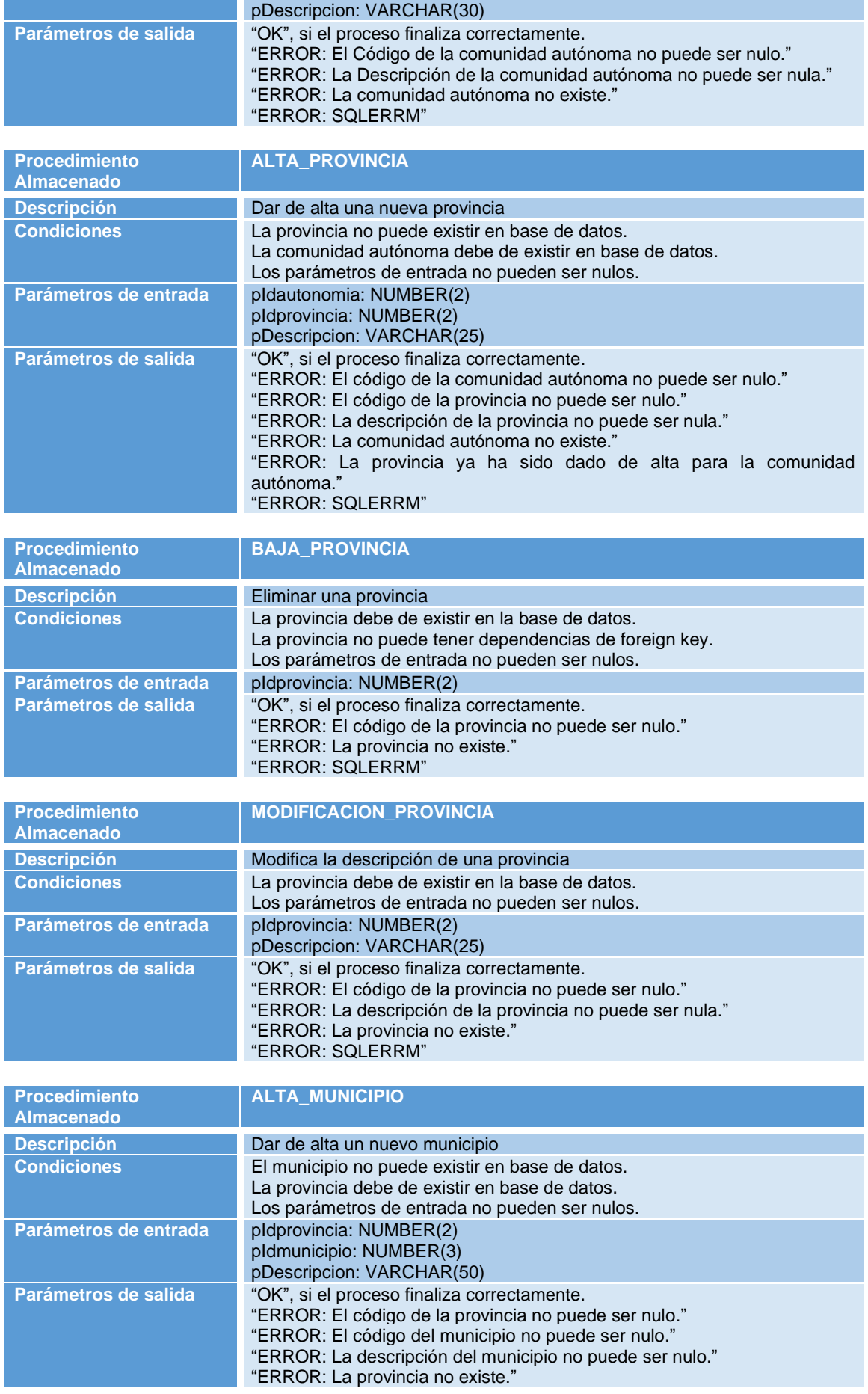

"ERROR: El municipio ya ha sido dado de alta para la provincia dada." "ERROR: SQLERRM"

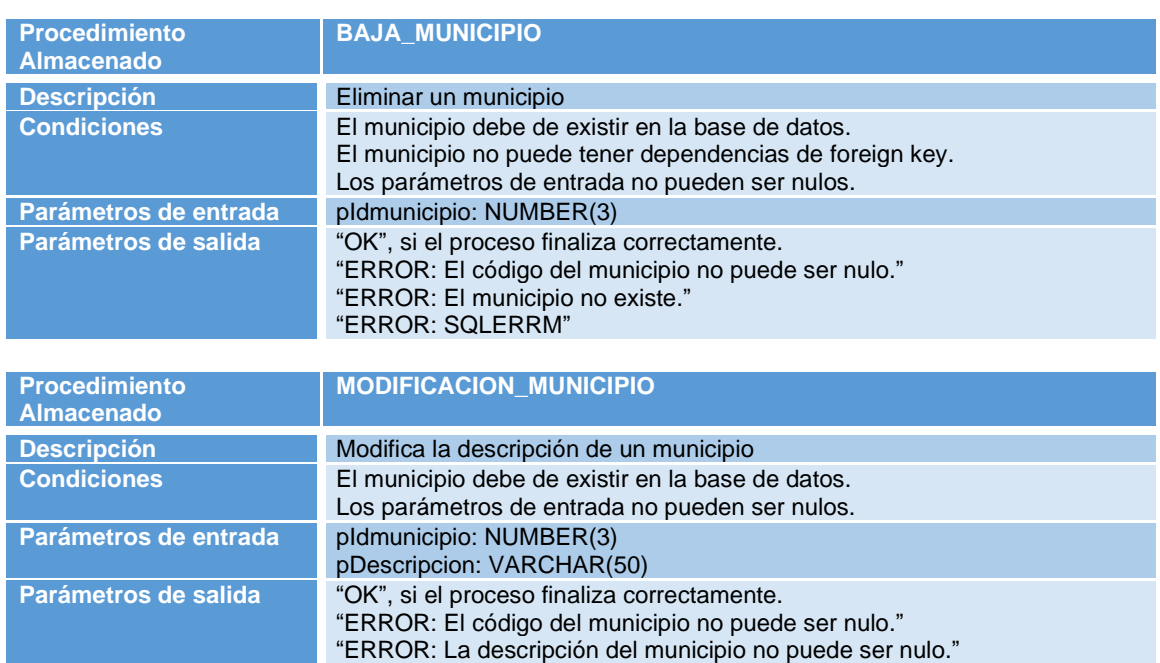

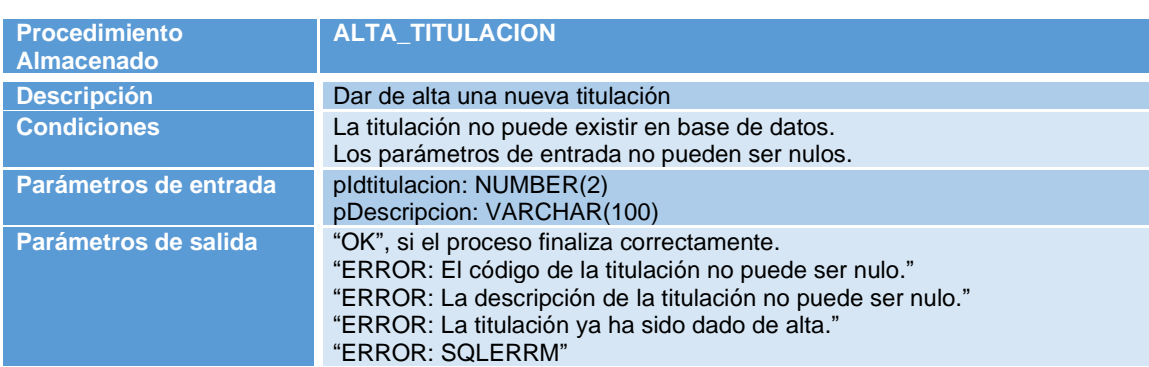

"ERROR: El municipio no existe."

"ERROR: SQLERRM"

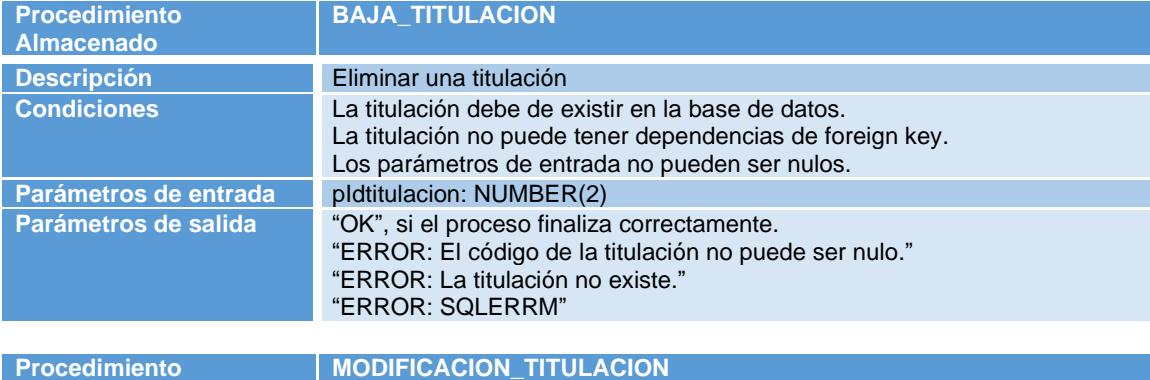

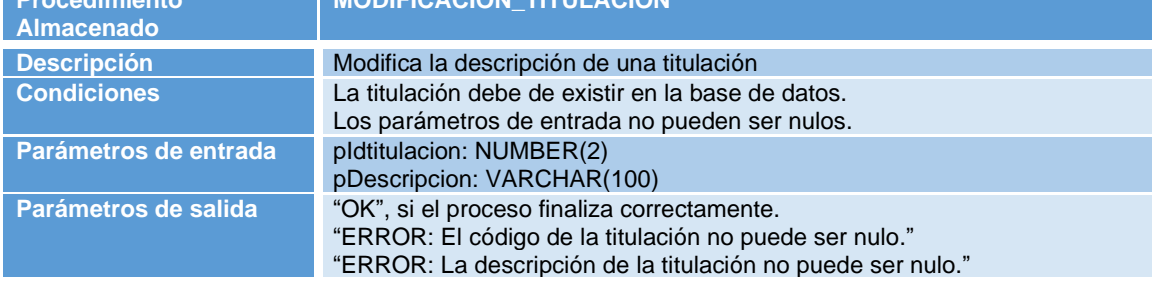

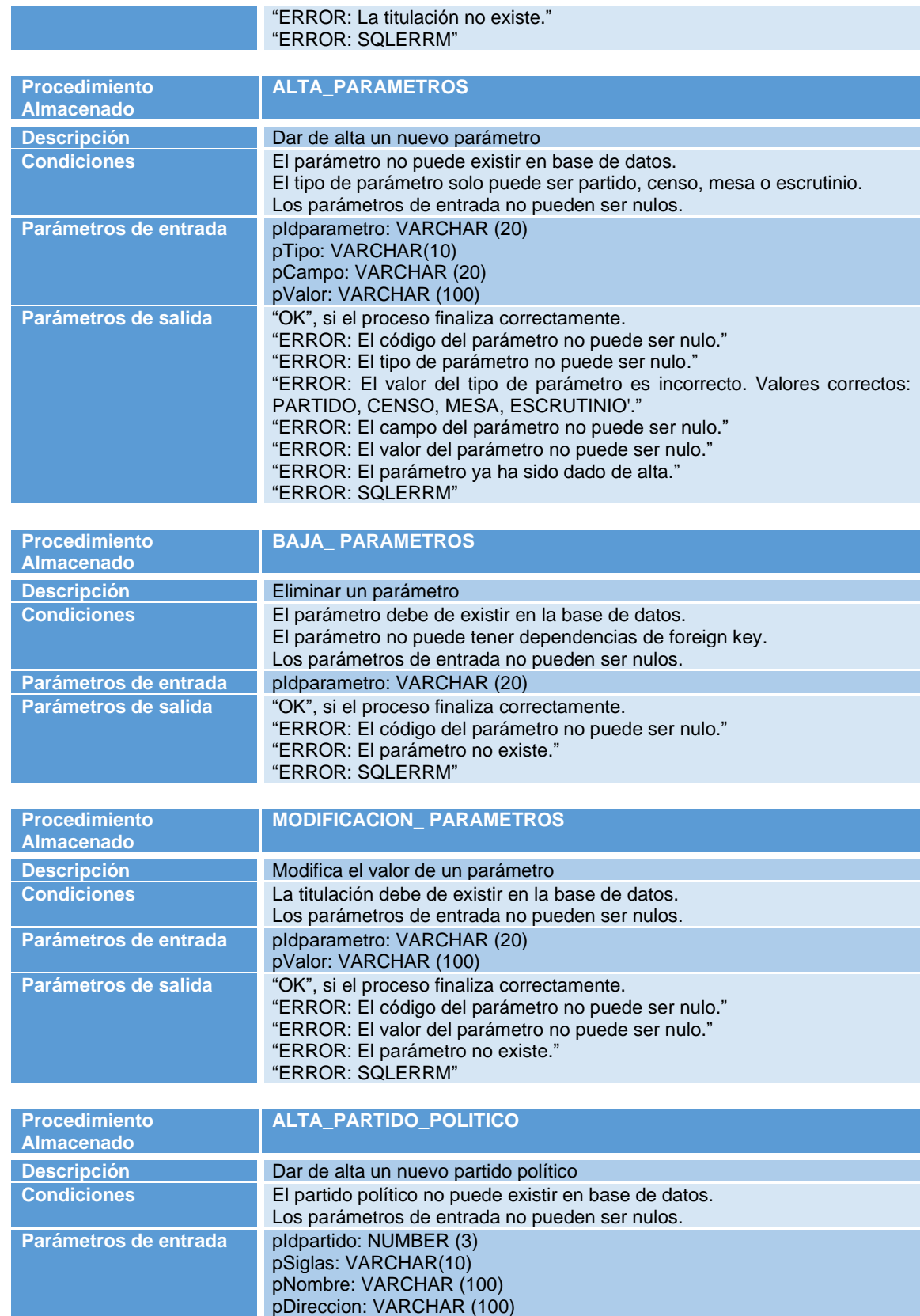

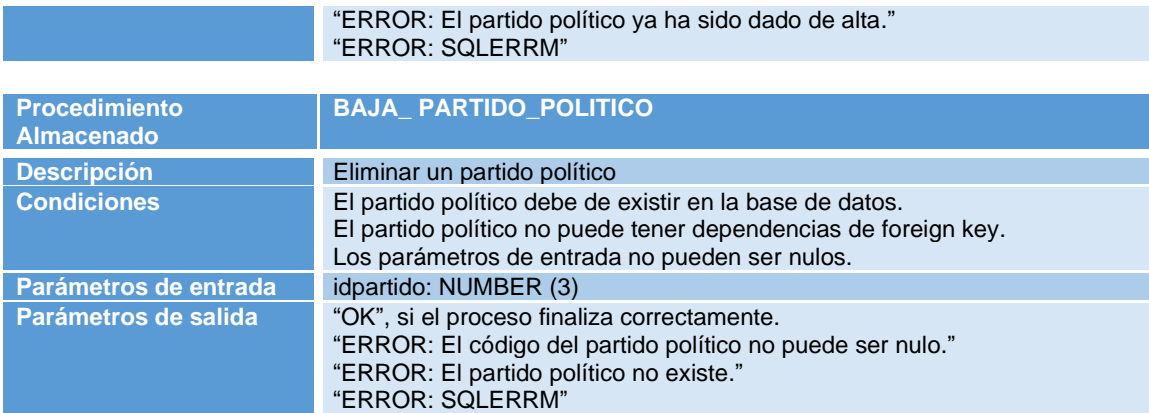

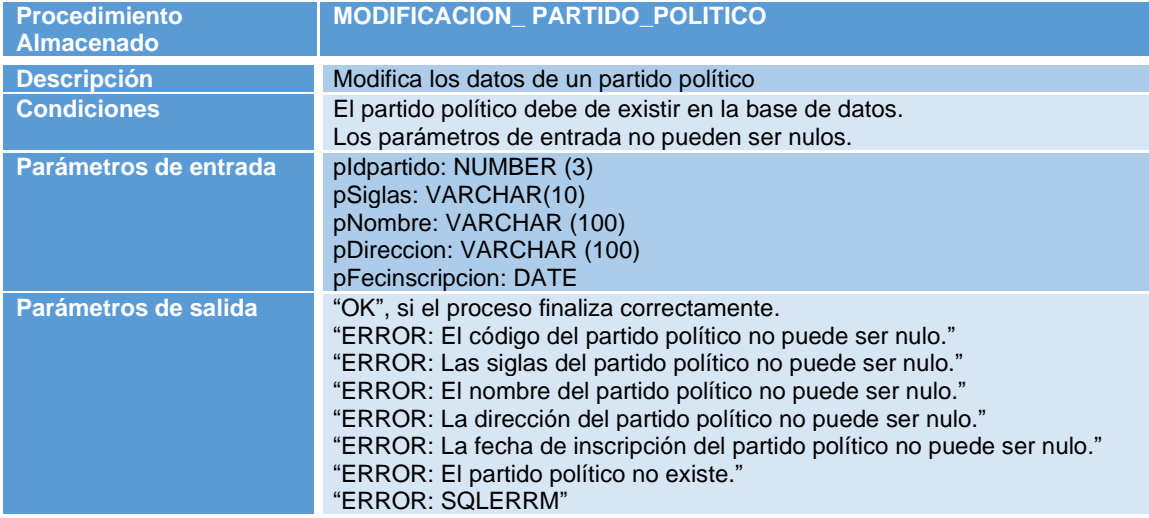

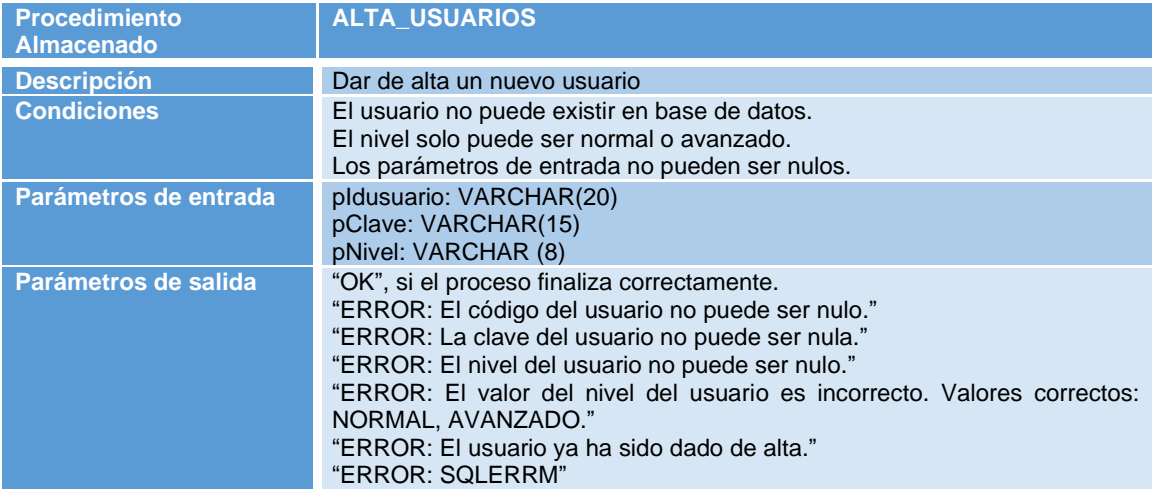

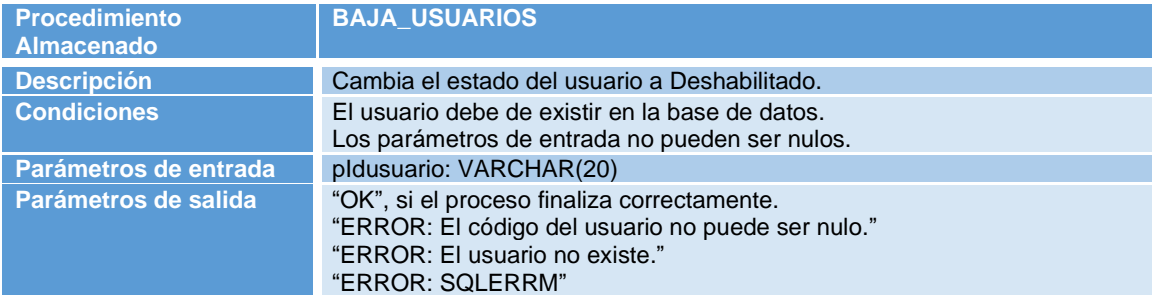

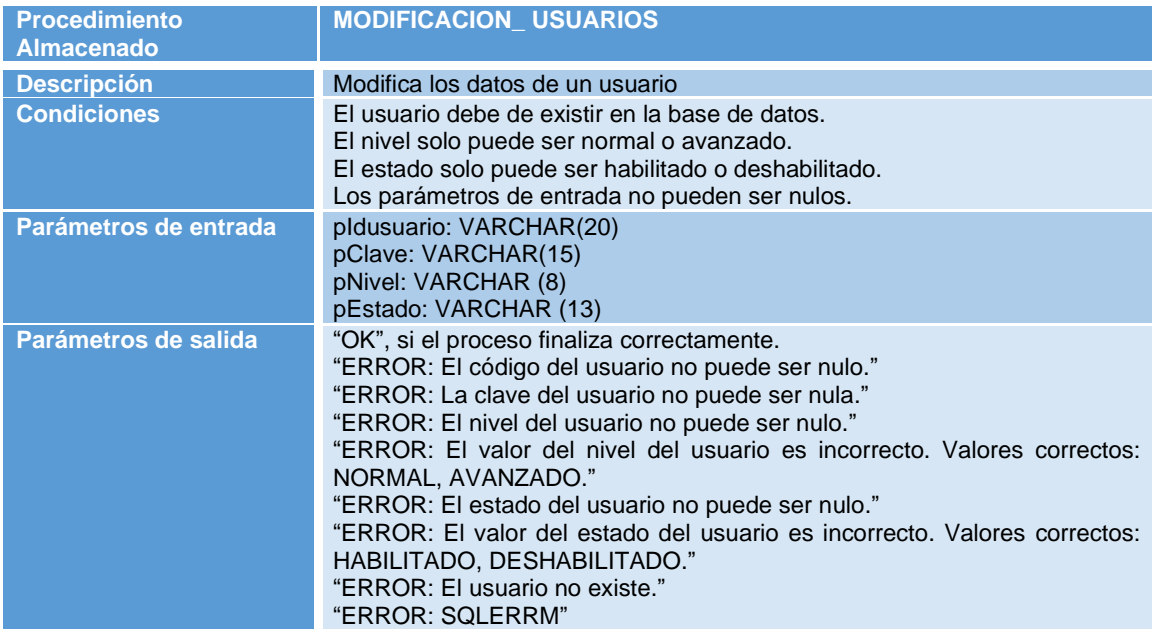

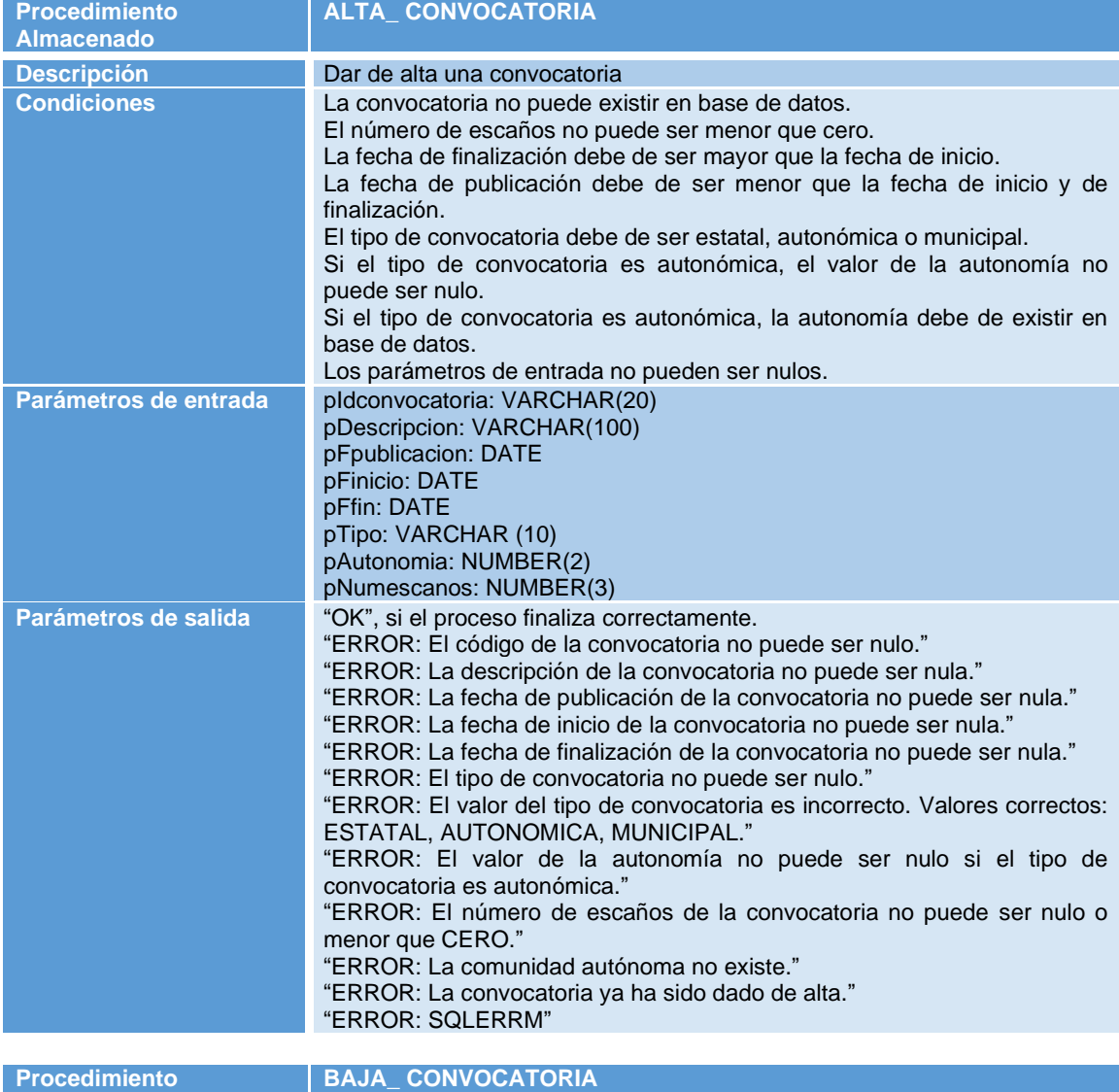

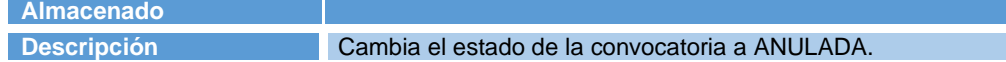

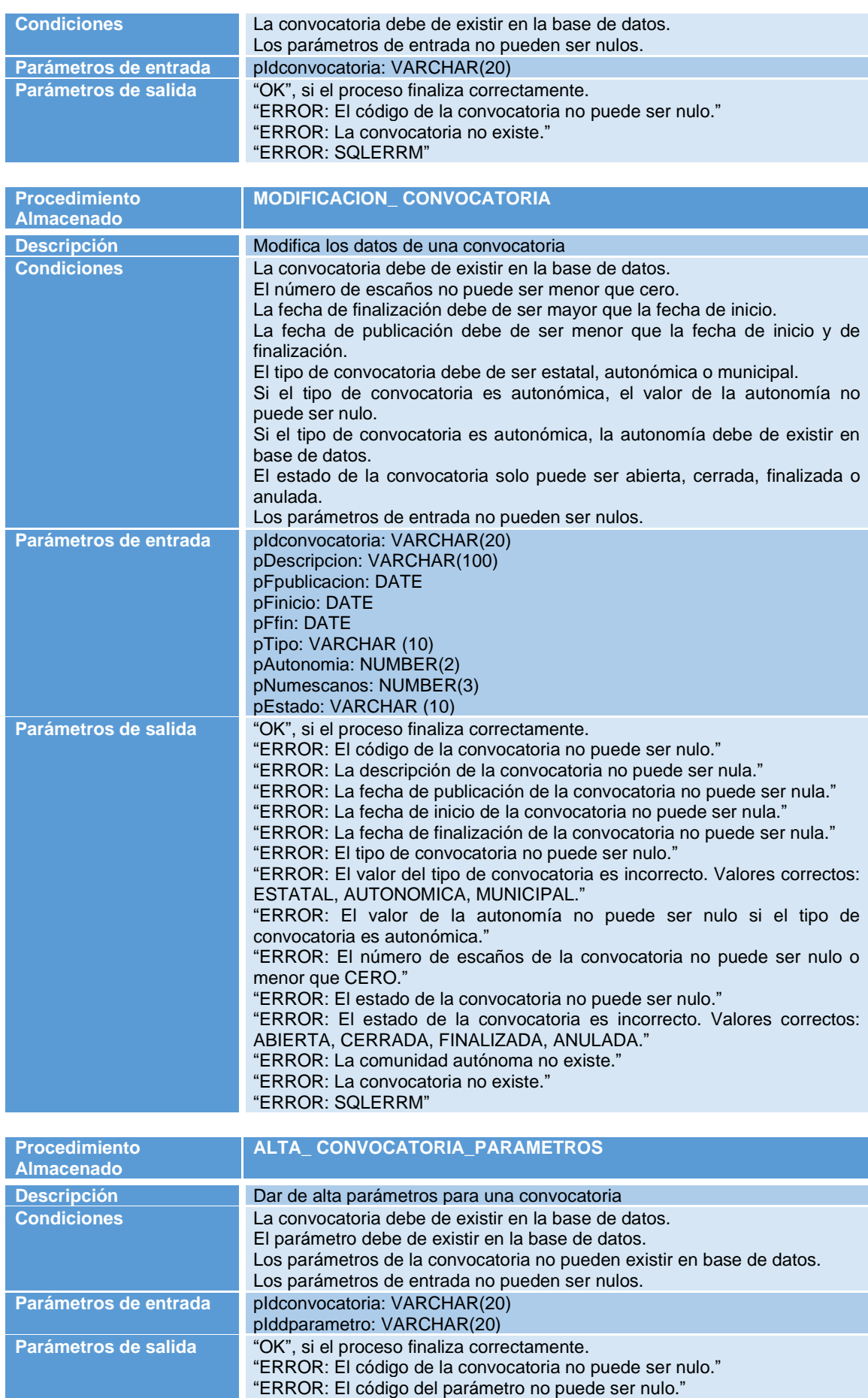

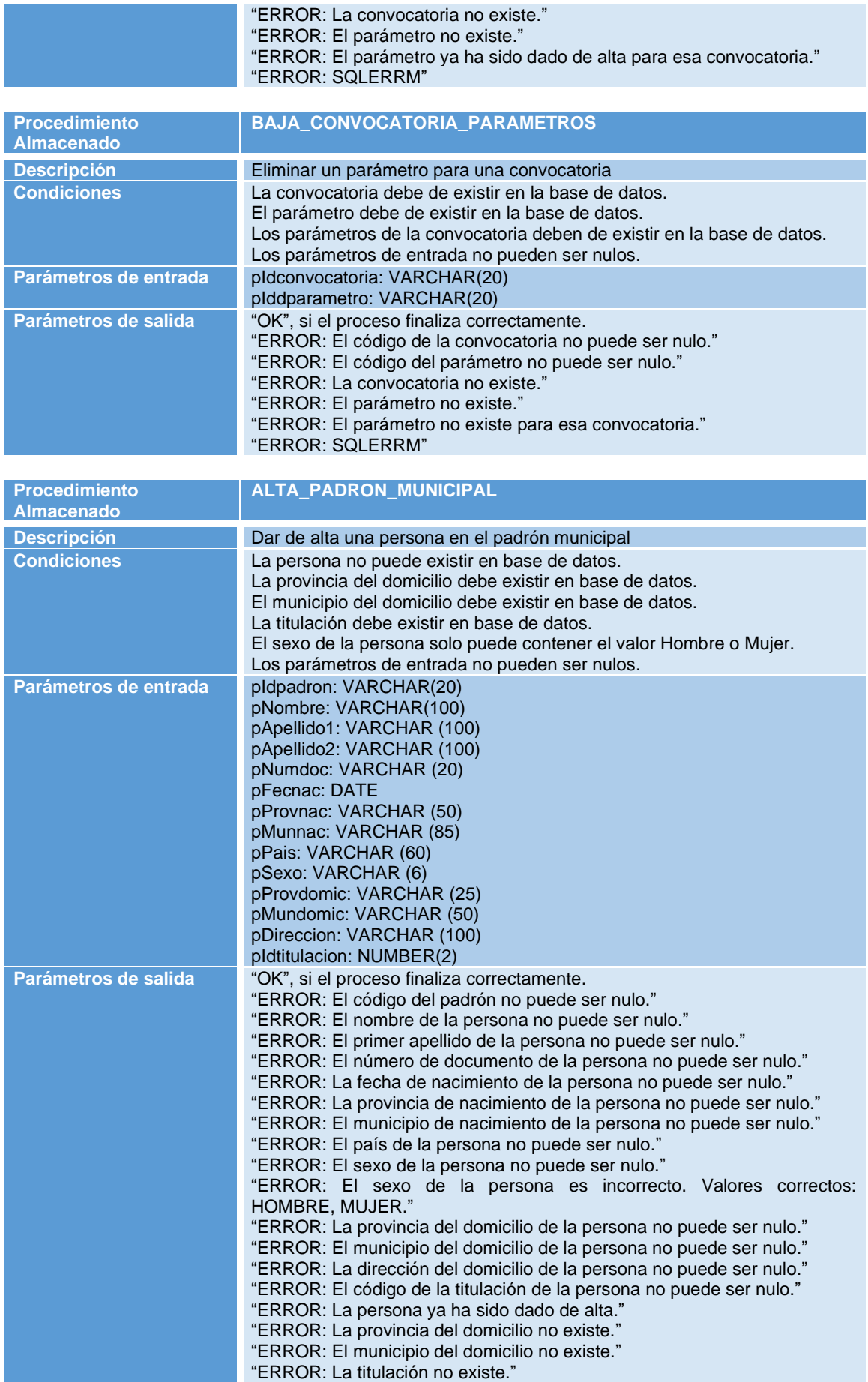

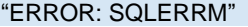

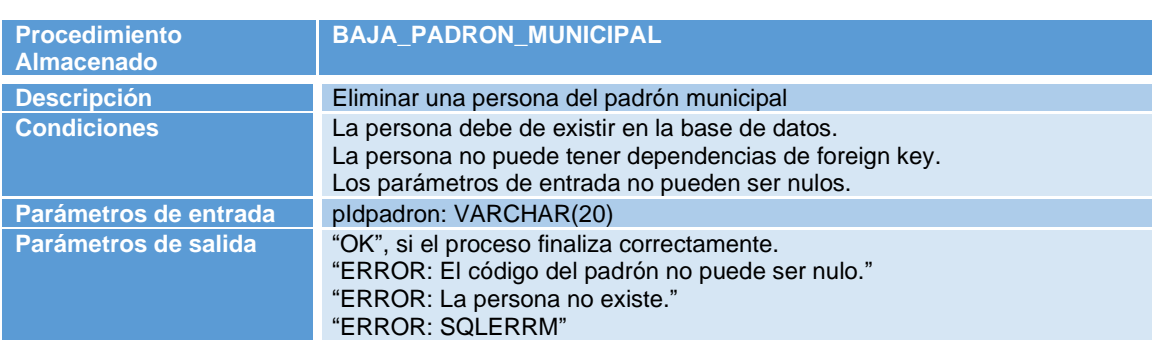

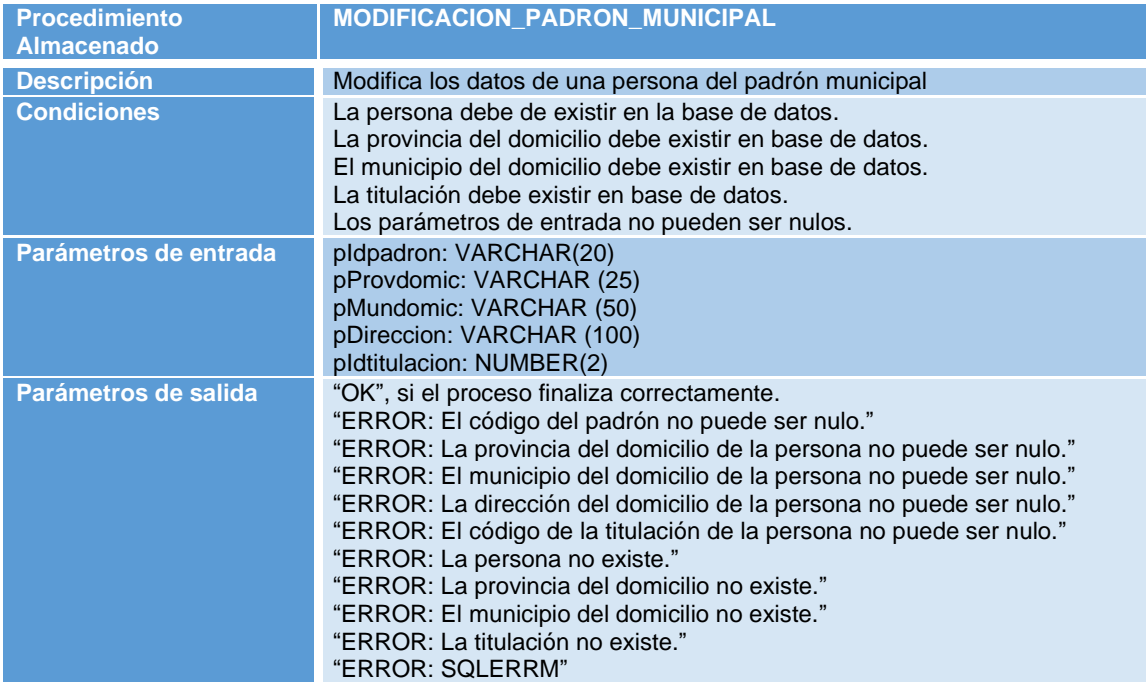

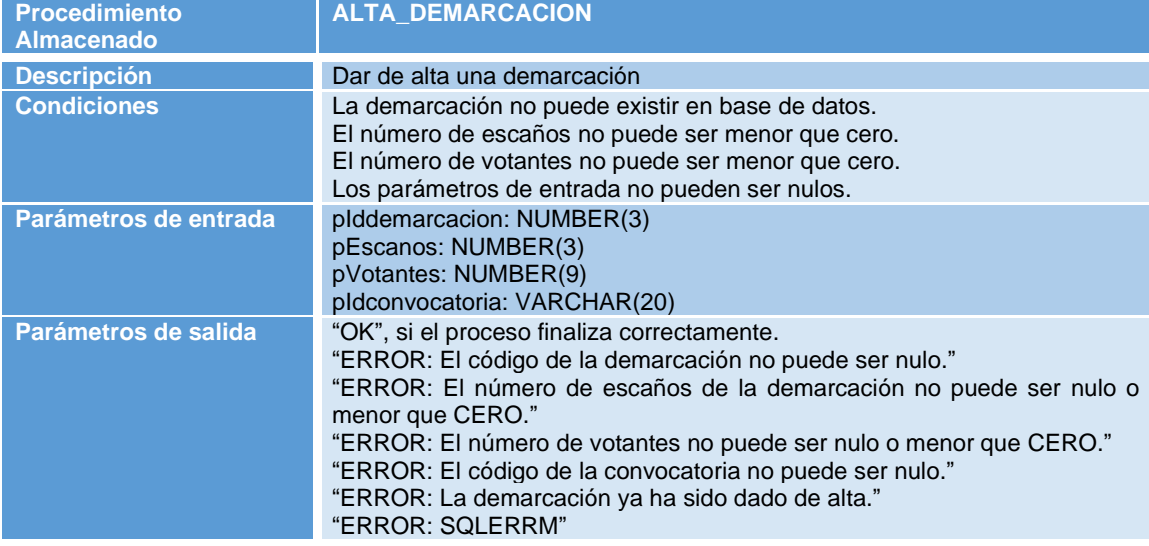

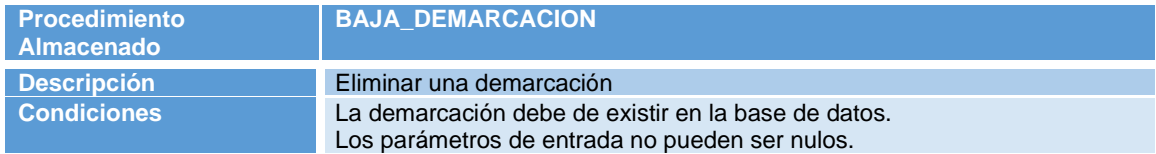

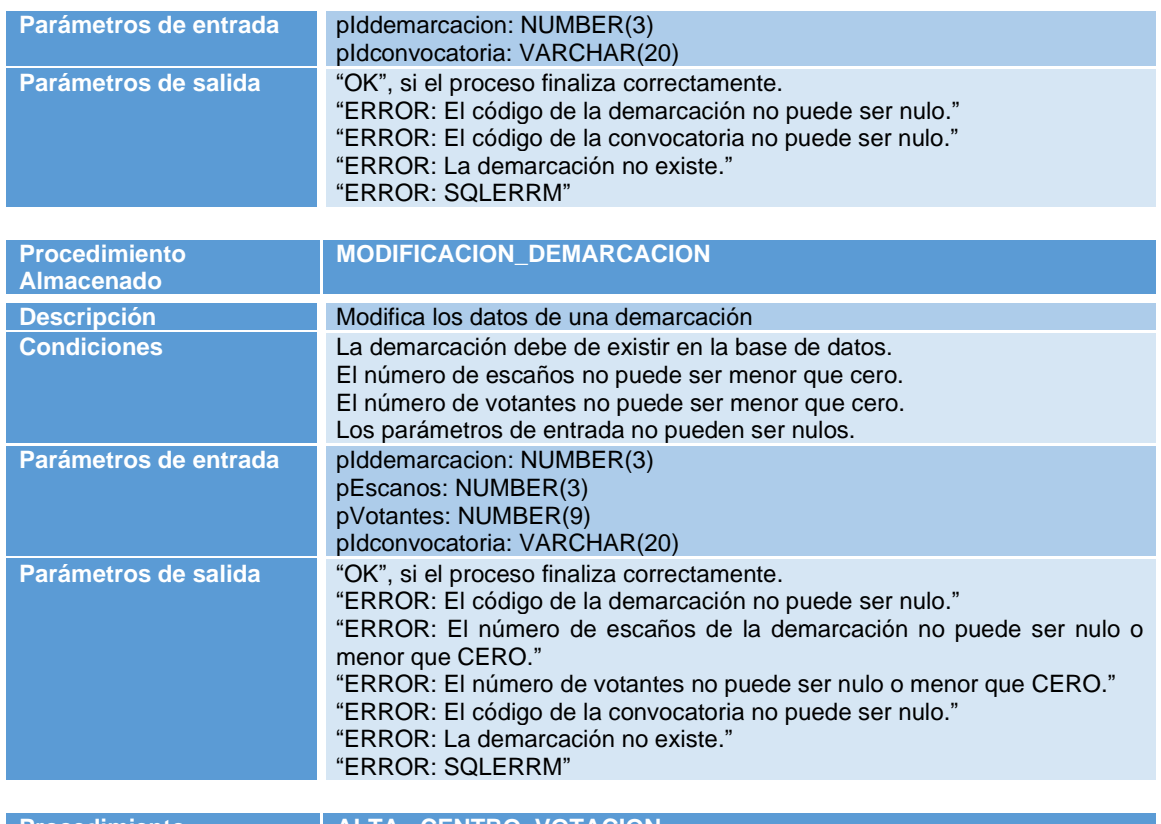

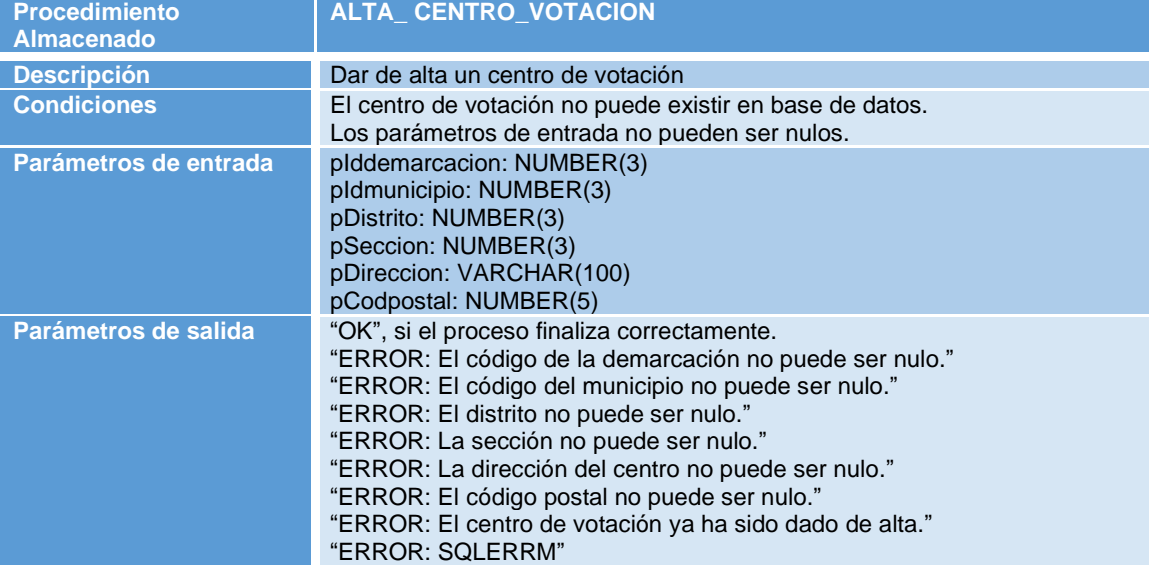

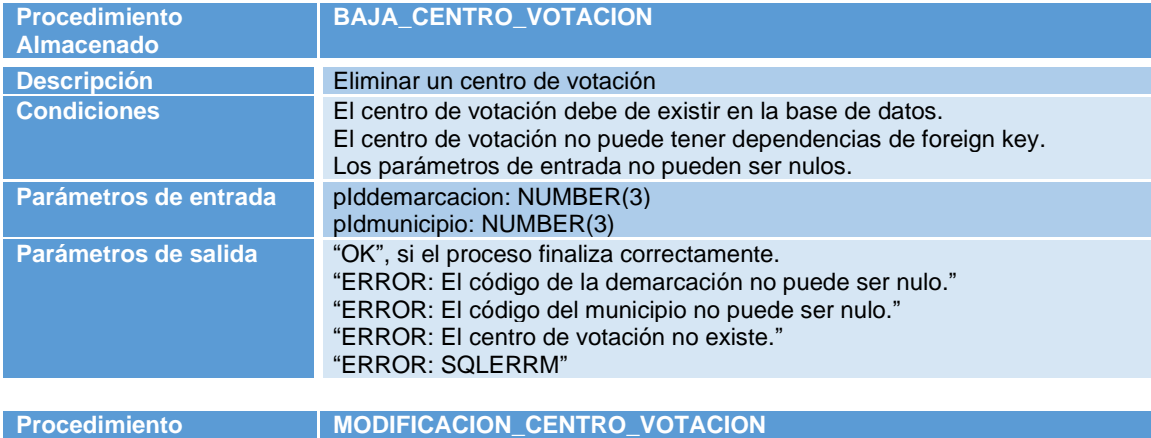

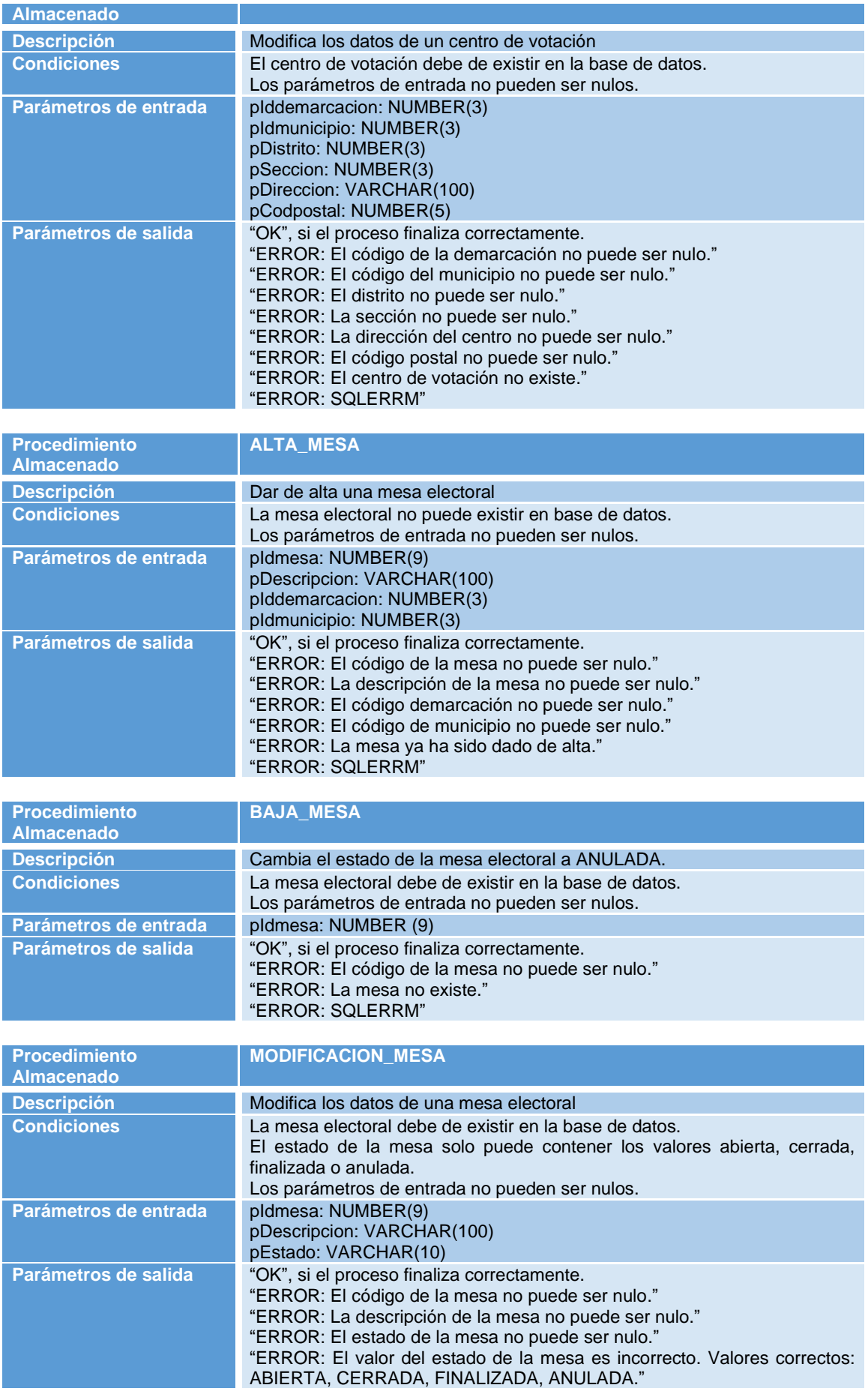

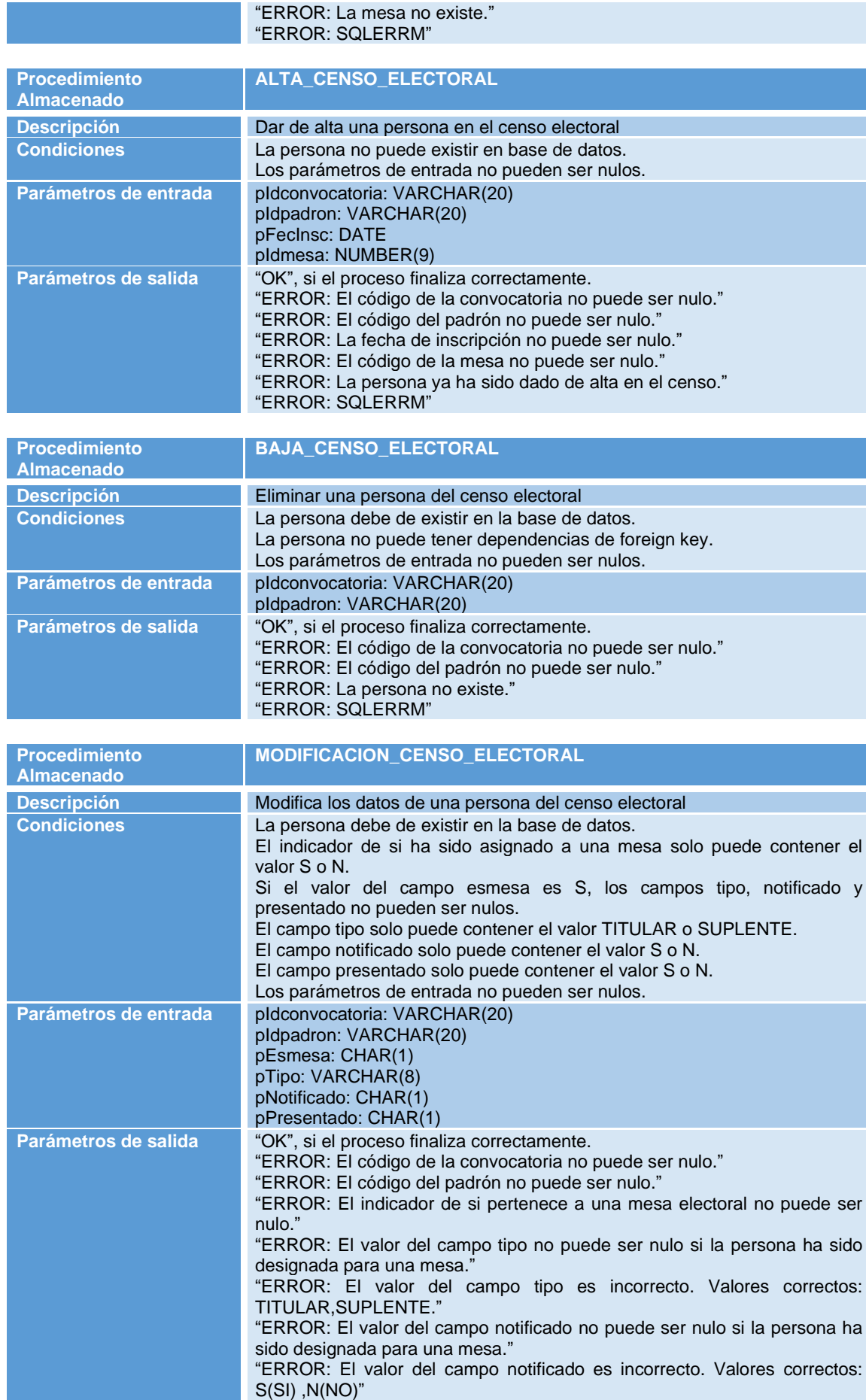

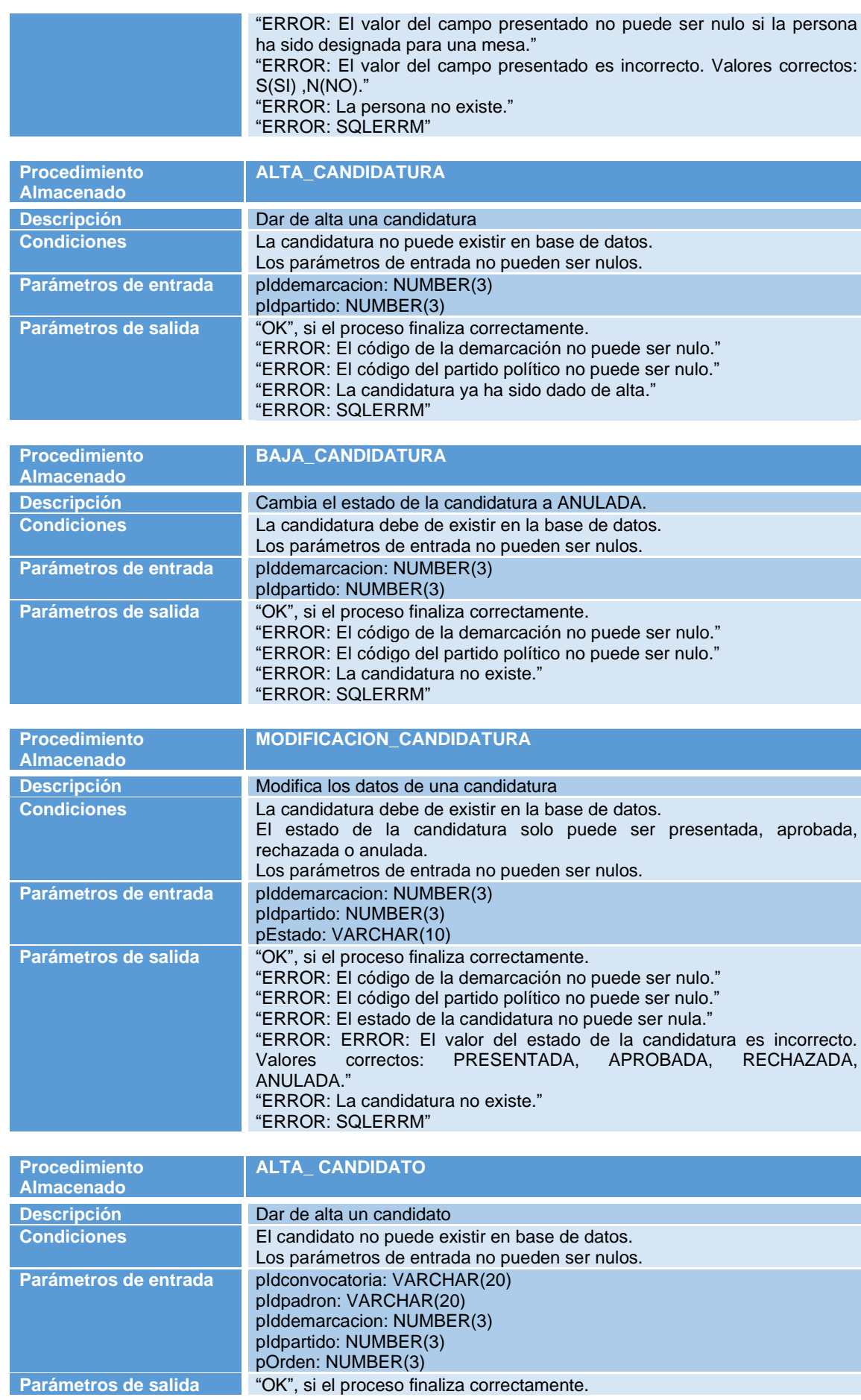

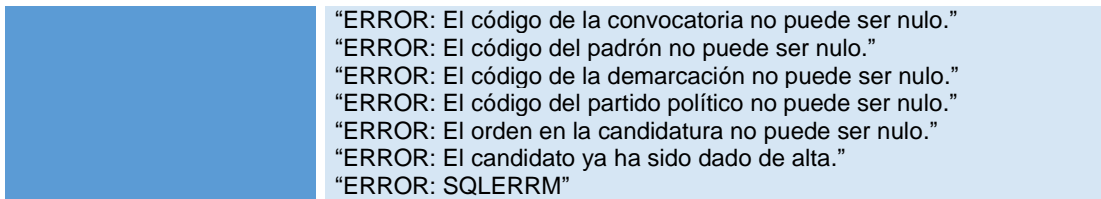

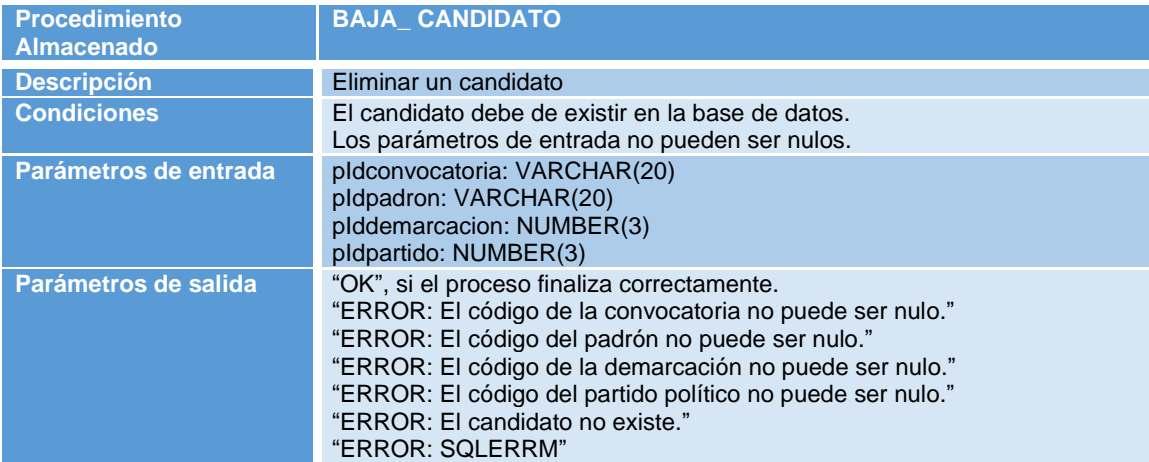

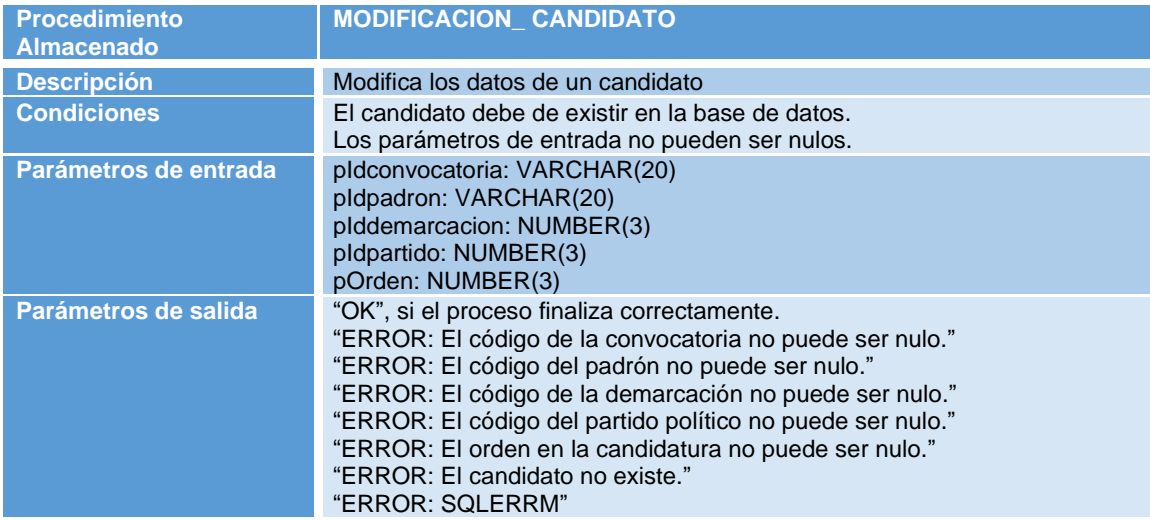

**Tabla 20: Definición de los procedimientos del paquete PK\_ABM**

# 2.6.2 Procedimientos paquete PK\_PRC

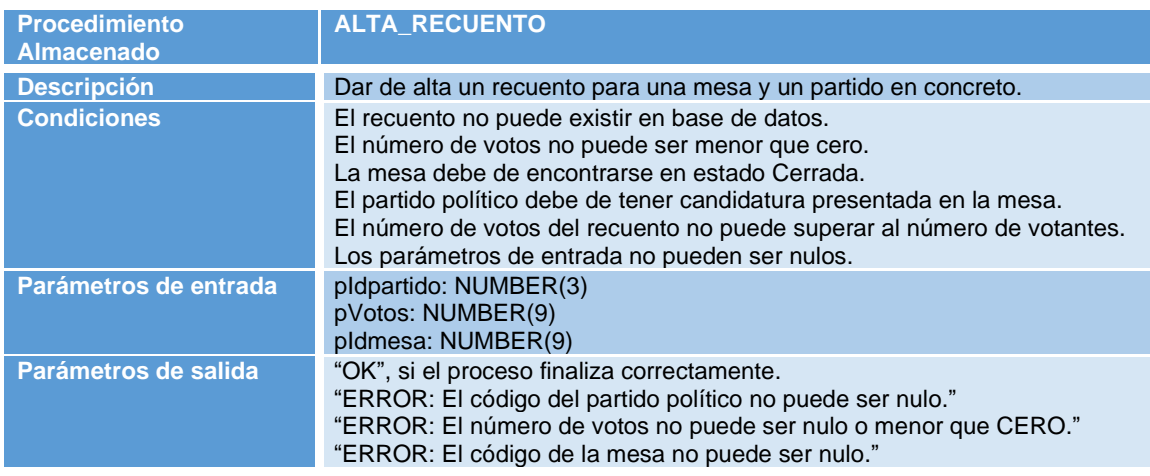

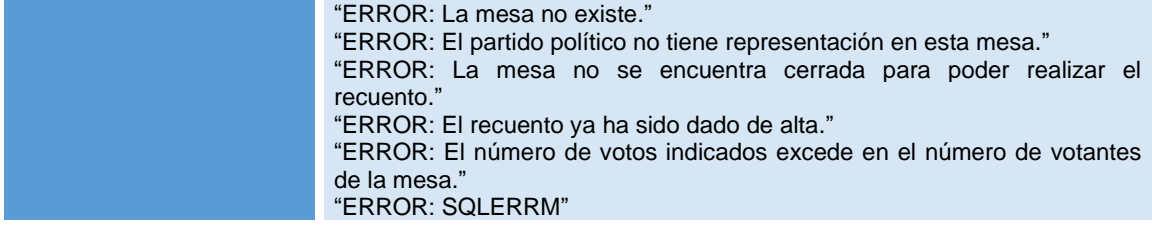

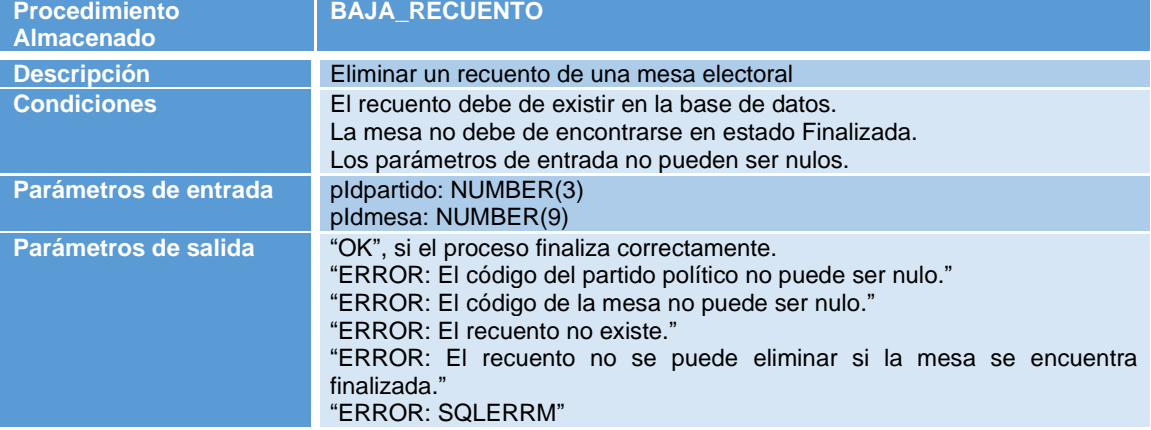

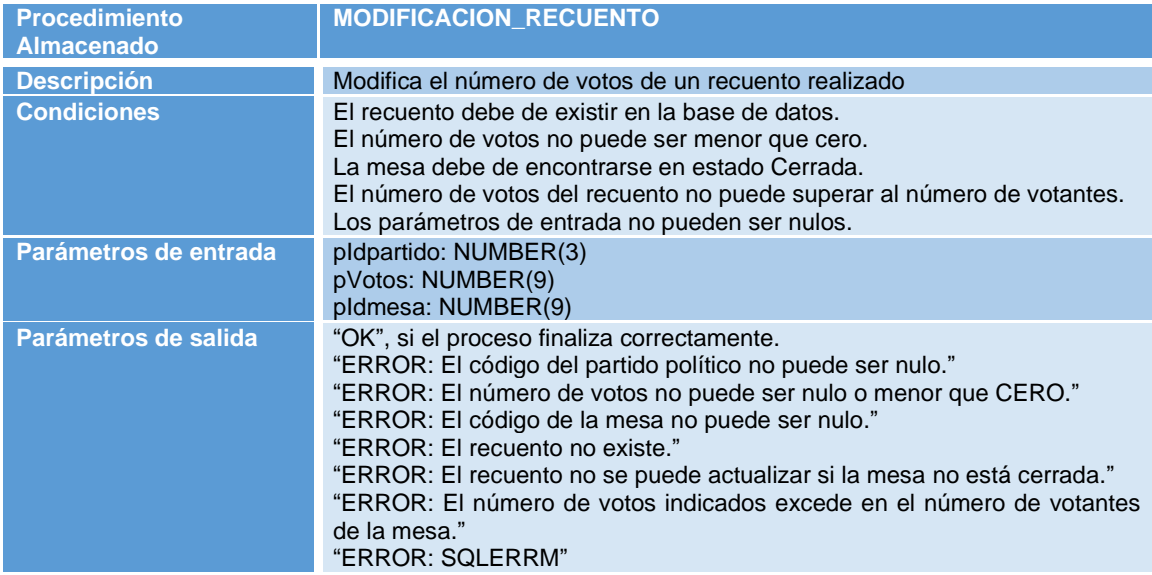

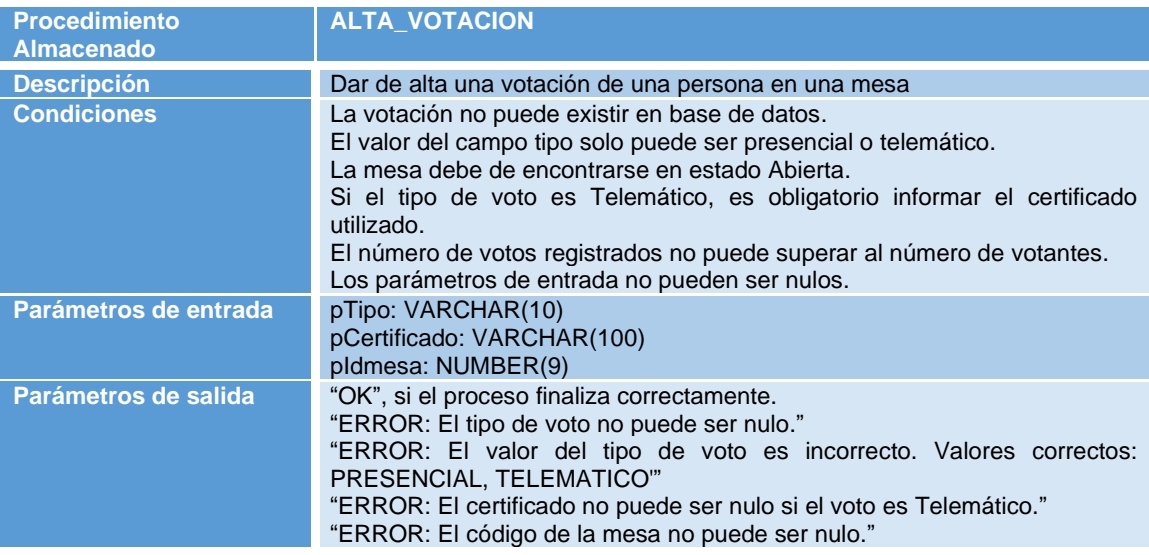

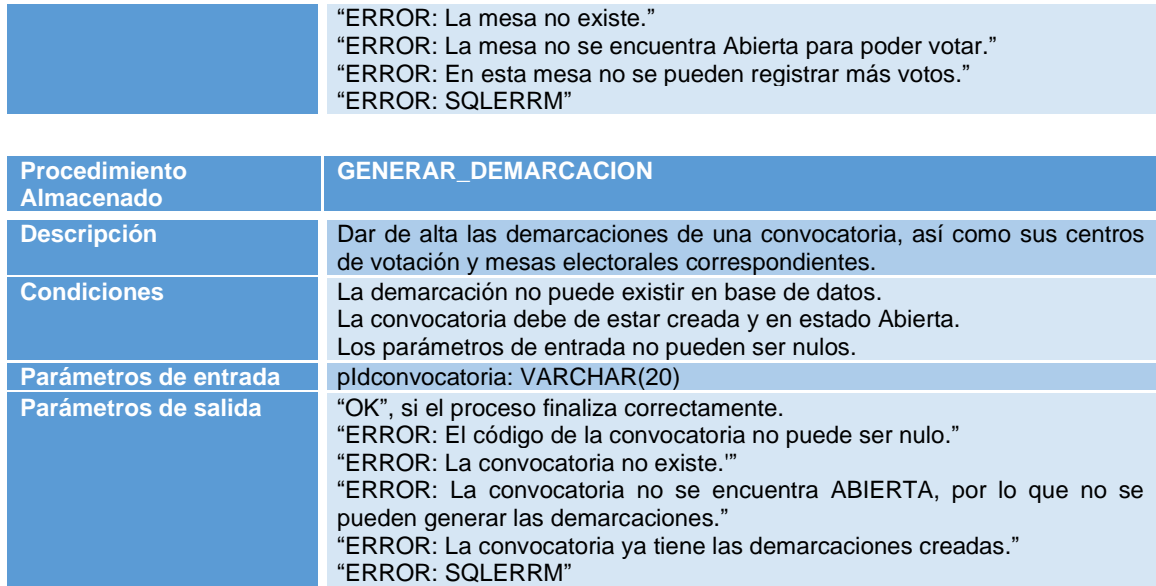

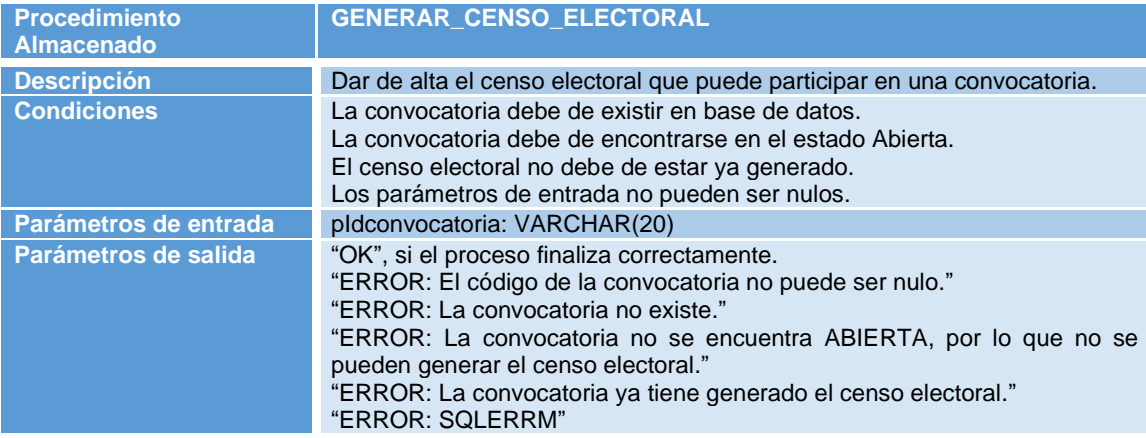

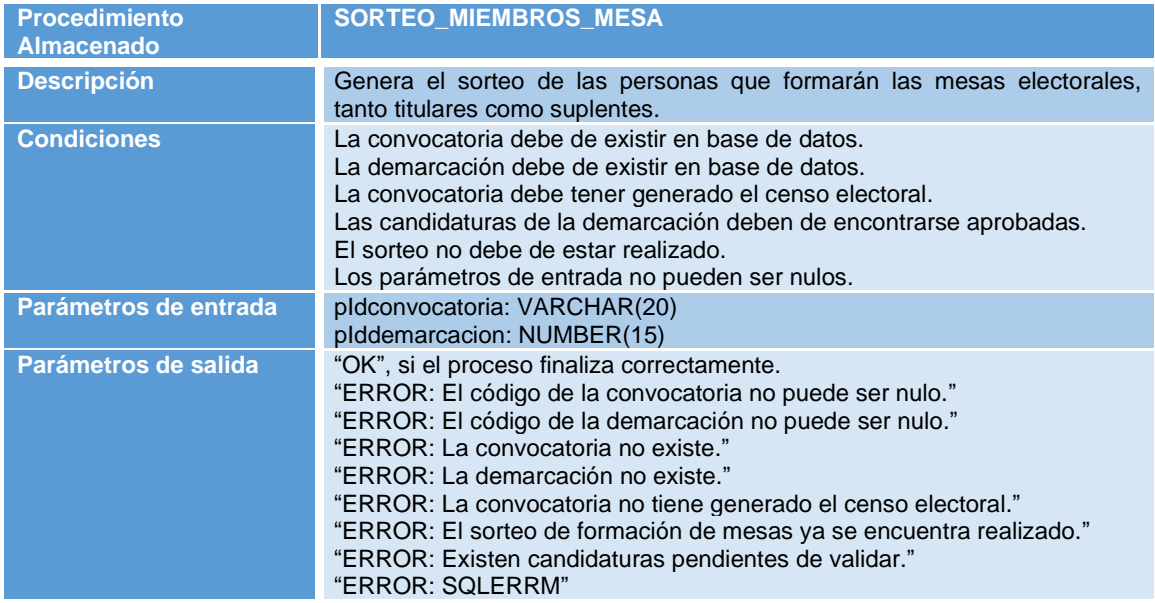

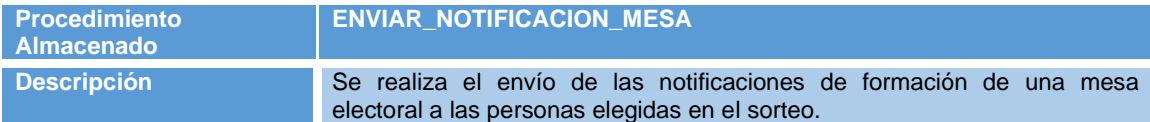

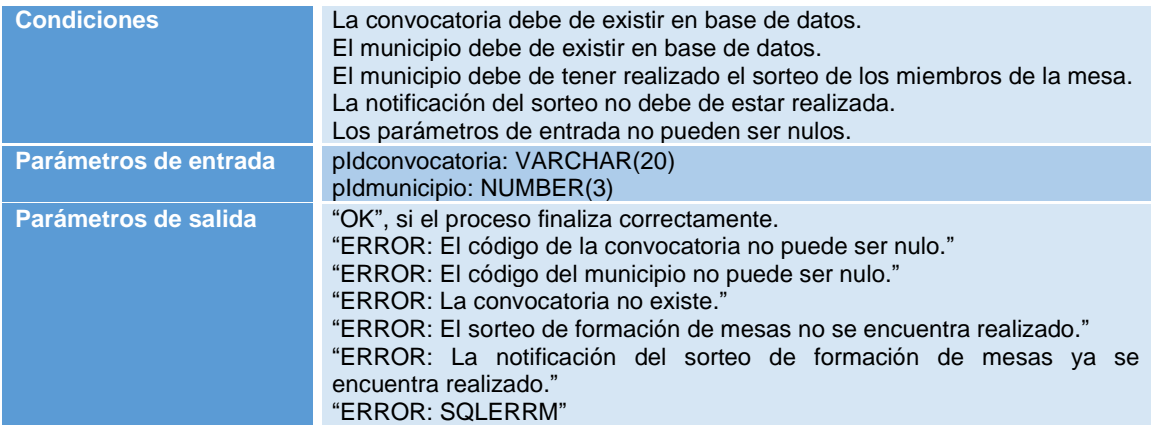

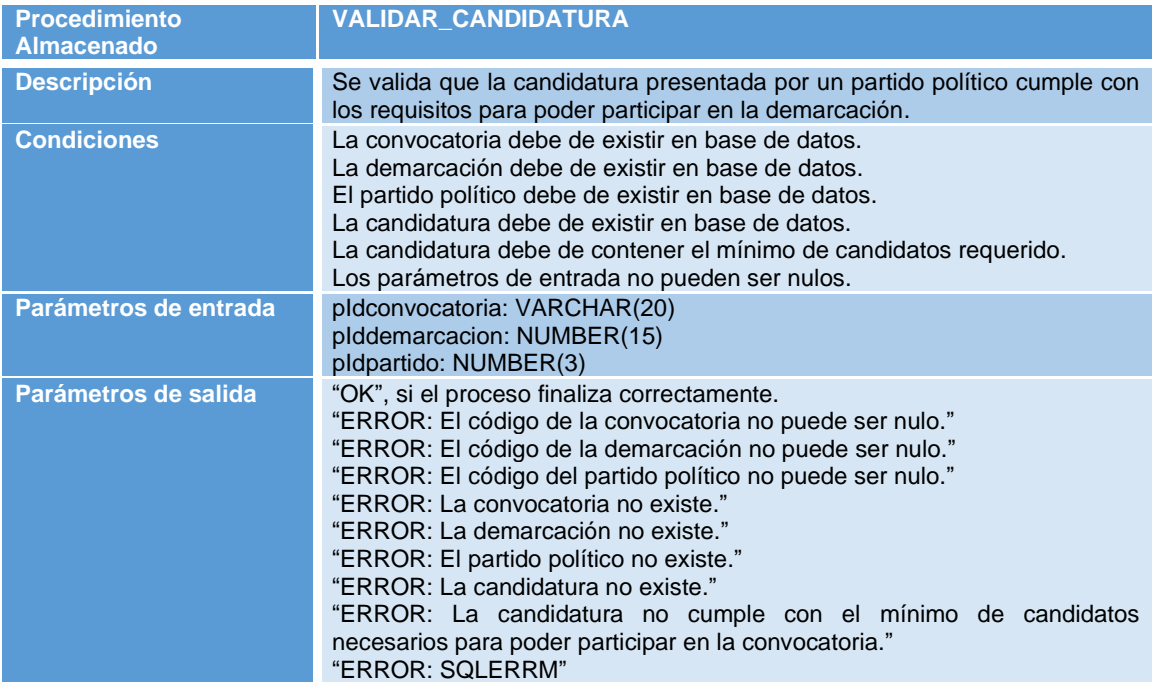

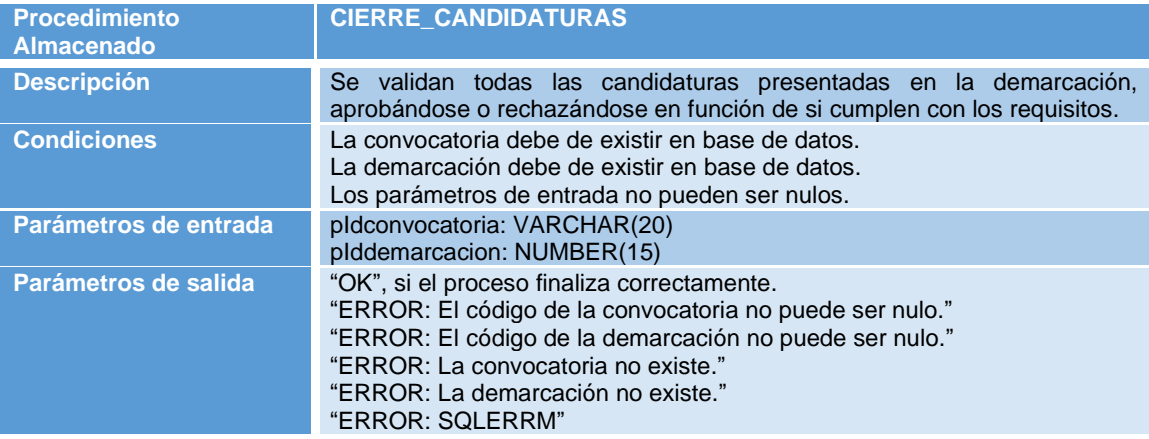

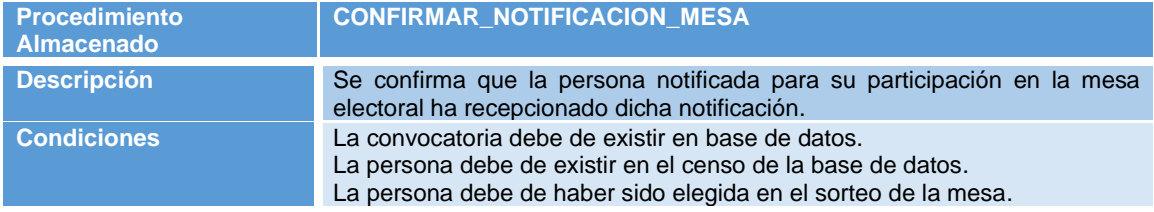

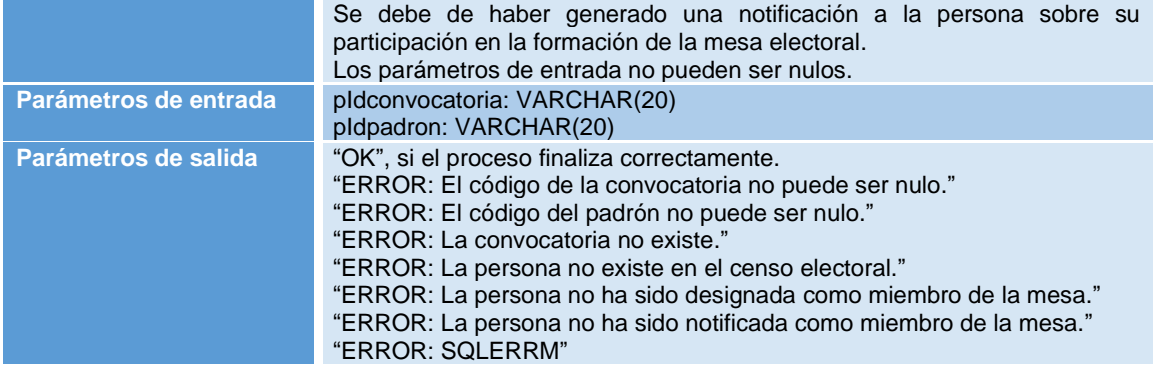

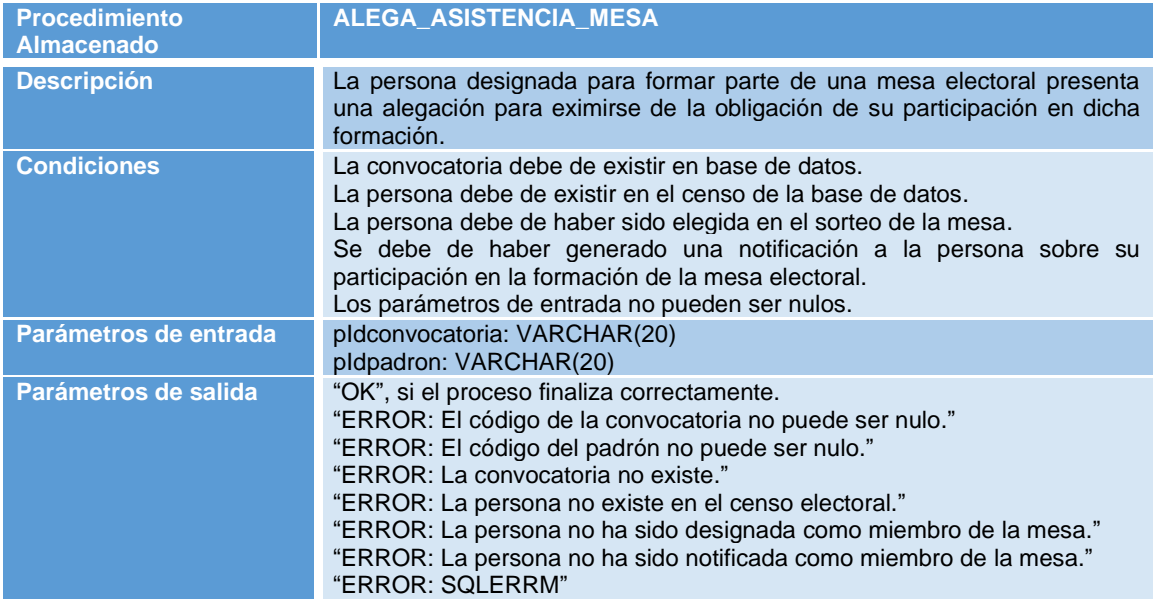

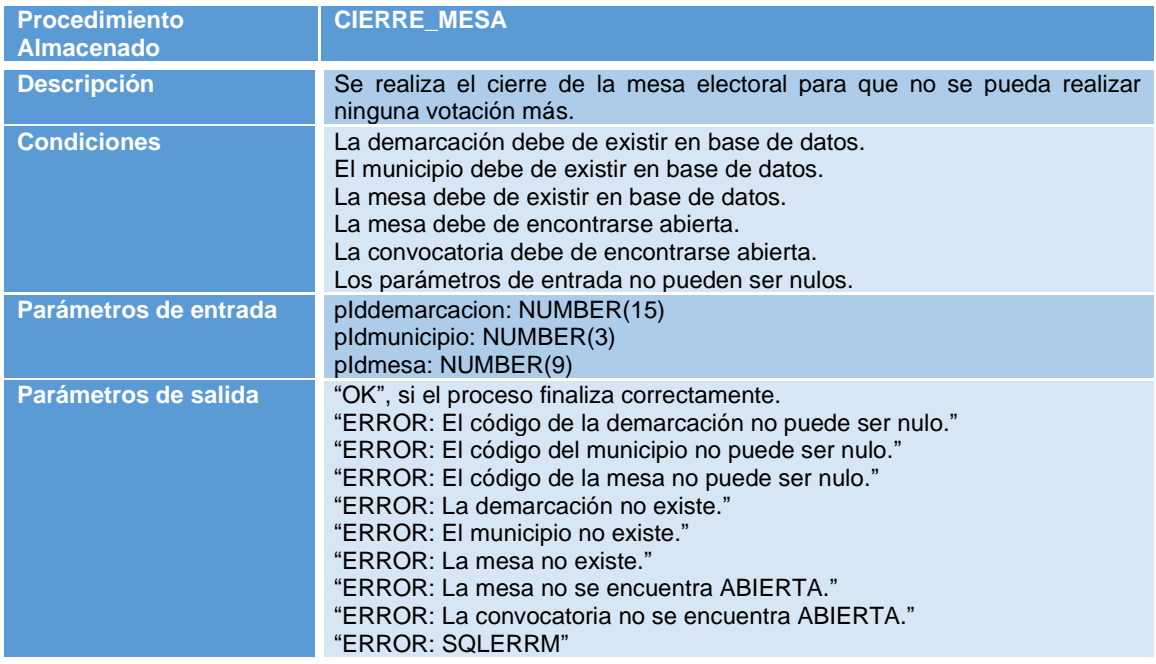

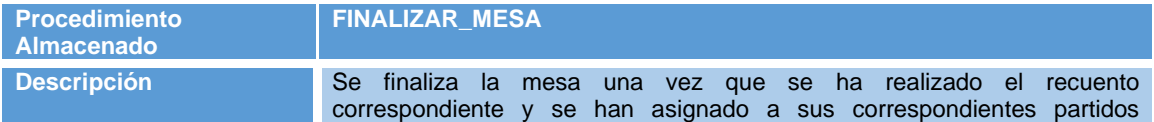

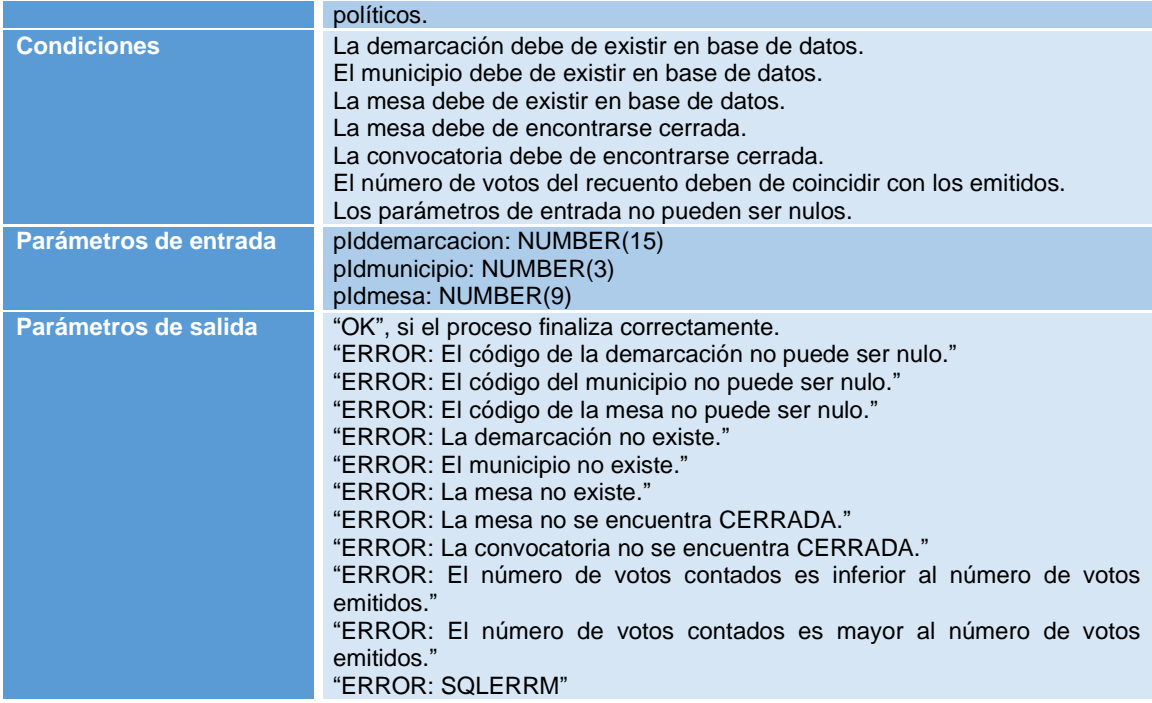

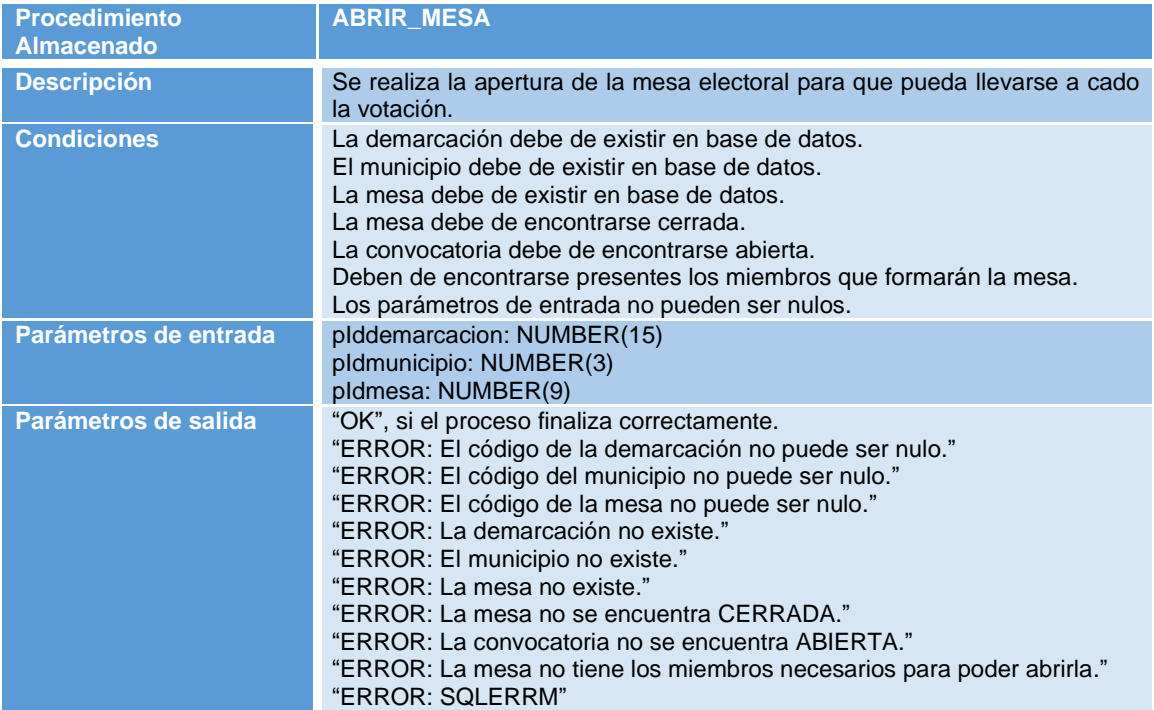

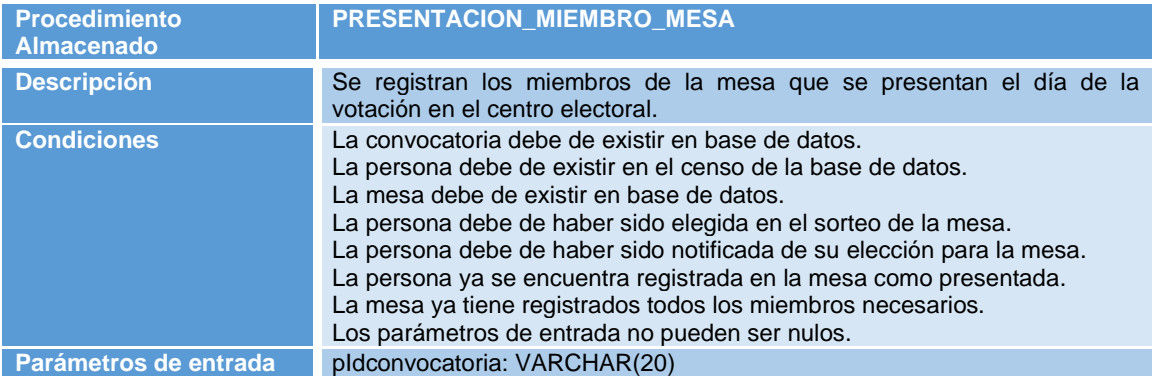

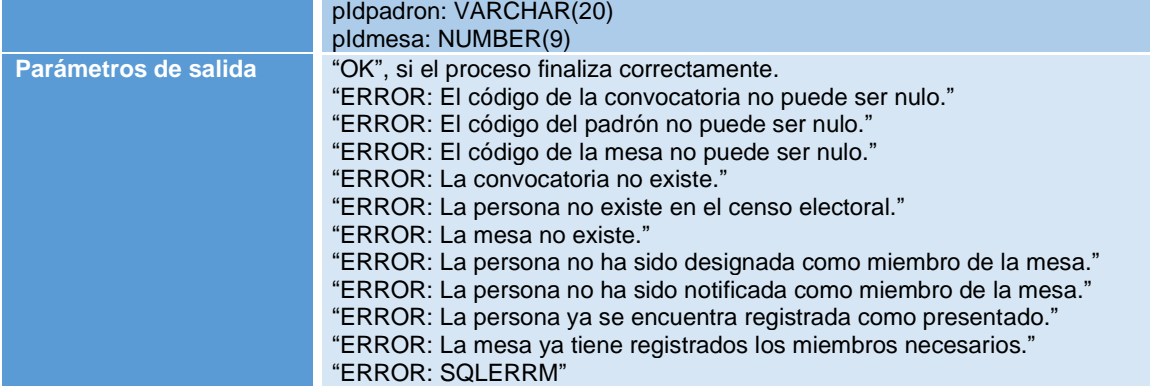

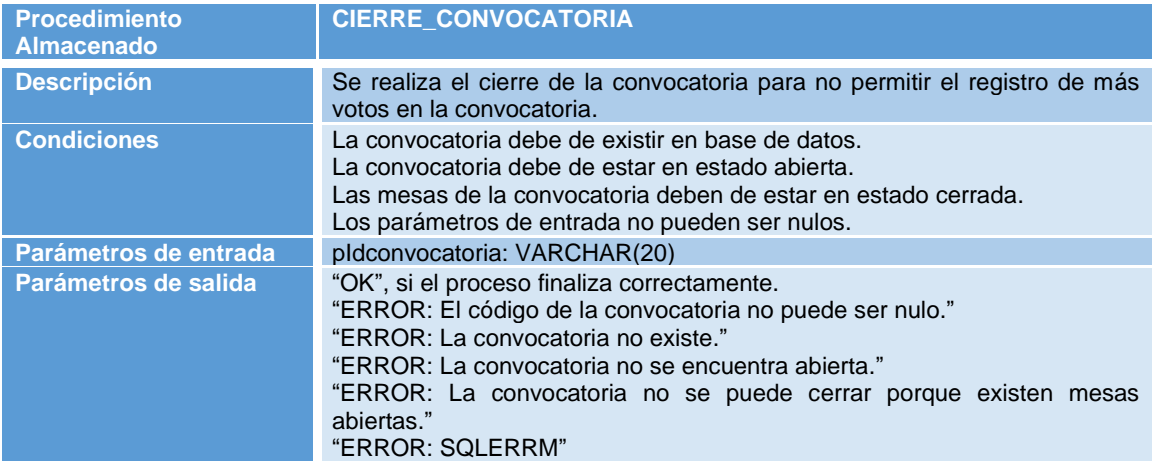

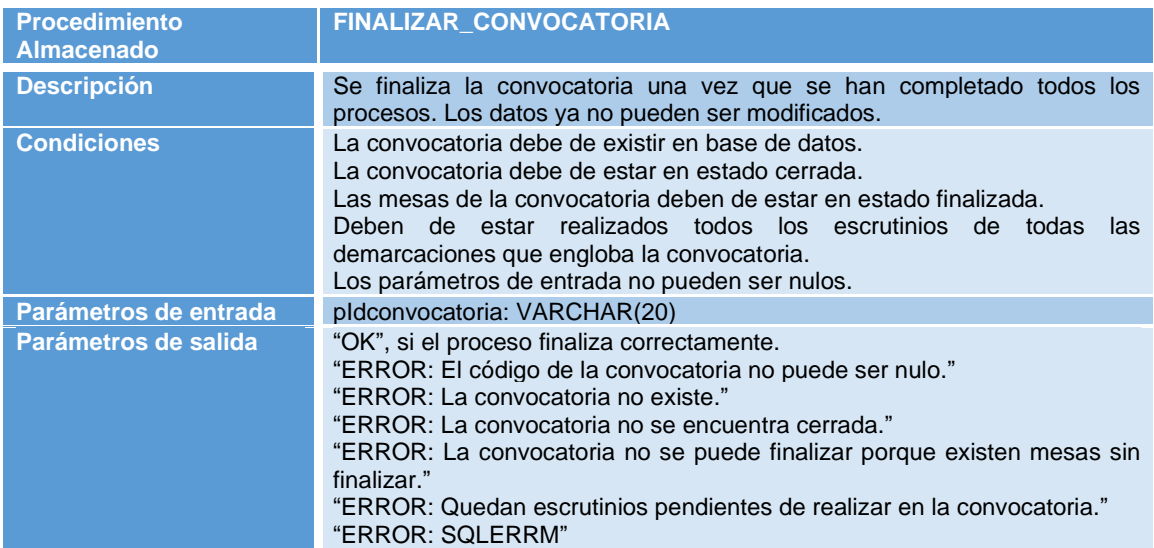

| <b>Procedimiento</b><br><b>Almacenado</b> | <b>REALIZAR ESCRUTINIO</b>                                                                                                    |
|-------------------------------------------|----------------------------------------------------------------------------------------------------|
| <b>Descripción</b>                        | Se realiza el escrutinio de los recuentos obtenidos de cada una de las<br>mesas y se asignan los escaños a cada uno de los partidos en función de<br>los votos obtenidos. El procedimiento está preparado para emplear los<br>métodos de D'hondt y Sainte-Lague <sup>8</sup> . |

<sup>8</sup> *Método Sainte-Laguë - Wikipedia, la enciclopedia libre*. (s. f.). Recuperado 23 de mayo de 2021, de https://es.wikipedia.org/wiki/Método\_Sainte-Laguë

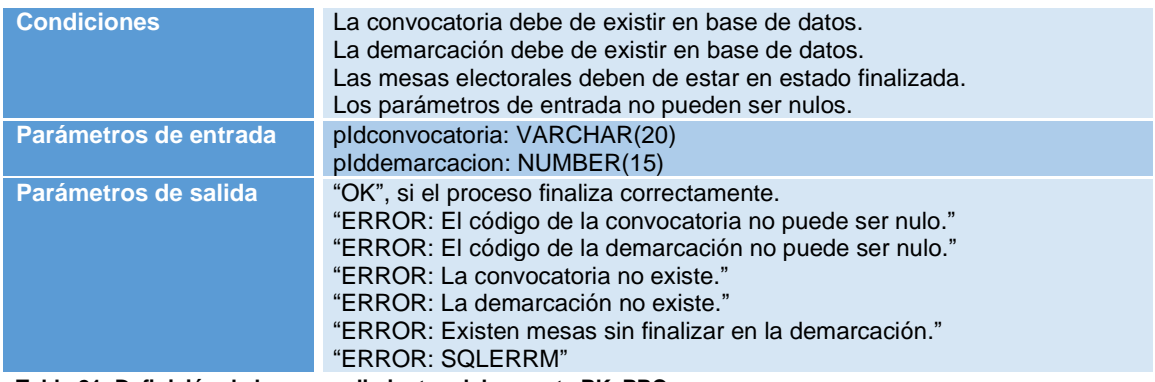

**Tabla 21: Definición de los procedimientos del paquete PK\_PRC**

# 2.6.3 Procedimientos paquete PK\_DWH

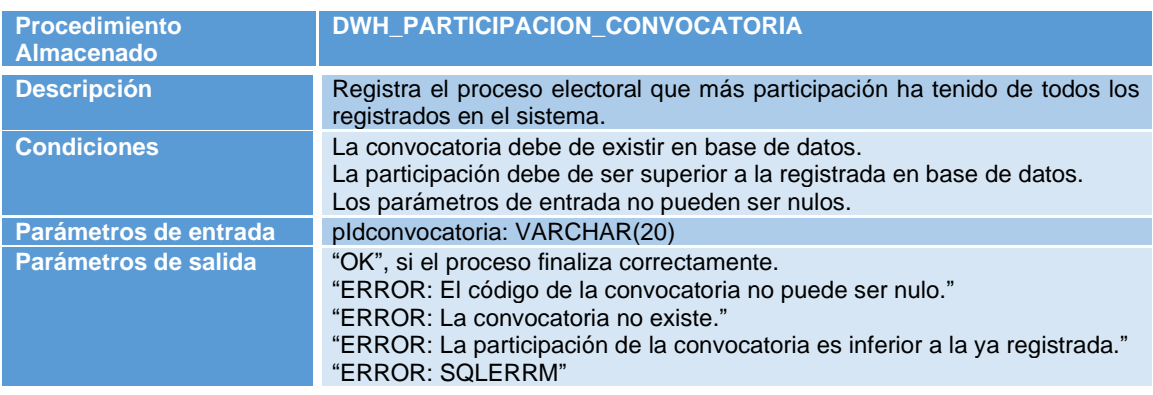

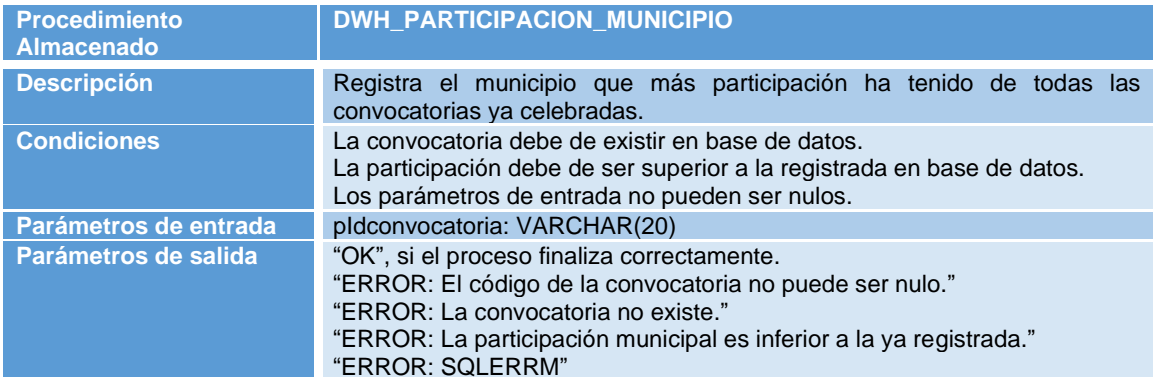

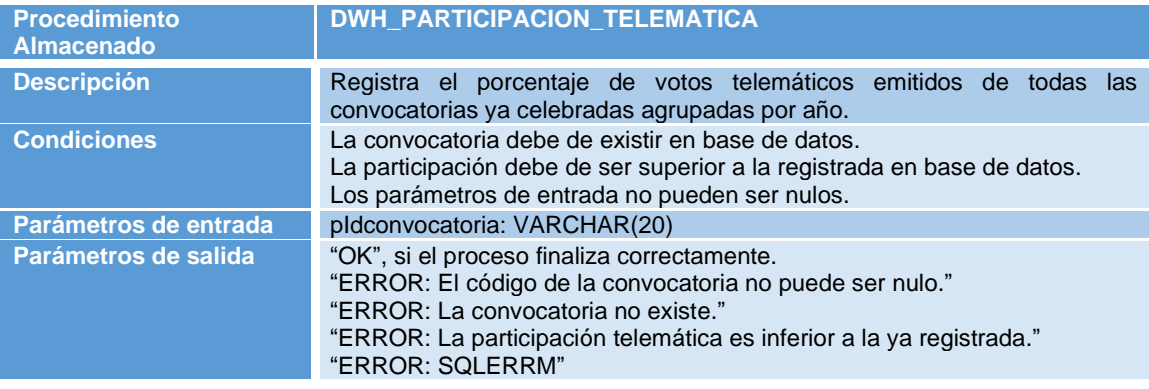

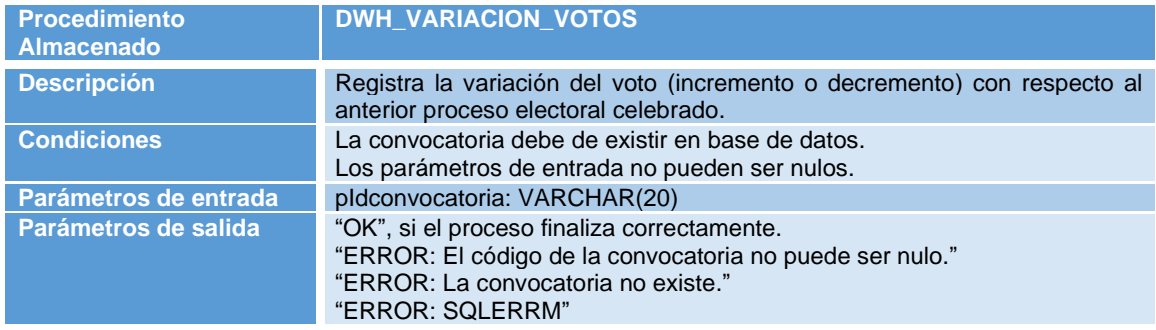

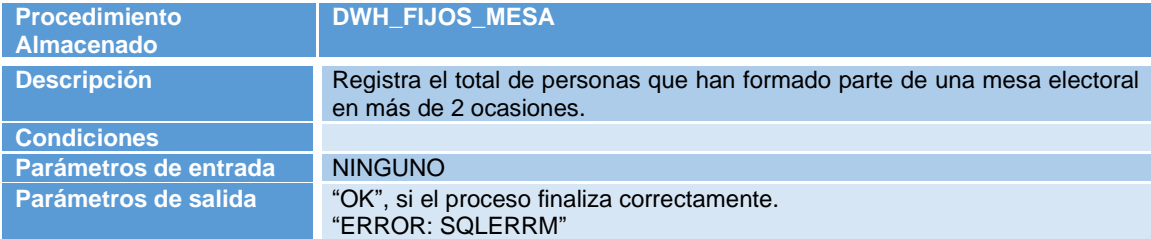

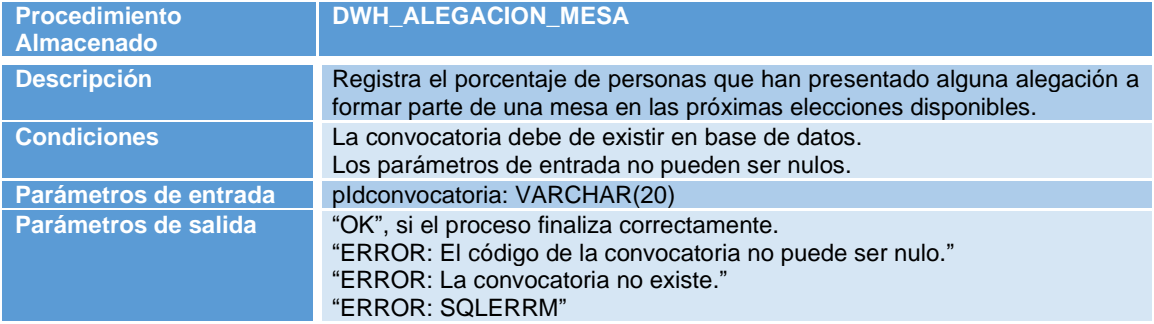

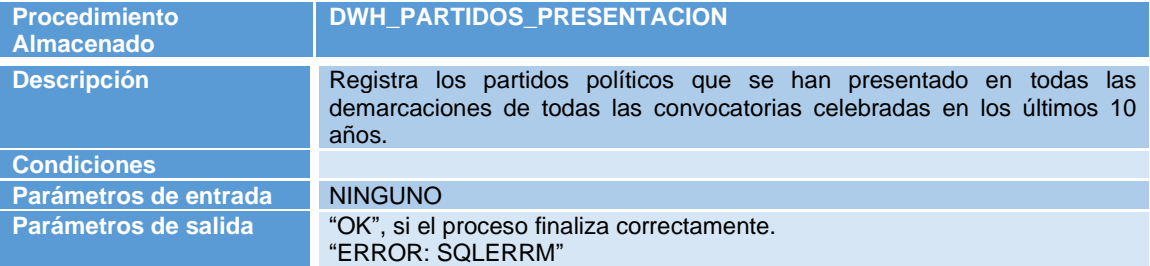

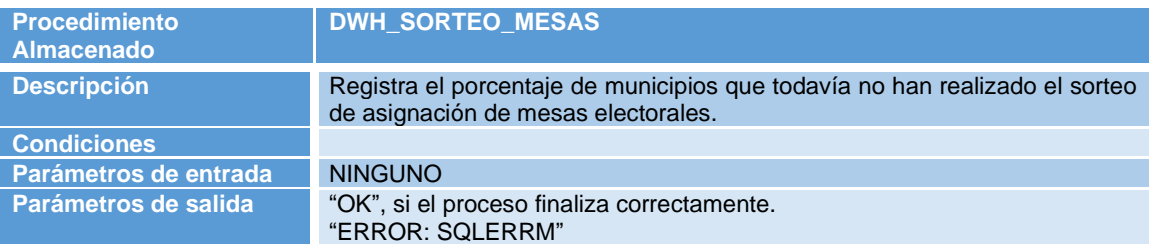

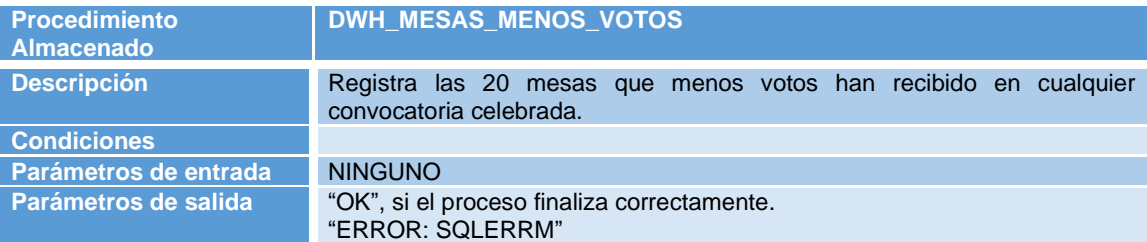

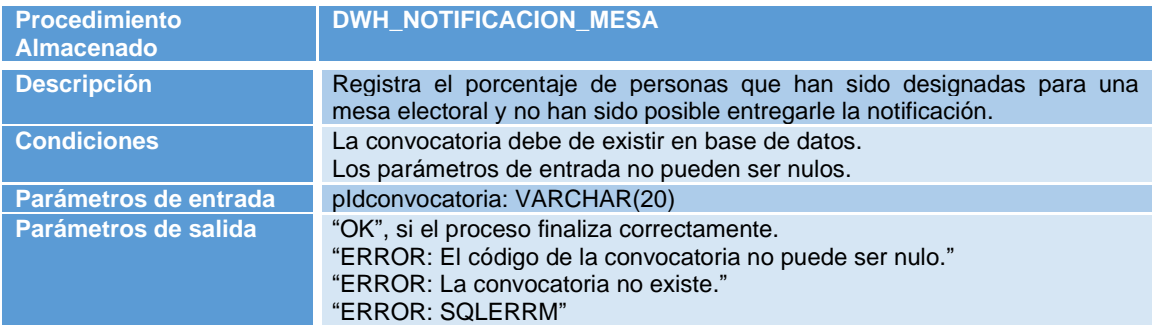

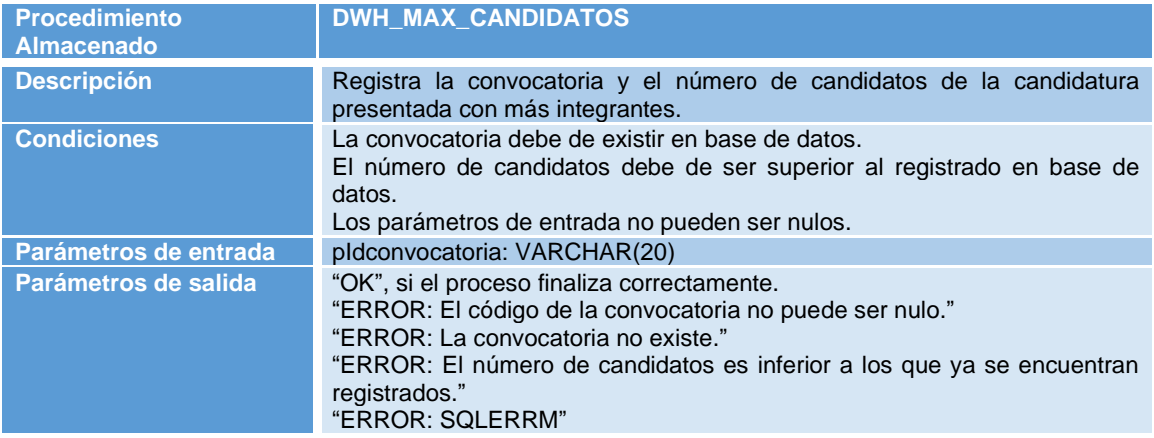

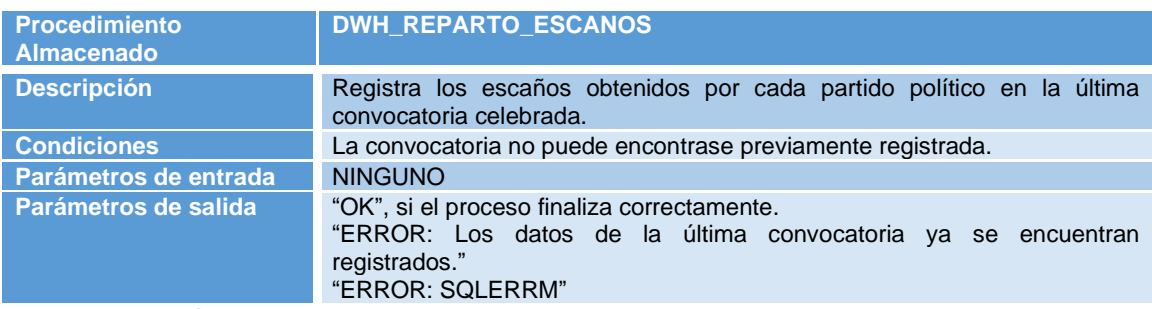

**Tabla 22: Definición de los procedimientos del paquete PK\_DWH**

## 2.7 Ajustes de diseño

A lo largo de la elaboración de los procedimientos de la BBDD se han echado en falta algunas consideraciones que no se tuvieron en cuenta en el diseño conceptual y lógico. Los ajustes realizados en estos son los siguientes:

- Se modifican las agrupaciones 'Estado' y 'EstadoCandidatura' de entidades para añadir el valor 'Anulada'.
- Se crea una nueva agrupación llamada 'EstadoUsuario' que contiene los valores 'Habilitado' y 'Deshabilitado'.
- En Oracle no existe el tipo de datos Boolean, por lo que se sustituye por el tipo de dato CHAR estableciendo una restricción de integridad que solo permita los valores 'S' y 'N'.
- Se crea una clave única en la tabla Recuento, para los campos Partido e Id\_Mesa.
- Se añade el campo fechaInscripcion a la tabla partido\_politico para poder tener un campo con el que parametrizar su participación o no en una convocatoria.
- Se añaden los campos sorteado y notificado a la tabla centro\_votacion, para poder dar respuesta a las consultas 8 y 10 del datawarehouse.
- Se añade el campo alega a la tabla censo\_electoral, para poder dar respuesta a la consulta 6 del datawarehouse.

Se modifican los diagramas del diseño conceptual y lógico para que recojan estos cambios.

## 2.8 Elaboración de pruebas

Para la elaboración de las pruebas del proyecto desarrollado, se han diseñado una serie de pruebas unitarias de los diferentes procedimientos almacenados para comprobar que ante todas las casuísticas posibles detectadas, estos responden con el resultado esperado. Para ello, se ha elaborado una serie de juego de datos previos que servirán como apoyo para la realización de estas.

### 2.8.1 Pruebas unitarias Pk\_ABM

En primer lugar nos vamos a ocupar de la realización de las pruebas correspondientes a los procedimientos de alta, baja y modificación. Estos procedimientos corresponden a las entidades que han sido identificadas como más relevantes de la base de datos. Hemos implementado el script "**20\_Precarga\_Pruebas\_Unitarias\_Pk\_ABM.sql**" que contendrá el juego de datos mínimo necesario para las pruebas que vamos a llevar a cabo. A continuación, mediante el script "**21\_Pruebas\_Unitarias\_Pk\_ABM**", se ejecutarán dichas pruebas y donde por medio de la tabla adjunta se describe la prueba lanzada con el resultado obtenido, en el mismo orden en el que se llevan a cabo con el script.

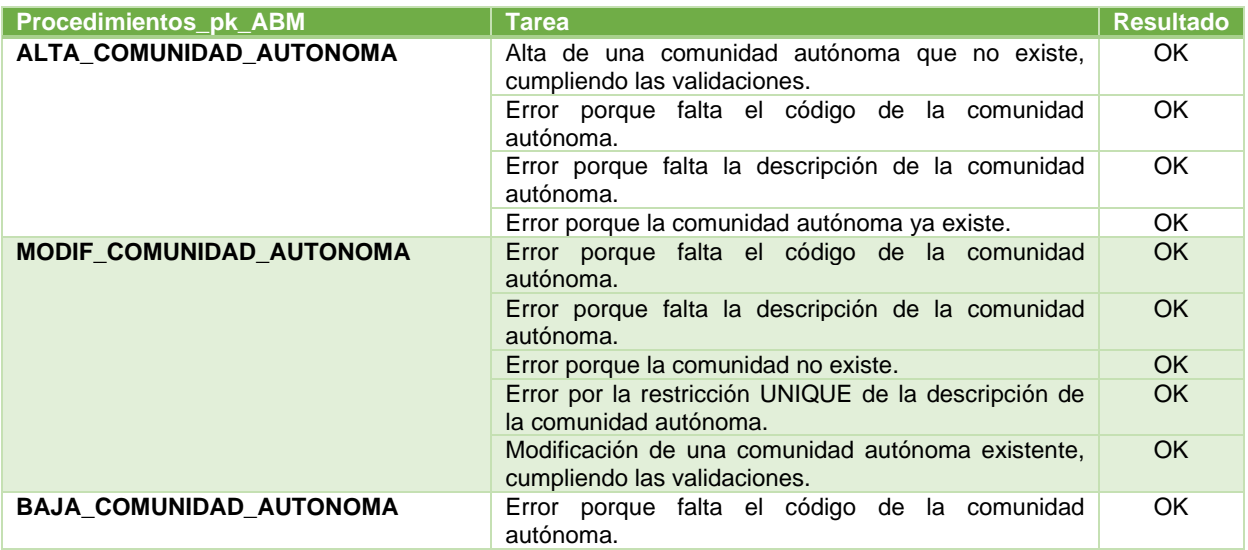

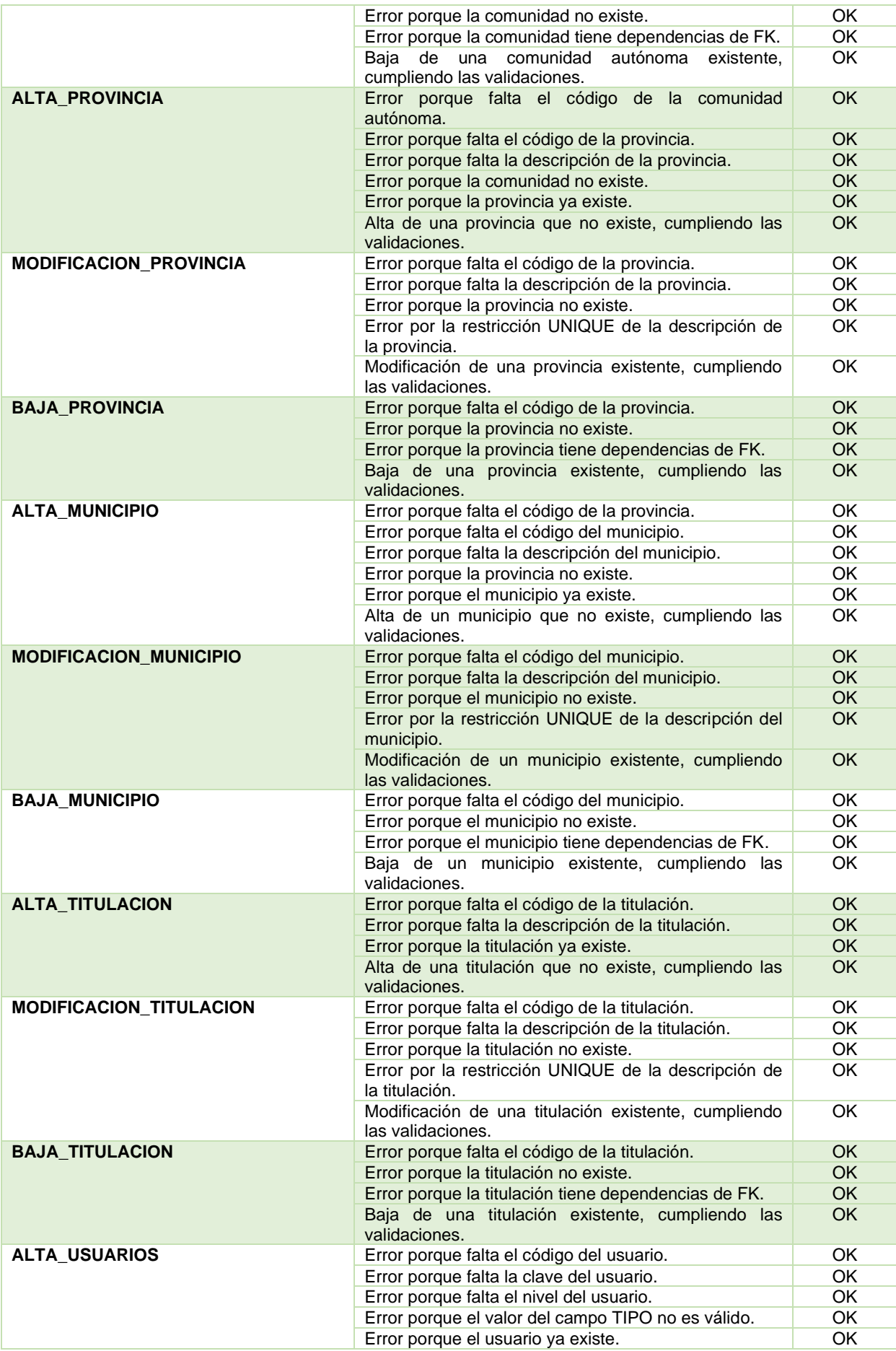

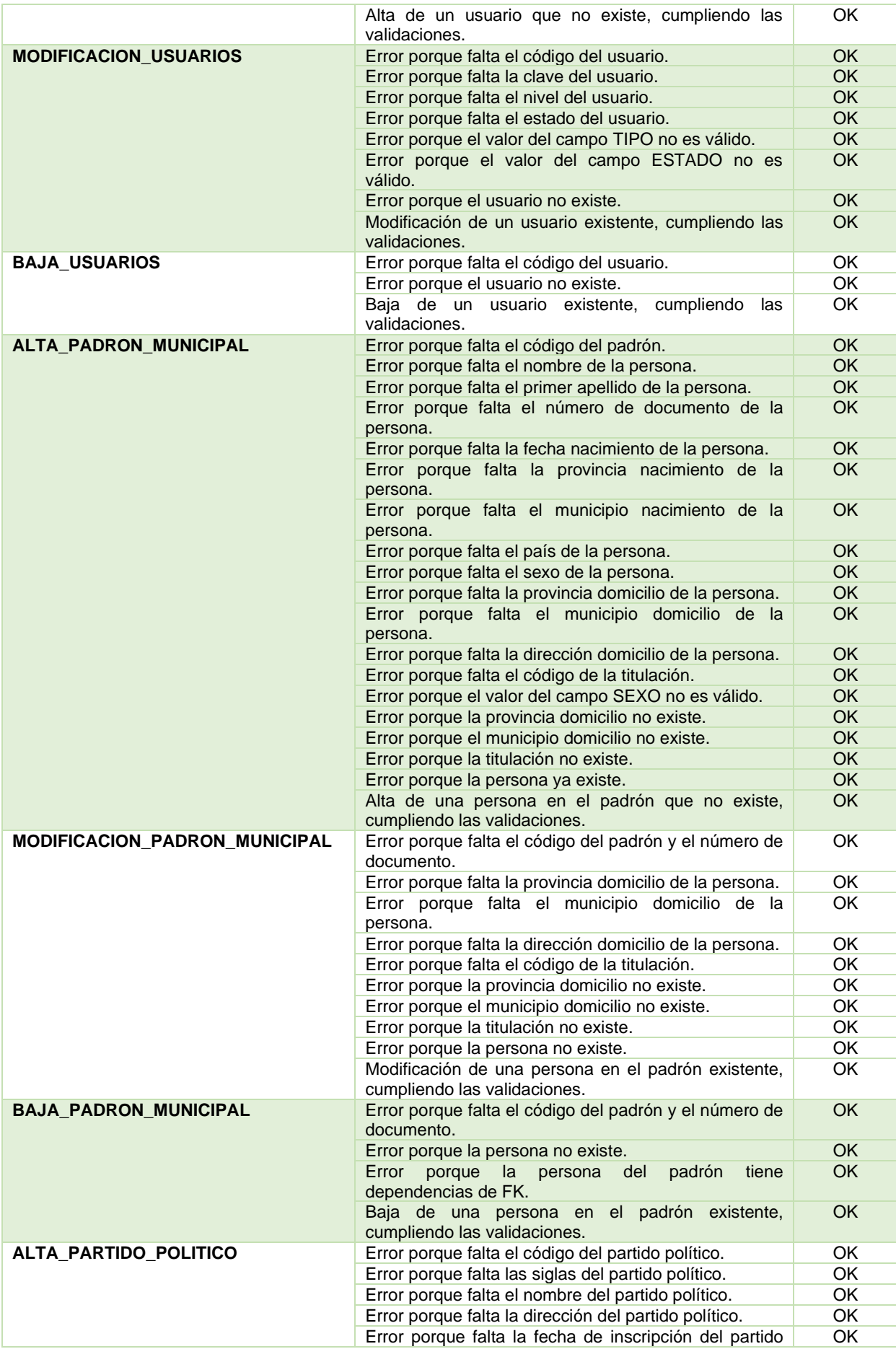

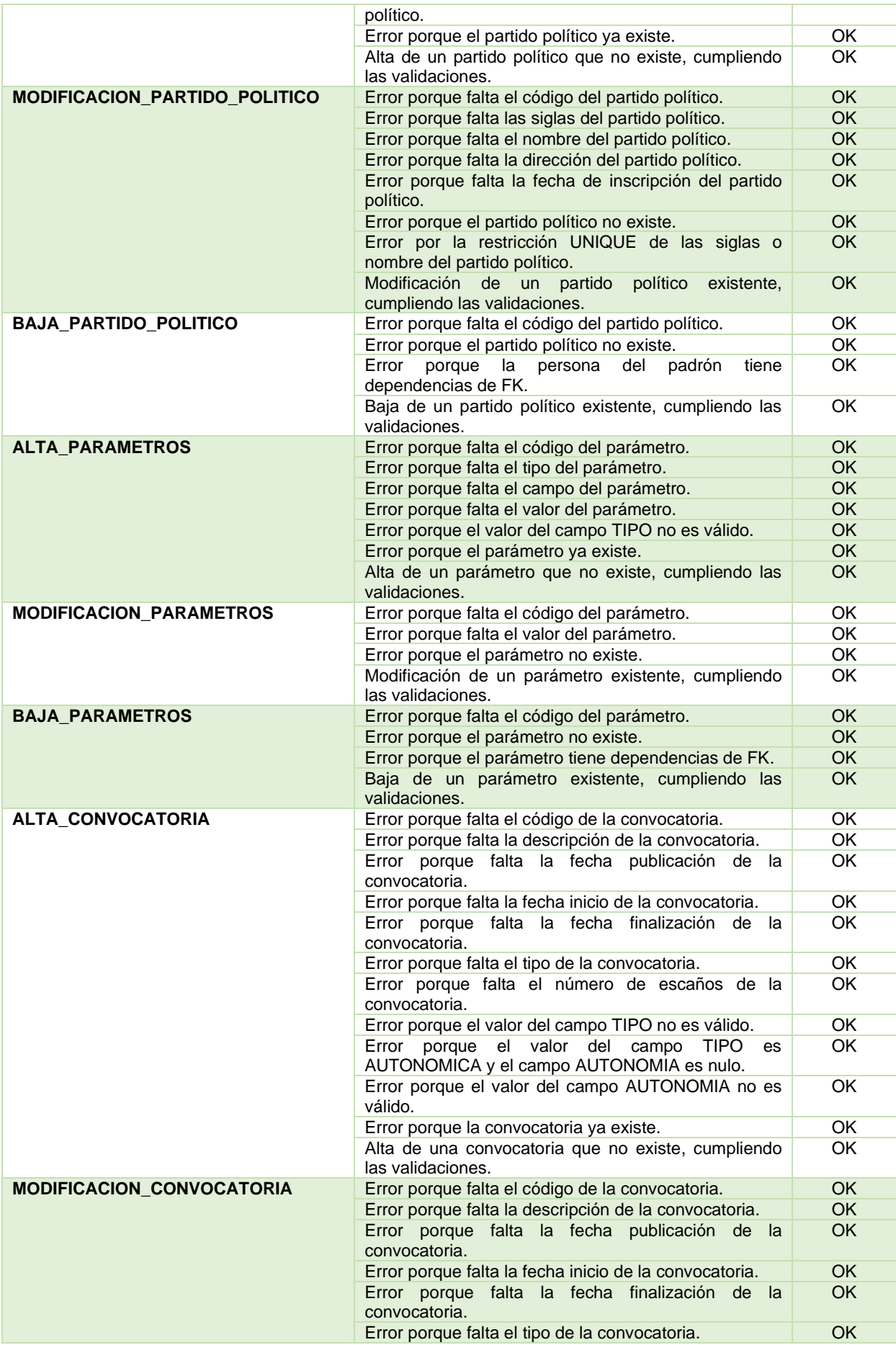

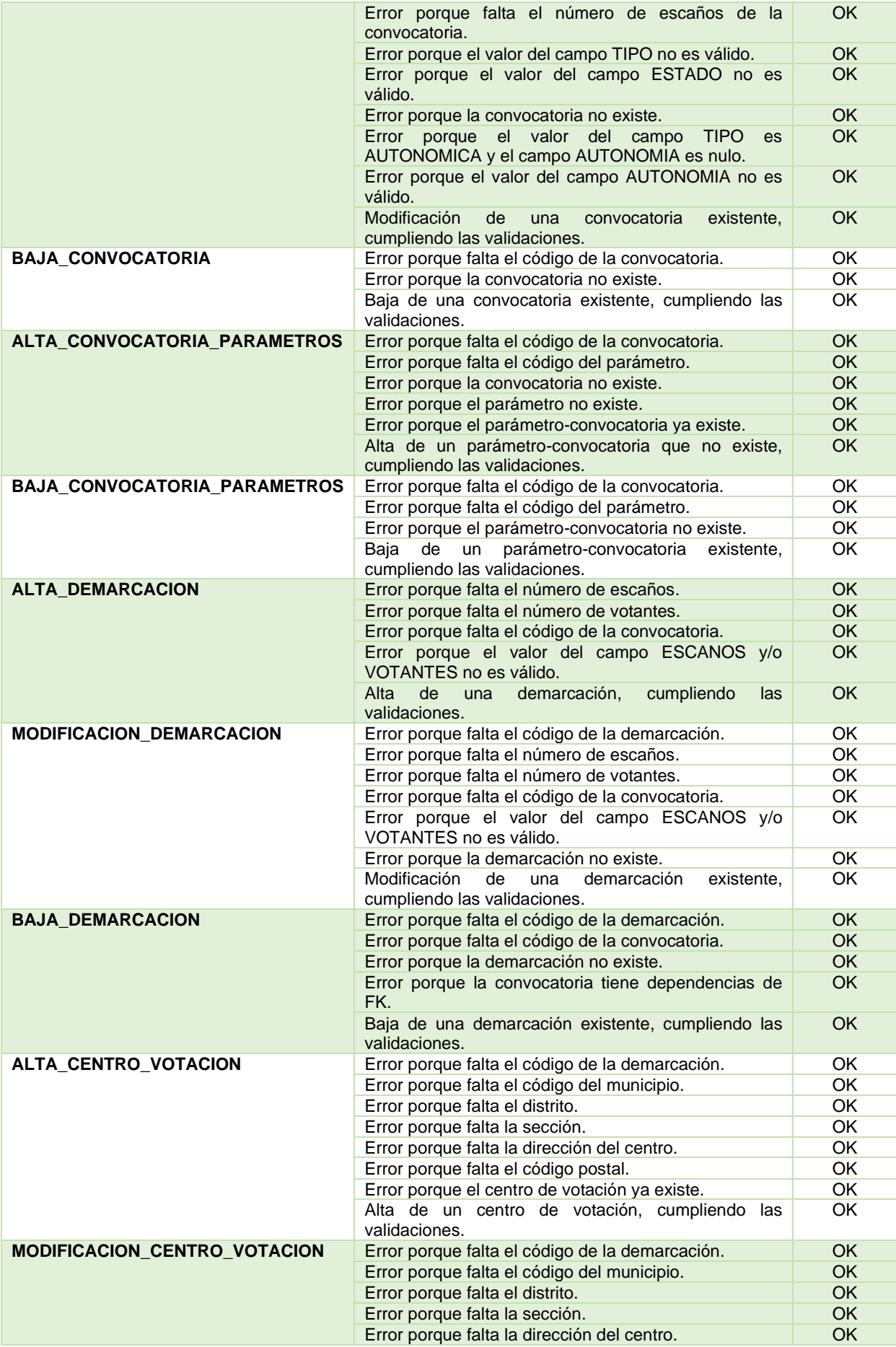

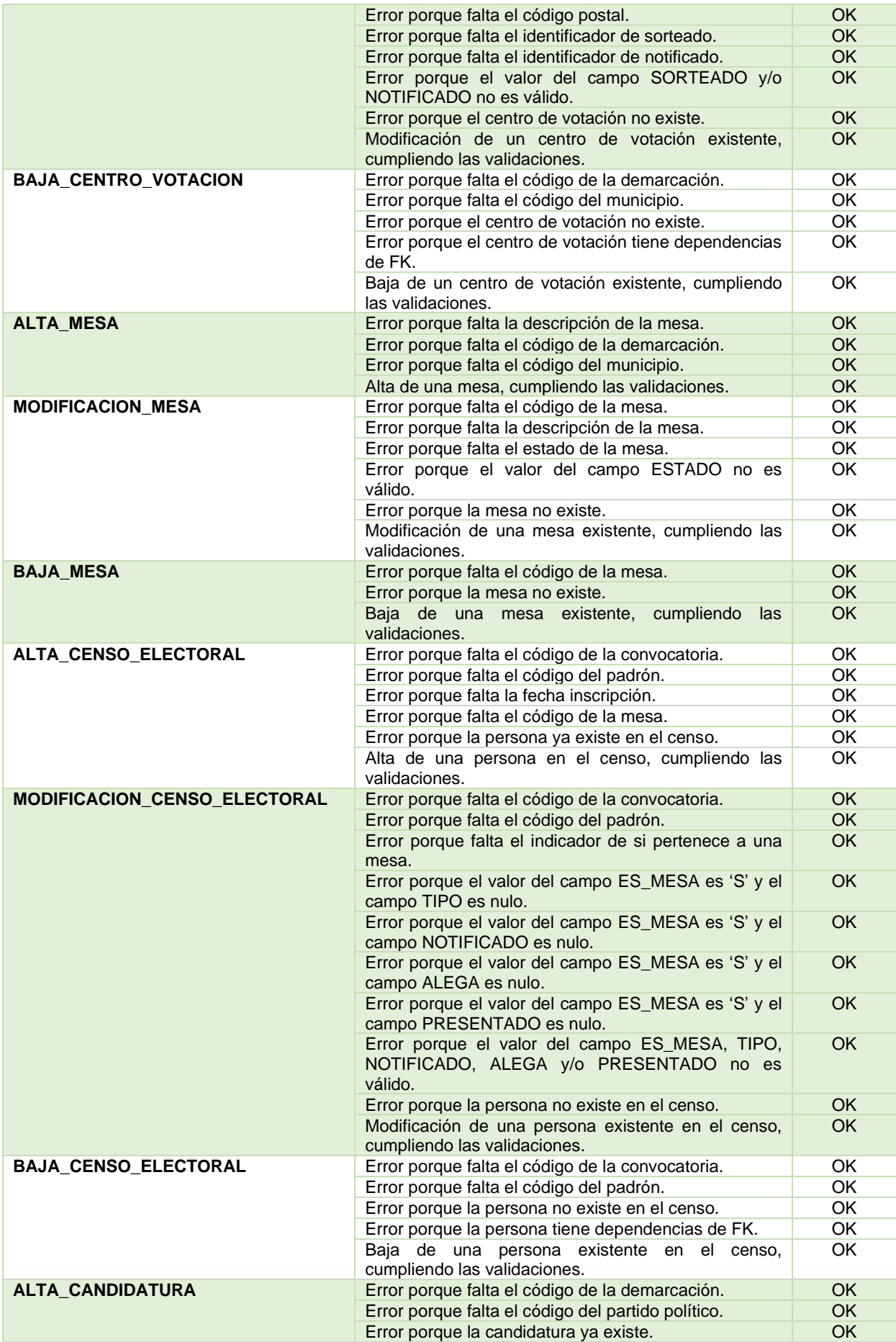

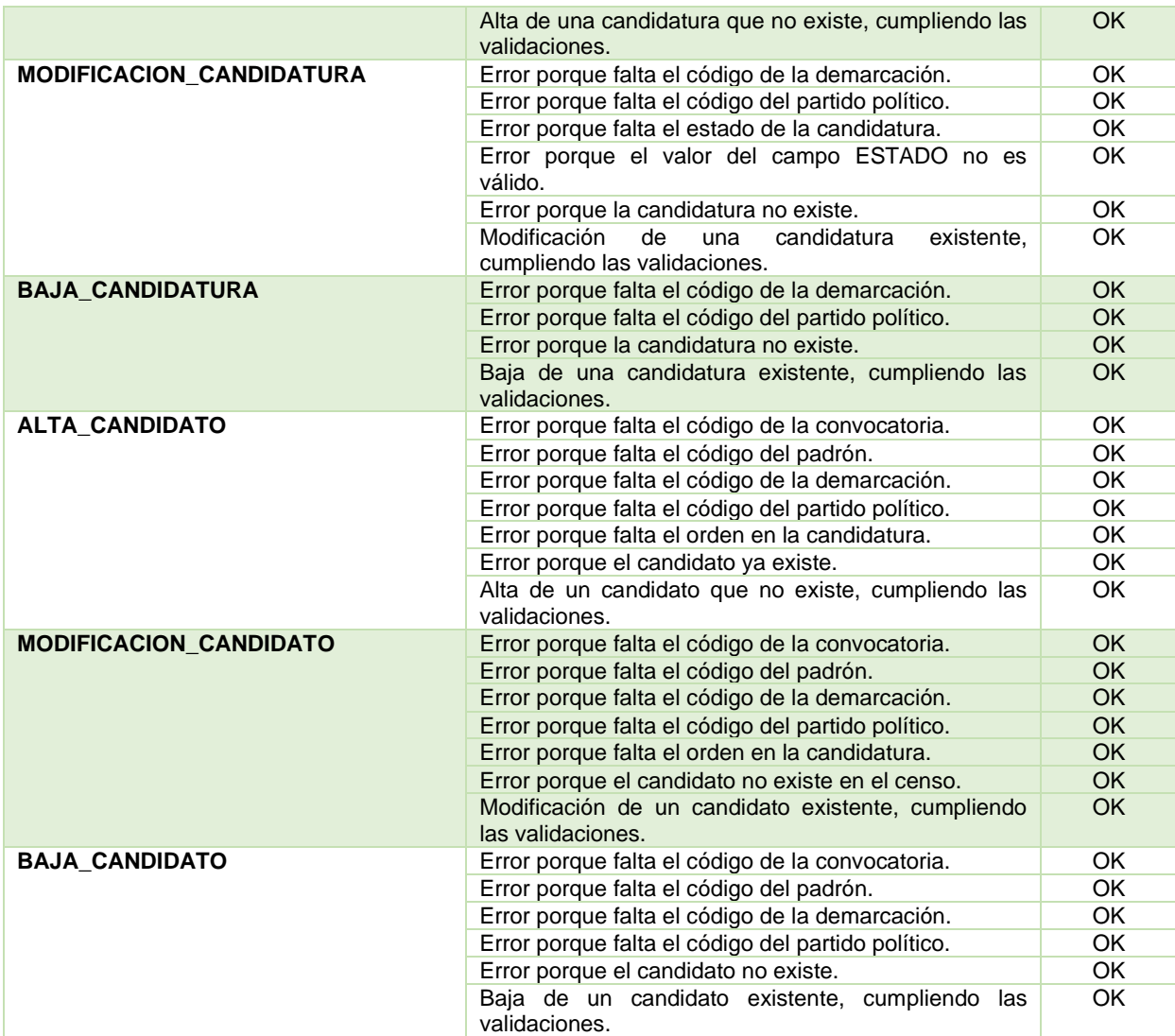

**Tabla 23: Definición de pruebas unitarias pk\_ABM**

2.8.2 Pruebas unitarias Pk\_PRC

A continuación, se procede a la ejecución de los procedimientos asociados a la lógica y funcionalidad del programa, donde se debe de dar cumplimiento a los requisitos funcionales y a las restricciones definidas. Para ello, se implementa el script "**31\_Precarga\_Pruebas\_Unitarias\_Pk\_PRC.sql**" que contendrá el juego de datos mínimo necesario para las pruebas que van a ser ejecutadas. En la tabla adjunta se definen todas las funcionalidades a probar sobre dichos procedimientos, así como el resultado obtenido en cada uno de ellos. Para la ejecución de dichas pruebas se implementa el script "**21\_Pruebas\_Unitarias\_Pk\_ABM**", que contienen todas están pruebas en el orden en el que se detallan en la tabla.

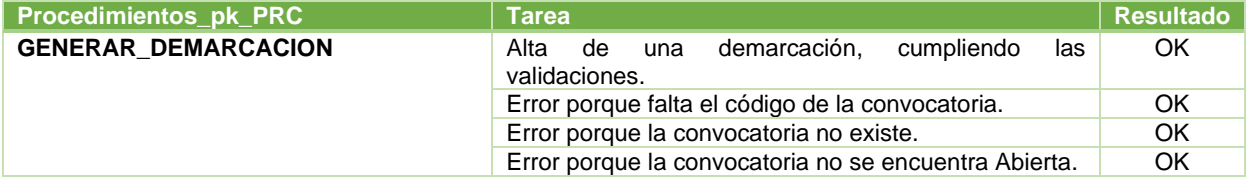

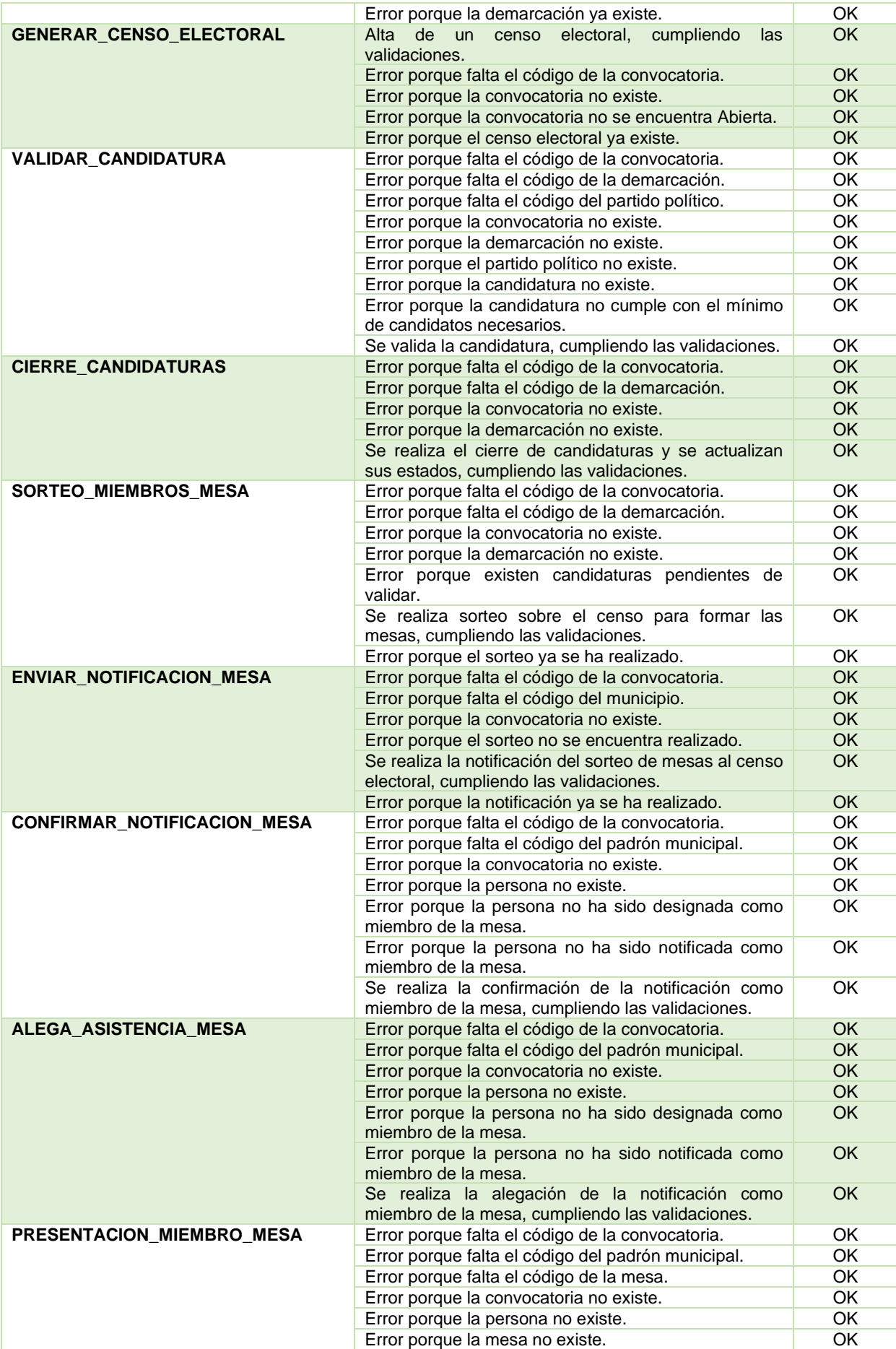
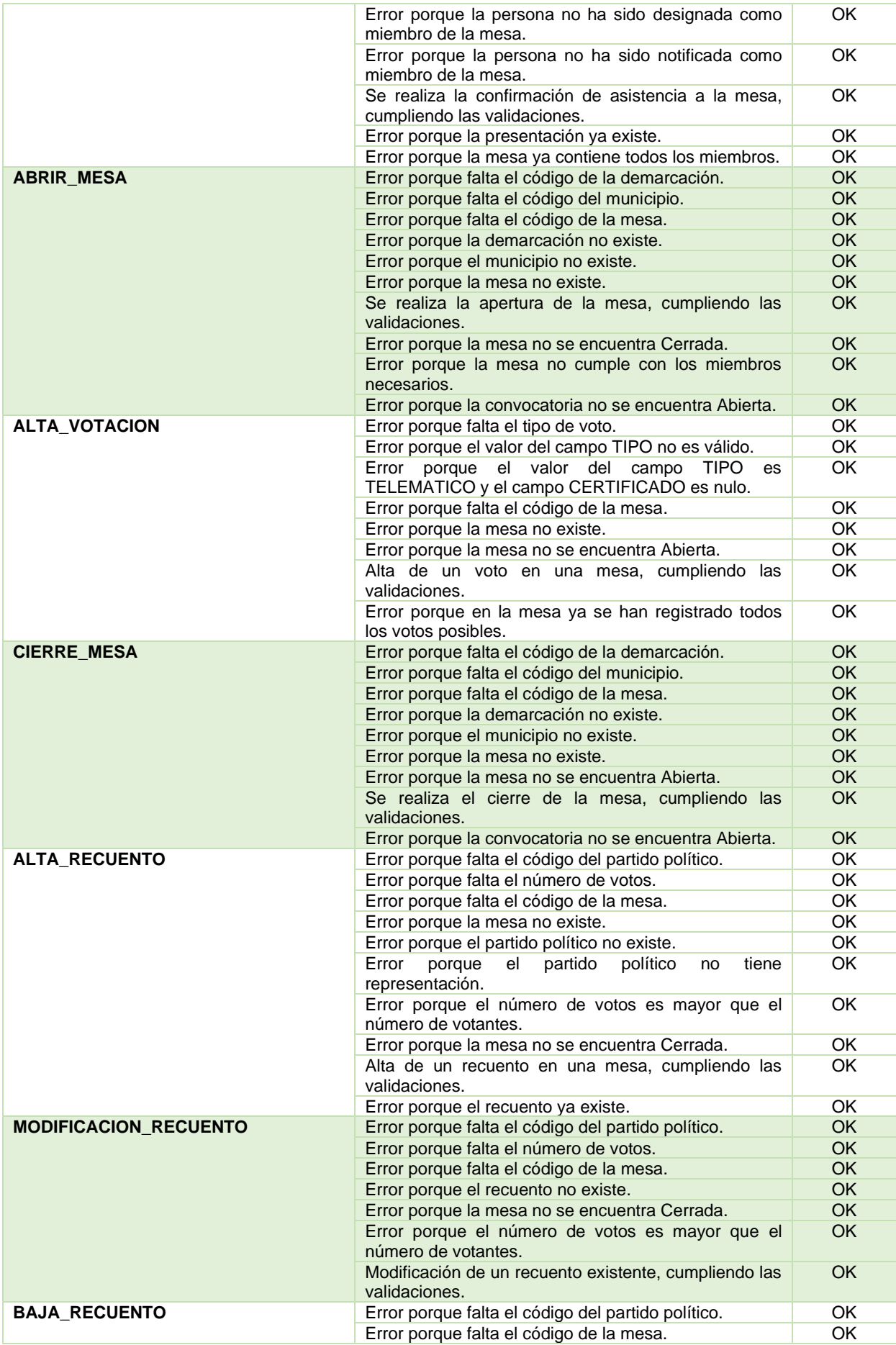

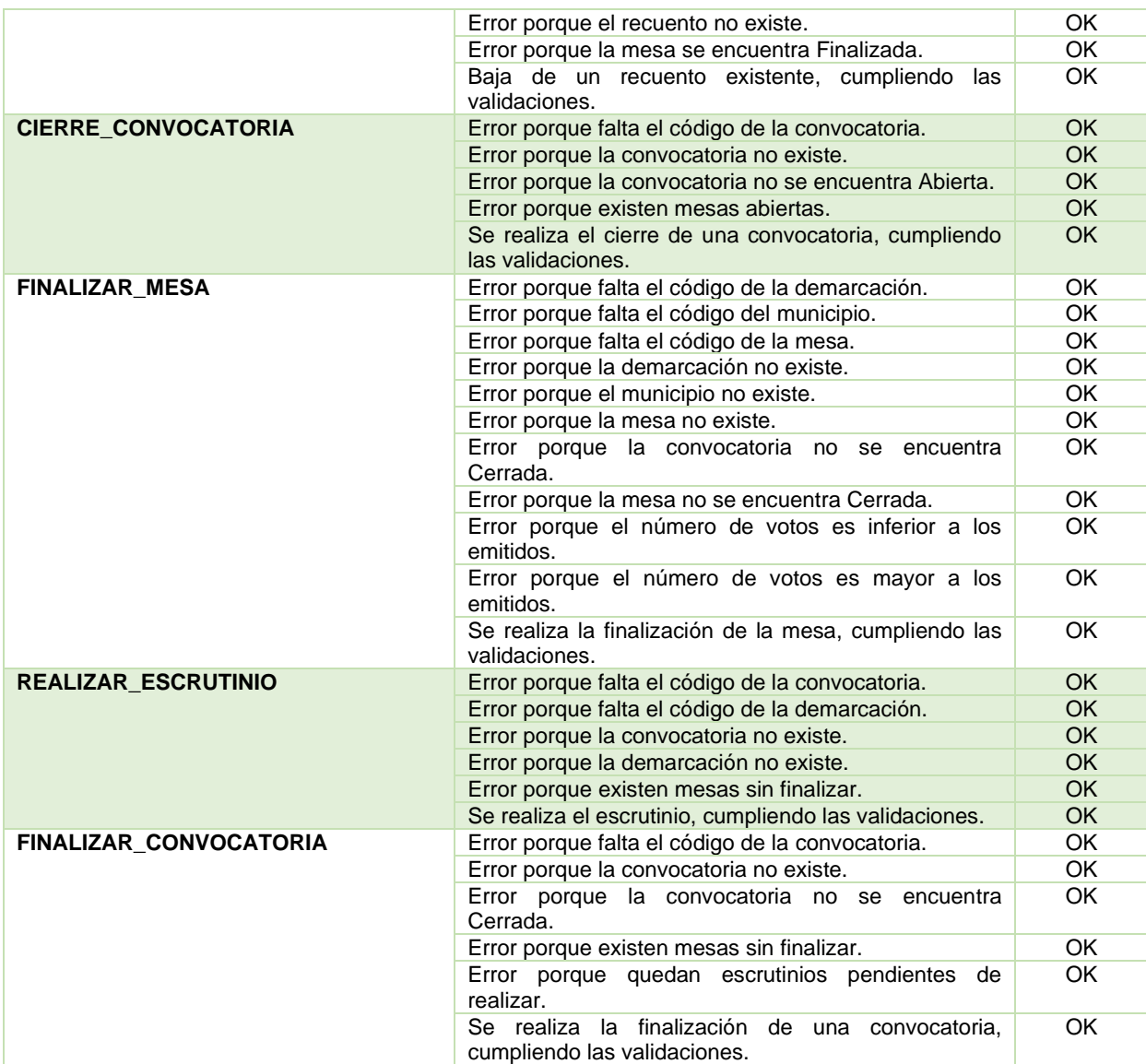

**Tabla 24: Definición de pruebas unitarias pk\_PRC**

2.8.3 Pruebas unitarias Pk\_DHW

Por último, se lleva a cabo la definición de las pruebas del módulo estadístico de la base de datos. El objetivo de estos procedimientos es dar respuesta a las consultas planteadas, por lo que las pruebas no son tan extensas como las anteriores. Implementamos el script "**41\_Pruebas\_Unitarias\_Pk\_DWH.sql**", que contiene el juego de pruebas definidas para el módulo estadístico en el mismo orden que el definido en la tabla adjunta.

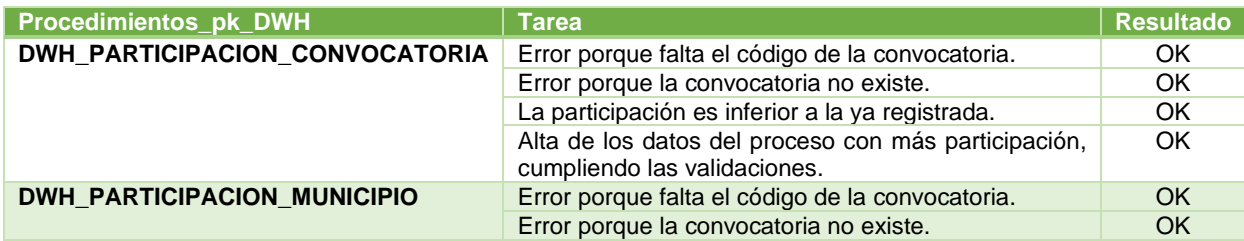

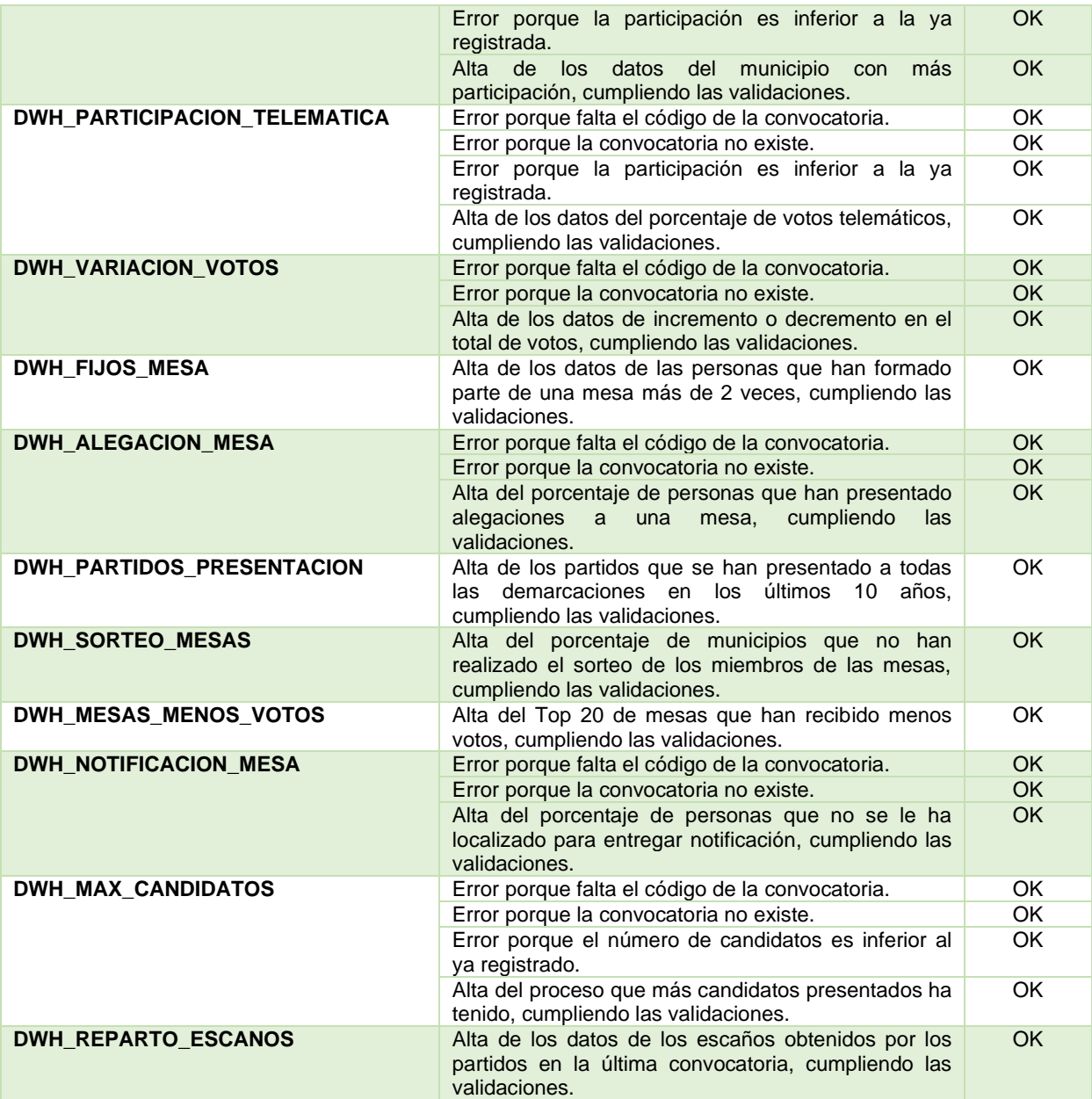

**Tabla 25: Definición de pruebas unitarias pk\_DWH**

# 3. Conclusiones

## 3.1 Seguimiento de la planificación

## 3.1.1 PEC 1 – Plan de trabajo

El desarrollo de esta Pec se ha sucedido sin problemas, dando cumplimiento a los objetivos marcados en los requerimientos del enunciado del desarrollo del TFG. También se tiene en cuenta los objetivos del informe de evaluación a cumplir, así como los criterios de evaluación de este.

## 3.1.2 PEC 2

En el desarrollo de esta Pec el módulo del diseño conceptual es el que más problemas se han producidos. Se le han dado muchas vueltas y se ha tenido que invertir más horas en la ejecución de este módulo porque los resultados que se obtenían, o bien no satisfacían todos los requerimientos del enunciado o bien no cumplía con los requisitos de un diseño relacional. Finalmente se resuelve con un diseño óptimo para las necesidades descritas y se avanzan al resto de módulos cumpliendo con los objetivos de entrega y planificación.

## 3.1.3 PEC 3

El comienzo de esta Pec, con el diseño físico del modelo obtenido previamente en la pec anterior, se resuelve sin contratiempos y cumpliendo el planning definido inicialmente para este apartado. De la misma manera ocurre con el diseño del data-warehouse, no requiere de mayor complejidad y se cumplen los plazos marcados inicialmente para cubrir este módulo del proyecto.

El apartado de la implementación de procedimientos es el que se ha visto seriamente afectado por la planificación marcada. A medida que se ha ido avanzando en el desarrollo de los procedimientos, se han ido detectando algunos ajustes del diseño conceptual y lógico que han sido tenidos que corregir o añadir a dicho modelo según el caso detectado, lo que ha provocado que se haya tenido que corregir parte de lo desarrollado anteriormente tal y como se indica en el apartado 2.9 del documento.

Además de esto, el desarrollo de procedimientos en PL/SQL no se ha desarrollado con la fluidez esperada, lo que ha provocado la necesidad de invertir más horas que las inicialmente definidas. Por este motivo, se pone en marcha la acción correctora A1R01 para poder cumplir con la planificación para esta entrega. A pesar de esto, no es suficiente y quedan por entregar una serie de procedimientos y triggers, sobre todo de la parte del data-warehouse, que se incluirán en la entrega final del TFG.

#### 3.1.4 PEC 4 – Entrega Final

En esta pec comenzamos como finalizamos la anterior, esto es, desarrollando los procedimientos faltantes del proyecto que no se pudieron finalizar. Se hace un esfuerzo aumentando el número de horas de dedicación para afectar lo menos posible a la realización del resto de tareas que estaban programadas para esta entrega.

A la finalización se comienza con el desarrollo del plan de pruebas y la realización de estas. Gracias a que durante el desarrollo de los procedimientos se tenían bastantes pruebas ya definidas, se consigue reducir las horas de implicación definidas inicialmente, lo que favorece la continuación del planning definido a pesar del retraso en el módulo de procedimientos.

El resto de las tareas finalizan correctamente en tiempo y forma y se finaliza el proyecto sin ningún incidente reseñable.

A continuación, se adjunta el diagrama de Gantt recogiendo todas las afecciones sucedidas en el proyecto.

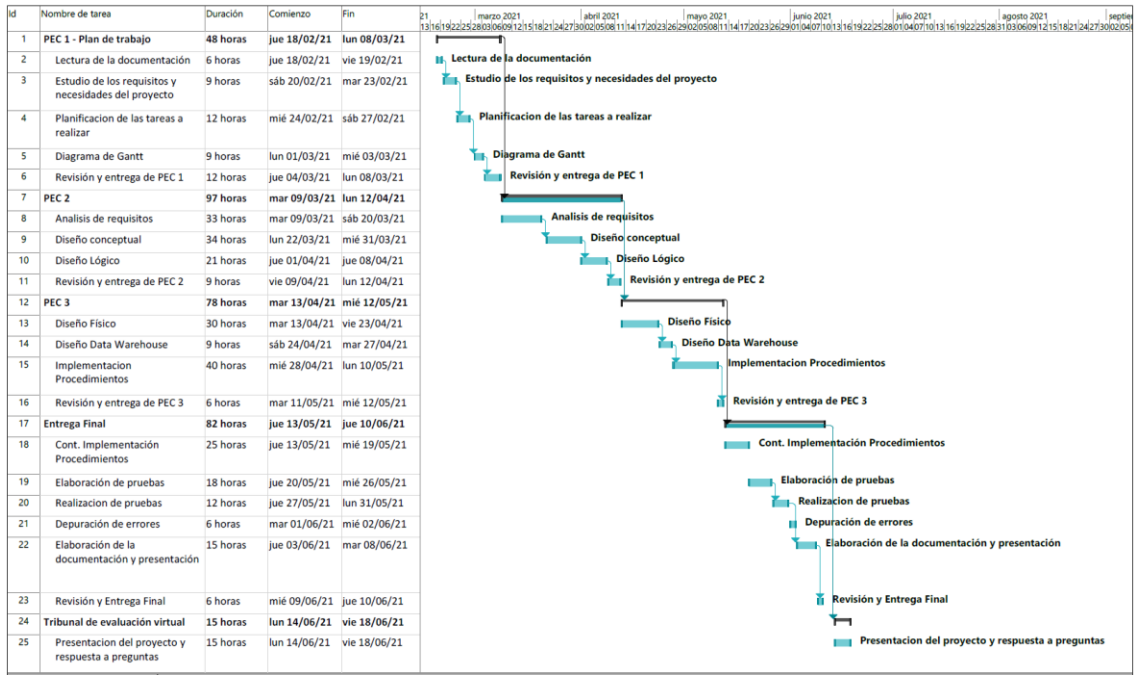

**Ilustración 5: Diagrama de Gantt ajustado**

#### 3.2 Conclusiones

La dedicación a este proyecto me ha resultado de un mayor esfuerzo y dedicación del que inicialmente imaginaba que me iba a ocupar. A pesar de poseer experiencia en la gestión de proyectos, este a sido un muy interesante reto personal, que me ha enriquecido y me ha hecho ver todos los puntos de vista del ciclo del proyecto. A pesar del esfuerzo requerido, ha sido posible ir cumpliendo todas las etapas gracias a la planificación definida inicialmente y a los plazos de entrega, que servían como motivación adicional al esfuerzo a realizar.

La metodología empleada ha permitido realizar una planificación y desarrollo del proyecto mucho más ágil, permitiendo la detección y corrección precoz a los problemas que iban surgiendo sin que ello implicara un desajuste en la programación que conllevara la aplicación de las contingencias correspondientes.

El talón de Aquiles del proyecto ha estado en el desarrollo de los correspondientes procedimientos almacenados, que ha requerido de un sobreesfuerzo no contemplado y que ya requerido del aumento de la dedicación a estas tareas debido a la falta de experiencia en el desarrollo de estos.

A pesar de los contratiempos surgidos, se ha podido conseguir cumplir con todos los objetivos marcados en el enunciado del proyecto y dar respuesta a los requerimientos planteados, por ello me siento totalmente satisfecho del trabajo desarrollado y que me ha permitido plasmar los conocimientos adquiridos durante el desarrollo de mi formación académica.

## 3.3 Acciones futuras

A pesar de que se ha conseguido dar respuesta a los requerimientos indicados en el enunciado del proyecto, hay una serie de puntos que requieren de una mejor definición de concepción y desarrollo.

Por un lado tenemos la gestión de los centros de votación, los cuales solo se genera uno por cada población cuando en la realizada existen varios centros en cada uno de los municipios donde se celebra una convocatoria.

En el desarrollo de los procedimientos almacenados se utiliza repetitivamente en varios de ellos una serie de validaciones de datos, lo cual sería más optimo desarrollarlo como funciones independientes a las que llamar para realizar dichas validaciones.

# 4. Glosario

**Cardinalidad**: Número de entidades con la cual otra entidad se puede asociar mediante una relación.

**Clave foránea**: Limitación referencial entre dos tablas que identifica una columna o grupo de columnas en una tabla con una columna o grupo de columnas en otra tabla.

**Clave primaria**: Campo o a una combinación de campos que identifica de forma única a cada fila de una tabla.

**Data Warehouse**: Colección de datos orientada a un determinado ámbito, integrado, no volátil y variable en el tiempo, que ayuda a la toma de decisiones en la entidad en la que se utiliza.

**Diagrama de Gantt**: Herramienta gráfica cuyo objetivo es exponer el tiempo de dedicación previsto para diferentes tareas o actividades a lo largo de un tiempo total determinado

**Diseño conceptual**: Representación de un sistema, hecho de la composición de conceptos que se utilizan para ayudar a las personas a conocer, comprender o simular un tema que representa el modelo, incluye las entidades importantes y las relaciones entre ellos.

**Diseño lógico**: Etapa de diseño que desarrolla un esquema lógico para una base de datos relacional a partir de un esquema conceptual.

**Disparador**: Objeto que se asocia con tablas y que se ejecuta cuando sucede algún evento sobre las tablas a las que se encuentra asociado.

**Entidad**: Representación de un concepto en el mundo real.

**Modelo entidad-relación**: Representación de las entidades de un sistema de información con sus correspondientes interrelaciones y propiedades.

**Normalización**: Proceso que consiste en designar y aplicar una serie de reglas a las relaciones obtenidas tras el paso del modelo entidad-relación al modelo relacional.

**Procedimiento almacenado**: Programa almacenado en base de datos que se ejecuta directamente en el motor de bases de datos.

**SQL**: Lenguaje de consulta de base de datos.

**UML**: Lenguaje unificado de modelado.

# 5. Bibliografía

- Casas Roma, J., & Conesa i Caralt, J. (2014). *Diseño conceptual de bases de datos en UML*. 156.
- Illa, X. B., & Illa, X. B. (s. f.). *Diseño lógico de bases de datos*.
- Roma, J. C., Costa, D. C., & Juanola, P. J. (s. f.). *Diseño físico de bases de datos*.
- C.J.Date, & C.J.Date. (1994). *«An Introduction to Database Systems»*. Addison-Wesley.
- E.F.Codd, & E.F.Codd. (1970). *«A Relational Model of Data for Large Shared Databanks»*. Communications of the ACM.
- *BOE.es - BOE-A-1985-11672 Ley Orgánica 5/1985, de 19 de junio, del Régimen Electoral General.* (s. f.). Recuperado 10 de marzo de 2021, de https://www.boe.es/buscar/act.php?id=BOE-A-1985-11672
- *Censo electoral - Wikipedia, la enciclopedia libre*. (s. f.). Recuperado 11 de marzo de 2021, de https://es.wikipedia.org/wiki/Censo\_electoral
- *Normalización de bases de datos - Wikipedia, la enciclopedia libre*. (s. f.). Recuperado 27 de marzo de 2021, de https://es.wikipedia.org/wiki/Normalización\_de\_bases\_de\_datos
- *INEbase/ Demografía y población / Padrón. Población por municipios*. (s. f.). Recuperado 20 de abril de 2021, de https://www.ine.es/dyngs/INEbase/es/categoria.htm?c=Estadistica\_P&cid=125473471099 0
- *INE - CensoElectoral - Procesos Electorales*. (s. f.). Recuperado 20 de abril de 2021, de https://www.ine.es/ss/Satellite?L=es\_ES&c=Page&cid=1254735832447&p=12547358324 47&pagename=CensoElectoral%2FINELayout
- *SQL\*Plus® User's Guide and Reference - Contents*. (s. f.). Recuperado 26 de abril de 2021, de https://docs.oracle.com/cd/E11882\_01/server.112/e16604/toc.htm
- *Formula - Sistema D'Hondt - Justicia Electoral · República del Paraguay*. (s. f.). Recuperado 30 de abril de 2021, de https://www.tsje.gov.py/sistema-d'hondt.html
- *Cómo funciona la fórmula d'Hondt*. (s. f.). Recuperado 02 de mayo de 2021, de https://hipertextual.com/2015/05/formula-dhondt-como-funciona
- *PL/SQL. Procedimientos y Funciones*. (s. f.). Recuperado 03 de mayo de 2021, de https://elbauldelprogramador.com/plsql-procedimientos-y-funciones/
- *ORACLE-BASE - Global Temporary Tables*. (s. f.). Recuperado 15 de mayo de 2021, de https://oracle-base.com/articles/misc/temporary-tables